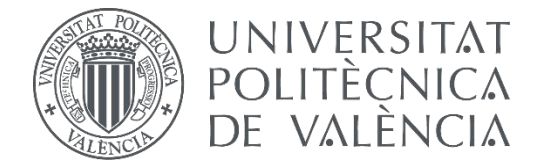

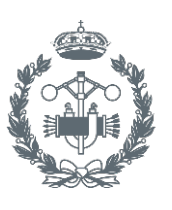

# **TRABAJO FIN DE GRADO EN INGENIERÍA EN TECNOLOGÍAS INDUSTRIALES**

# **APLICACIÓN DEL PROCESO ANALÍTICO JERÁRQUICO (AHP) AL DIMENSIONAMIENTO DE SISTEMAS RENOVABLES**

AUTOR: AUTOR: LAURA JUAN ESCRIVÁ<br>TUTOR: ELISA PEÑALVO LÓPEZ

**Curso Académico: 2015-16**

# ÍNDICE

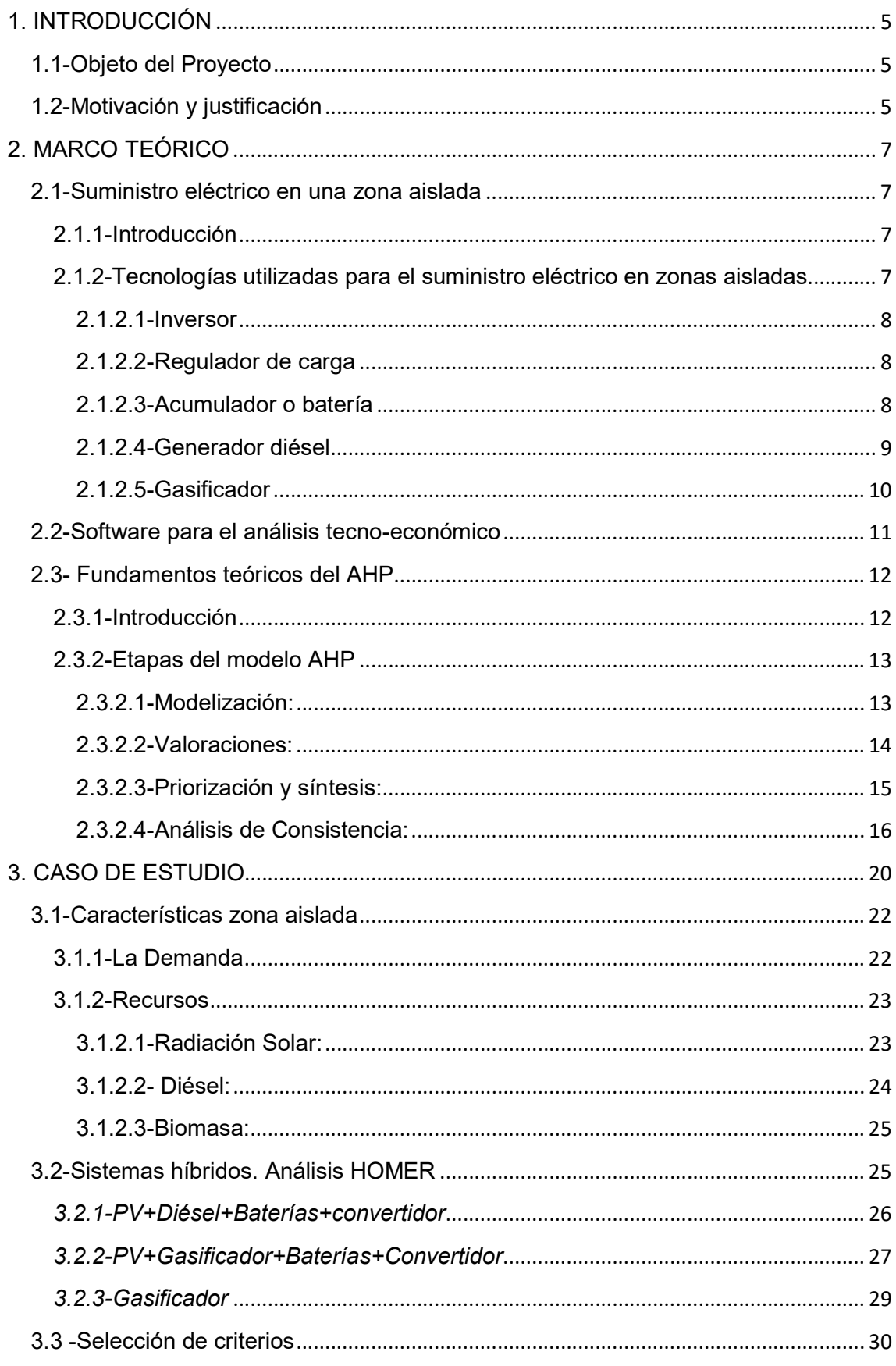

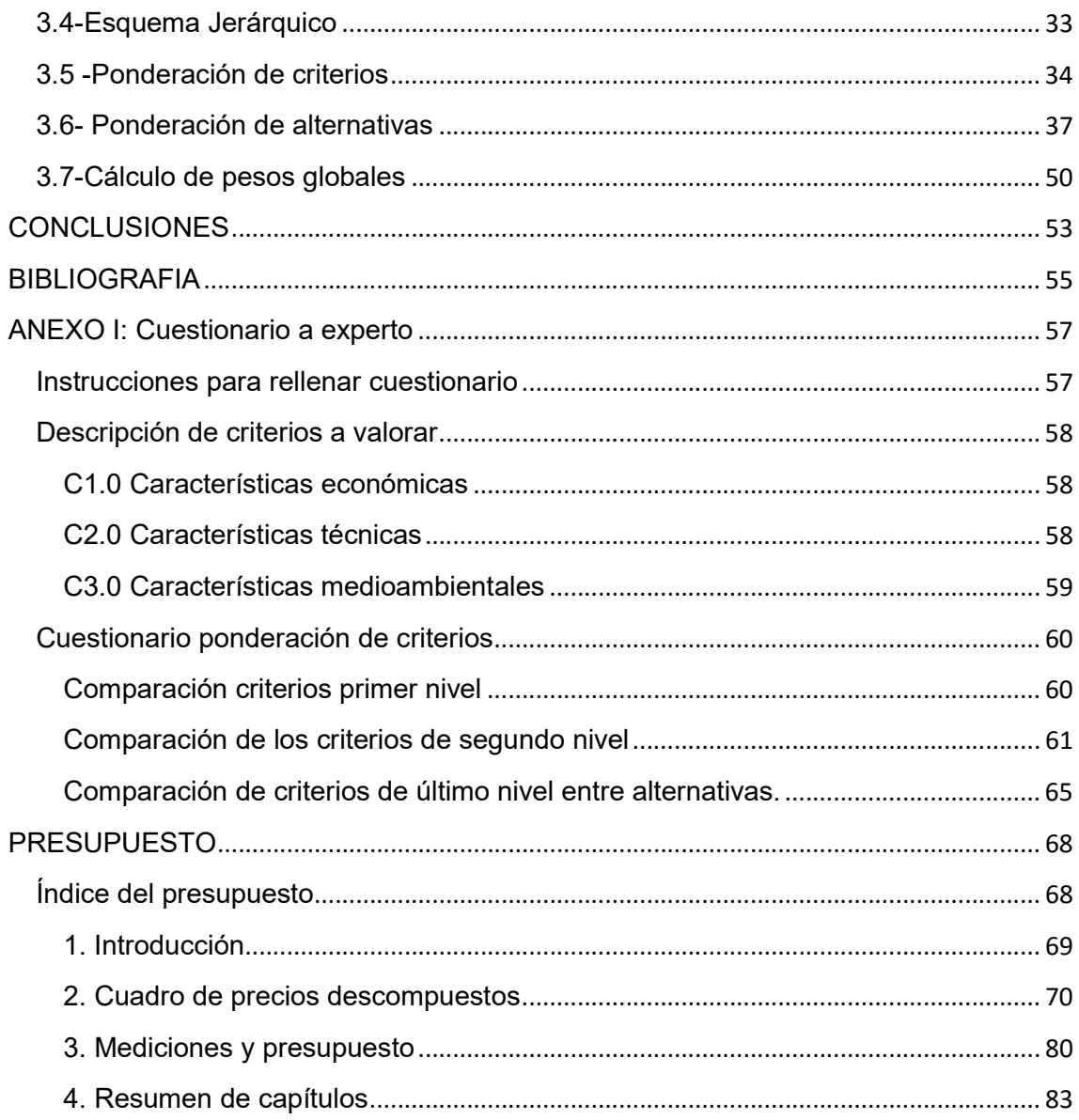

# ÍNDICE IMÁGENES

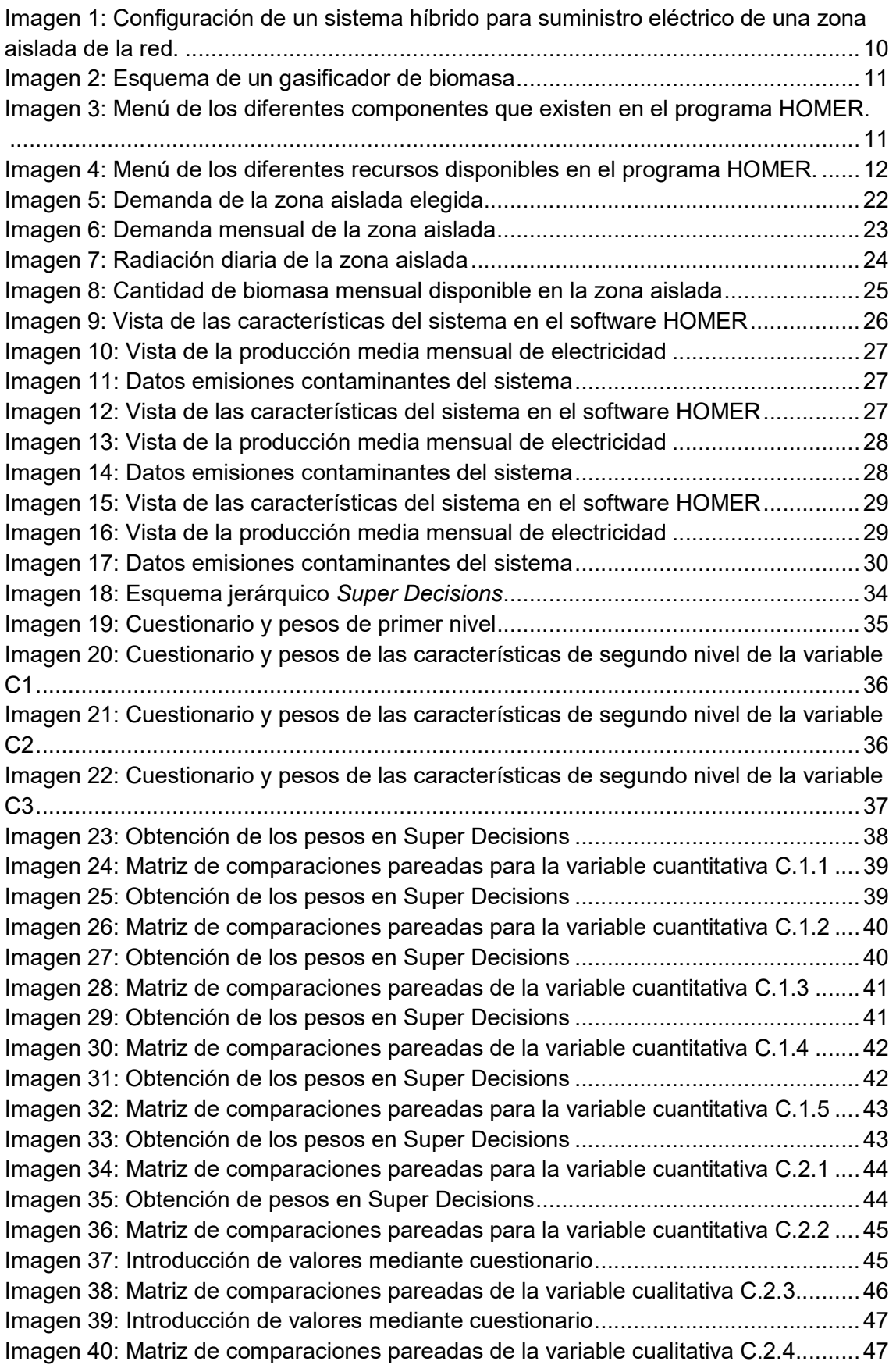

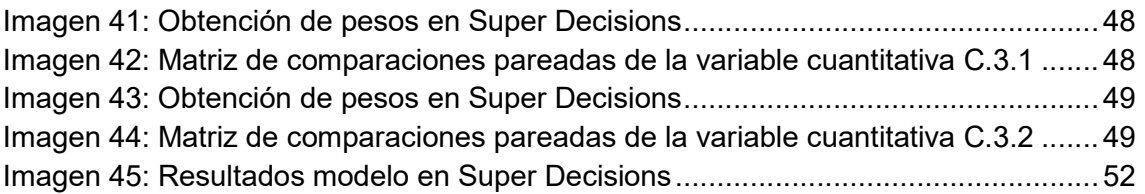

# ÍNDICE TABLAS

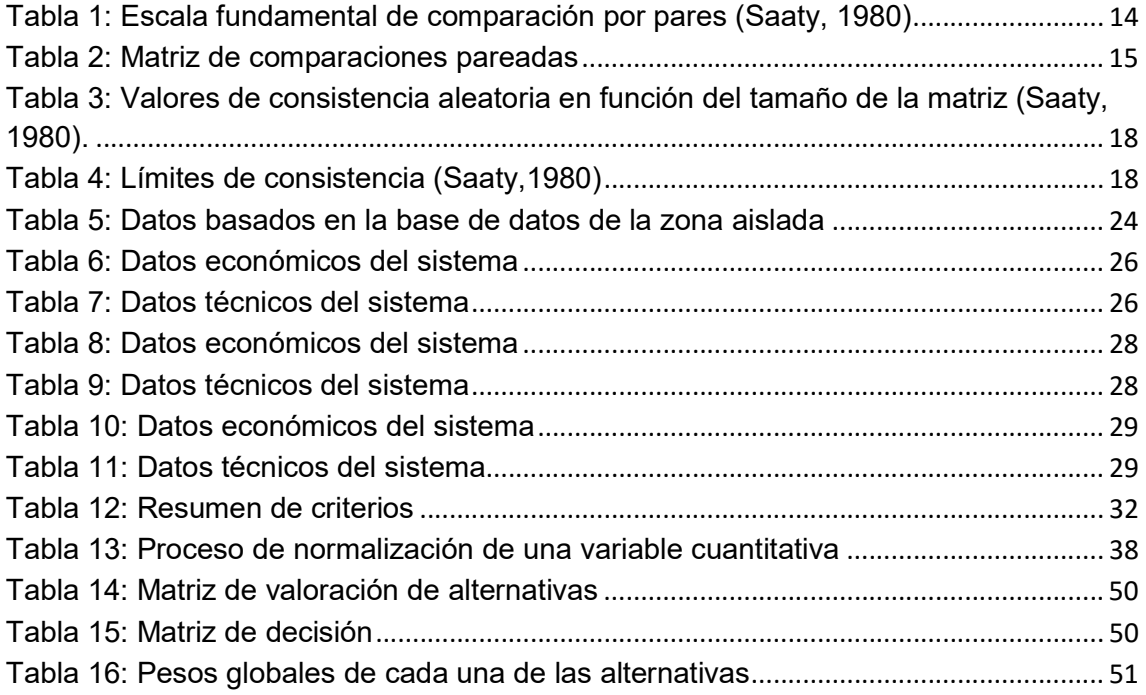

Laura Juan Escrivá

# 1. INTRODUCCIÓN

# 1.1-Objeto del Proyecto

El objeto del presente Trabajo de Fin de Grado es identificar y analizar la mejor configuración de energías renovables para un sistema aislado realizando un análisis tecno-económico y aplicando el Proceso Analítico Jerárquico (AHP), proceso muy conocido en el ámbito de análisis a través de decisión multicriterio.

De esta manera se pretende probar que este método también se puede aplicar en el ámbito de las energías renovables. Inicialmente se identifican y estudian las 3 mejores configuraciones de sistemas híbridos desde el punto de vista tecno-económico .La primera y más típica en zonas aisladas consiste en un sistema fotovoltaico con baterías y un generador diésel que actúa como back-up. La segunda se compone de un sistema fotovoltaico con baterías y un gasificador que sustituye al generador diesel. Y por último, la tercera opción que abastecerá a la demanda únicamente con el gasificador . Una vez identificadas las 3 opciones, se evalúan las 3 alternativas con el método AHP, obteniéndose cuál sería la mejor opción. Se estudiarán tres posibles configuraciones híbridas, la primera en la cual existirá un componente no renovable, y las otras dos, en las que será una configuración con componentes totalmente renovables. Así aplicando el método AHP, obtendremos cuál será la mejor alternativa.

# 1.2-Motivación y justificación

El motivo académico del presente trabajo es la necesidad de realizar un Trabajo de Fin de Grado (TFG) para la obtención del título de Grado en Ingeniería en Tecnologías Industriales. Sin embargo la elección de éste, se basa en la curiosidad de aplicar un método multicriterio a la elección de un sistema híbrido para la producción de energía en zonas aisladas.

En el mundo en el que vivimos se nos plantean más problemas de los que podemos llegar a resolver. Problemas sociales, políticos, económicos, medioambientales los cuáles no están definidos y necesitan ser priorizados, es decir, que nosotros indiquemos cuales tienen más importancia que otros, con el objetivo de llegar a compromisos a favor del bien común. La herramienta utilizada para la toma de decisiones sería el AHP que facilita la realización de estas tareas.

Hoy en día existen muchas localizaciones donde necesitan de un sistema aislado para la producción de electricidad.

Estas instalaciones aisladas son ideales en regiones donde la conexión a la red eléctrica no es posible o no está prevista debido a los altos costes de ampliación de la línea eléctrica, especialmente en las zonas rurales remotas.

Por ello he decidido analizar cuál de las combinaciones de sistemas de producción eléctrica respondería mejor a las necesidades de demanda de una zona aislada concreta, comparando una serie de criterios y alternativas basadas en energías renovables, fomentando así su utilización con el objetivo de obtener una energía limpia y cooperante con el medioambiente.

Este proceso de toma de decisiones se realizará a través del Proceso de Análisis Jerárquico, uno de los métodos de decisión multicriterio que mejor resuelve problemas complejos de criterios múltiples, desarrollado por Thomas L. Saaty (The Analytic Hierarchy Process 1980).

Como trabajos anteriores a este Trabajo Final de Grado podemos mencionar El Proceso Analítico Jerárquico (analytic Hierarchy Process,AHP) del profesor Thomas Saaty, los trabajo de Aznar y Guijarro (2005) y apuntes del método AHP del departamento der Proyectos de Ingeniería correspondientes al Máster Universitario en Ingeniería Industrial. También cabe mencionar el Trabajo Final de grado de Carlos Montoro Folgado (Montoro, 2014/15) en el cual se aplica el método AHP a energías renovables.

Laura Juan Escrivá

# 2. MARCO TEÓRICO

#### 2.1-Suministro eléctrico en una zona aislada

#### 2.1.1-Introducción

Actualmente existen millones de personas en el mundo que no tienen acceso al suministro eléctrico. Muchas de estas personas habitan en zonas rurales aisladas de la red eléctrica, y en las cuales no resulta viable económicamente la realización de proyectos de electrificación, debido a su situación geográfica, el difícil acceso, etc.

La electricidad juega un papel fundamental en el ámbito social, económico y medio ambiental. El acceso al suministro eléctrico promueve la salud, la educación y el bienestar social. Es por eso que se buscan soluciones y alternativas para el suministro de electricidad en estas zonas. Estas alternativas llamadas Off-Grid, se basan en el uso de mini redes o energías renovables para dar solución al problema, aunque se plantean cuestiones en el ámbito económico, técnico y social que habrá que resolver.

Se analizarán diferentes alternativas intentando que estas alternativas tengan el máximo número de componentes renovables ya que son respetuosas con el medio ambiente y además pueden garantizar el uso de energía primaria autóctona que garantiza la sostenibilidad medioambiental.

De las soluciones off-grid, hemos optado por obtener la electricidad a través de micro redes aisladas en las que el suministro de energía se realiza a través de centrales o generadores de energía renovable no conectados a la red.

# 2.1.2-Tecnologías utilizadas para el suministro eléctrico en zonas aisladas

La tecnología fotovoltaica es una de las soluciones más adecuadas para la electrificación rural en sistemas aislados. Es una tecnología que permite el aprovechamiento de una fuente de energía limpia y gratuita en el lugar de consumo. La ventaja que presenta respecto de otras tecnologías es su fácil instalación y que no necesita apenas operación y mantenimiento, y su modularidad.

Laura Juan Escrivá

Los sistemas aislados están equipados con sistemas de acumulación de la energía producida. Esta acumulación es necesaria ya que el campo fotovoltaico sólo puede proporcionar electricidad en las horas diurnas mientras que la mayor demanda del usuario se hace en las horas nocturnas.

Los principales componentes que forman un sistema fotovoltaico aislado son: Módulos Fotovoltaicos, regulador de carga, inversor, y sistemas de acumulación (generalmente, baterías).

# 2.1.2.1-Inversor

Se encarga de transformar la corriente continua procedente de los módulos fotovoltaicos en corriente alterna para alimentar el sistema. Su uso es necesario para alimentar los receptores domésticos que funcionan con corriente alterna.

Están equipados con un dispositivo electrónico que permite extraer la máxima potencia, paso por paso, del generador fotovoltaico. Este dispositivo sigue el punto de máxima potencia y tiene la función de adaptar las características de producción del módulo a las de la carga.

# 2.1.2.2-Regulador de carga

Se encarga de controlar la carga de la batería e interrumpe la conexión con los paneles cuando ésta totalmente cargada. También sucede cuando la carga de la batería desciende por debajo de cierto umbral donde el regulador corta la conexión con la red de consumo para evitar que una descarga muy profunda dañe el acumulador.

La mayor parte de los reguladores tratan también de garantizar que los paneles operen en el punto de máxima potencia, fijando la corriente que proporcionará la máxima potencia para las condiciones atmosféricas en cada momento.

# 2.1.2.3-Acumulador o batería

La demanda de energía eléctrica y su producción no coinciden en el tiempo, es por ello que se necesita almacenar esta energía para que pueda ser consumida en momentos en los que no hay sol.

Los tipos de baterías más comunes en los sistemas aislados son las de plomo y ácido, relativamente baratas y capaces de cargarse con corrientes eléctricas de muy diversa intensidad.

En muchas ocasiones no es suficiente con esta configuración para poder abastecer la carga y es necesario de un sistema híbrido, es decir, un apoyo de otro sistema de producción energética que ayude a abastecer la demanda cuando los paneles fotovoltaicos no pueden debido a la falta de radiación solar. Esto permite incrementar la fiabilidad del sistema, minimizando en número de horas de no-suministro eléctrico.

Entre los sistema de producción energética de apoyo, el más común es el generador diesel. Esta tecnología presenta algunas desventajas ya que es no renovable y por tanto no es una energía limpia. El generador, es totalmente dependiente del diésel, fuente de energía no renovable, escasa y cara debido a los altos precios del petróleo y a la dificultad de suministro y almacenamiento en zonas aisladas.

Los generadores diésel, están altamente influenciados por la variación de precio del combustible, y tienen que afrontar elevados costes operacionales. También, se ven aumentadas las emisiones de CO<sub>2</sub>, algo que debería reducirse debido a lo perjudicial que es para el medio ambiente.

# 2.1.2.4-Generador diésel

Son equipos que convierten la energía mecánica en energía eléctrica. La energía mecánica a su vez, es producida por la energía química procedente de combustibles fósiles, en este caso diésel, en un motor, el cual hará girar un alternador que producirá la energía eléctrica eléctrica.

En la siguiente imagen se puede ver una configuración típica para estas zonas aisladas de la red. El campo fotovoltaico se encarga de recibir la radiación solar para transformarla en energía eléctrica a través de los convertidores, esta energía eléctrica es suministrada a la carga o almacenada en baterías cuando la demanda de energía es inferior a la energía eléctrica producida. El generador diesel estará de apoyo para aquellos momentos en los que no se pueda abastecer la carga sólo con el funcionamiento de los paneles solares.

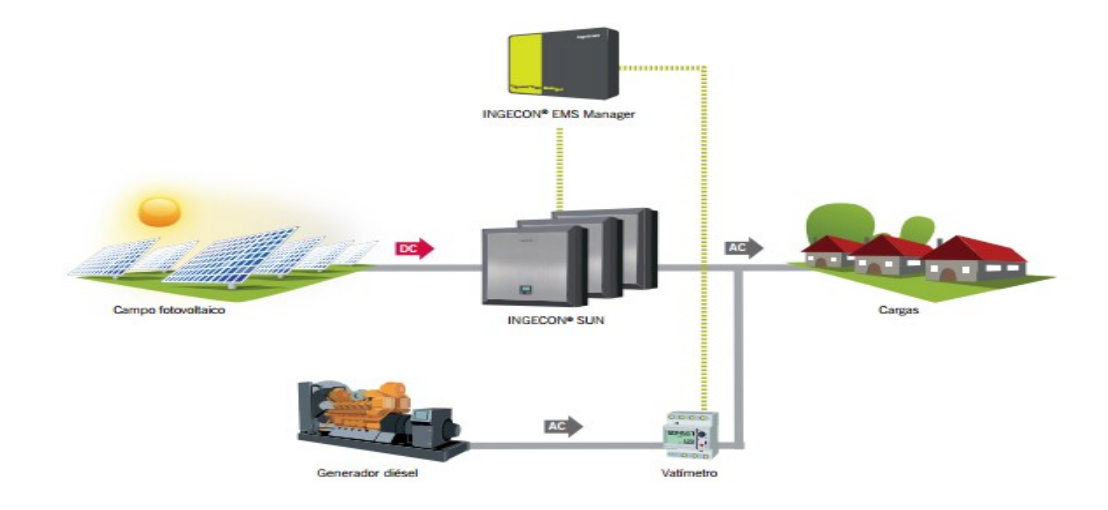

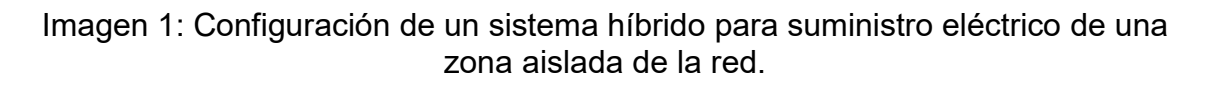

Otra tecnología de apoyo, es el gasificador de biomasa. Esta alternativa consiste en el aprovechamiento energético de recursos biomásicos, por consiguiente, es una energía limpia y no dañina para el medio ambiente pues sus emisiones son neutras.

Es por ello que se tratará de introducir en sustitución de estos generadores diésel, unos gasificadores de biomasa.

# 2.1.2.5-Gasificador

La gasificación de un sólido es un proceso termoquímico que engloba la descomposición térmica de la materia orgánica y la acción de un gas, que reacciona principalmente con el residuo carbonoso procedente de la descomposición térmica. El gas resultante de esta mezcla, conocido como gas de síntesis o por el diminutivo syngas, puede ser usado en una caldera, una turbina o un motor de combustión con fines de generación eléctrica.

Este proceso se da en un reactor termo-químico llamado gasificador. En él se producen cuatro distintos procesos, como son el secado del combustible, pirolisis, combustión y reducción.

La biomasa es secada, calentada, pirolizada, parcialmente oxidada y reducida en este reactor cuando ella fluye a través de él.

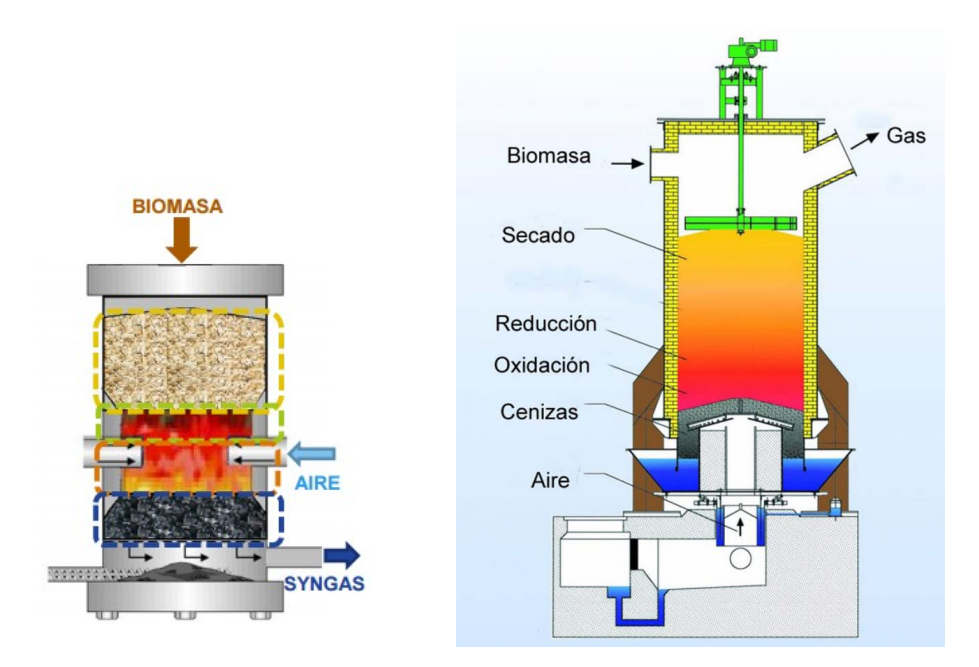

Imagen 2: Esquema de un gasificador de biomasa

# 2.2-Software para el análisis tecno-económico

Para poder llevar a cabo las diferentes configuraciones de abastecimiento de la zona aislada y para realizar un análisis tecno-económico de estas configuraciones se ha procedido a utilizar el programa HOMER.

HOMER, es un software global estándar de optimización de micro redes que se centra en optimizar sistemas de energía híbridos que satisfagan las necesidades requeridas al menor coste posible.

Para su utilización es necesario ibtroducir la curva de demanda eléctrica de la zona que se está estudiando, los diferentes componentes que formaran parte de la configuración del sistema híbrido, como pueden ser paneles fotovoltaicos, aerogeneradores, gasificadores, generadores diesel etc.

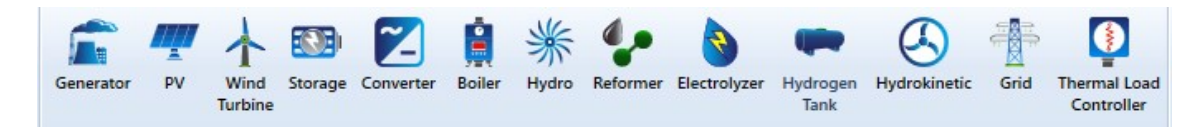

Imagen 3: Menú de los diferentes componentes que existen en el programa HOMER.

También será necesario saber los recursos que existen en la zona, como cantidad de horas de sol, velocidad promedio anual del viento, recursos de biomasa, cantidad y facilidad de obtención y transporte de combustible fósil etc.

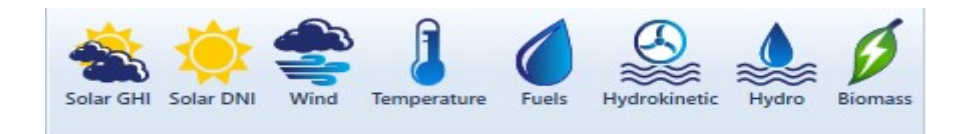

Imagen 4: Menú de los diferentes recursos disponibles en el programa HOMER.

Con esta serie de datos, el programa procederá a realizar un análisis de optimización y obtendrá una serie de configuraciones que serán las más adecuadas para ser instaladas en la zona aislada dependiendo de una serie de criterios económicos, técnicos y medioambientales, proporcionando así unos resultados con los que poder estudiar su viabilidad.

# 2.3- Fundamentos teóricos del AHP

#### 2.3.1-Introducción

Vivimos en un entorno complejo donde los problemas que se plantean son cada vez más difíciles de resolver y para su resolución se necesitan cantidad de criterios y motivos o justificaciones que den peso a la decisión a tomar.

Es por esto que se necesita de un método que pueda hacer frente a este tipo de decisiones complejas. El método AHP muestra fuertes ventajas en el interés de identificar y priorizar los problemas y las consiguientes acciones, y también cuando uno o varios decisores tienen que establecer una prioridad entre diferentes alternativas en base a diferentes criterios. Es por ello que se ha seleccionado este método.

Algunas de las ventajas del AHP frente a otros métodos de Decisión multicriterio son:

- -Presenta un sustento matemático
- -Permite desglosar y analizar un problema por partes
- -Permite medir criterios cuantitativos y cualitativos

-Permite verificar el índice de consistencia y si es necesario realizar correcciones

Laura Juan Escrivá

El Proceso de Análisis Jerárquico, desarrollado por Thomas L. Saaty se basa en la idea de un problema complejo de criterio múltiple que se puede resolver mediante la jerarquización de los problemas planteados. Se requieren evaluaciones subjetivas respecto a la importancia relativa de cada uno de los criterios y además su preferencia con respecto a cada una de las alternativas de decisión. El resultado del AHP es una jerarquización con prioridades que muestran la preferencia global para cada una de las alternativas de decisión.

Según Thomas L.Saaty el método AHP "trata de desmenuzar un problema y luego unir todas las soluciones de los subproblemas en una conclusión".

# 2.3.2-Etapas del modelo AHP

El proceso que propuso Saaty para el AHP se divide en 4 etapas fundamentales:

# 2.3.2.1-Modelización:

En esta primera etapa del modelo se realiza la jerarquización del problema, se organizan las ideas y se definen los objetivos, los criterios que se emplearán y las diferentes alternativas que serán objeto de estudio.

Se comienza definiendo cual es el objetivo del proceso según el decisor.

A continuación se definen las diferentes alternativas de las cuales queremos saber cuál será la mejor para cumplir nuestro objetivo.

El siguiente paso será determinar cuáles van a ser los criterios a valorar, estos deben representar al problema de la forma más completa posible y deben identificar los atributos que contribuyen a la solución.

Los criterios deben poder medirse y cuantificar, de lo contrario no podrían utilizarse para este método. Los criterios podrán ser tanto criterios medibles numéricamente como criterios medibles subjetivamente, donde se emplearán escalas de comparación que se explicarán más adelante.

En resumen, el problema se estructura en tres niveles, el primer nivel será el objetivo del problema, en el segundo nivel estarán definidos los criterios que se construyen siguiendo una estructura jerárquica descendente desde uno o varios objetivos y desglosándose en sub-objetivos que permitirán, en un paso posterior, valorar las alternativas para cada criterio. En el tercer nivel estarán las alternativas consideradas en el problema decisión.

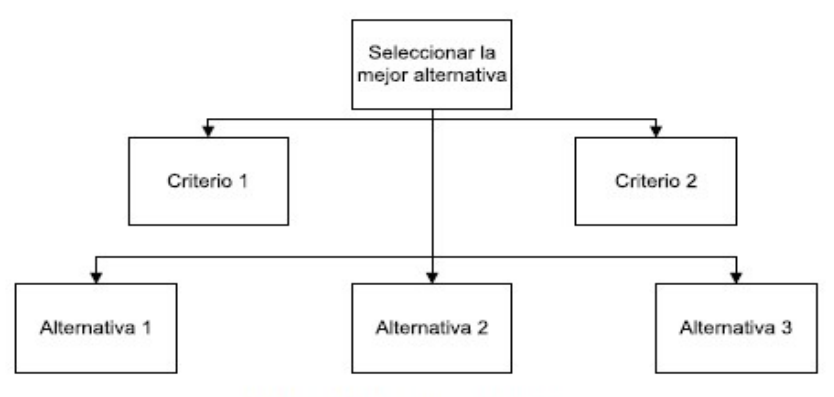

Figura 1. Esquema jerárquico

Fuente: Nuevos métodos de valoración: modelos multicriterio. (Aznar y Guijarro, 2011)

# 2.3.2.2-Valoraciones:

Conocidas las alternativas y definidos los criterios debe procederse a ordenar y ponderar el diferente interés de cada uno de los criterios en la selección de las alternativas. El objetivo de esta etapa consiste en medir la importancia que el decisor le asigna a cada uno de los criterios.

Esto se realiza mediante comparaciones pareadas, es decir, se compara cada criterio o alternativa i con cada criterio o alternativa j. Se utiliza una escala subyacente con valores del 1 al 9 para calificar las preferencias relativas de los elementos. La siguiente tabla muestra la correlación entre valoración numérica y cualitativa.

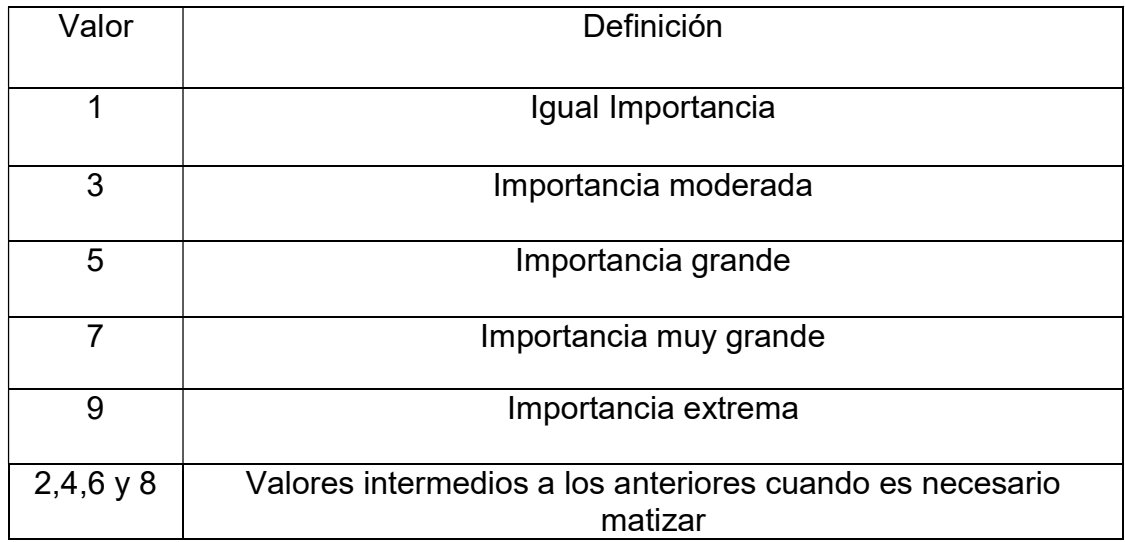

Tabla 1: Escala fundamental de comparación por pares (Saaty, 1980)

Con esto se pasa a construir la matriz de comparaciones pareadas, será una matriz cuadrada Anxn=[aij] , con 1≤ i,j ≤ n.

Para la construcción de la matriz deben tenerse en cuenta los siguientes axiomas:

-Axioma de reciprocidad: Si A es una matriz de comparaciones pareadas entonces se cumple que si aij=x entonces aji=1/x con 1/9≤x≤9.

Por la propiedad de Reciprocidad solo se necesitan n(n-1)/2 comparaciones

-**Axioma de homogeneidad:** Los elementos que se comparen entre sí ser del mismo orden de magnitud y jerarquía.

-Axioma de independencia: Cuando el decisor realiza las comparaciones, se está suponiendo que los criterios no tienen dependencia con las propiedades de las diferentes alternativas.

-Axioma de las expectativas: Para el propósito de la toma de una decisión, se asume que la jerarquía es completa.

Por tanto, siguiendo el procedimiento y cumpliendo con los diferentes axiomas la matriz de comparaciones pareadas quedaría:

|                | A <sub>1</sub> | A2       | A <sub>3</sub> |
|----------------|----------------|----------|----------------|
| A <sub>1</sub> |                | $a_{12}$ | $a_{13}$       |
| A2             | $a_{21}$       |          | $a_{23}$       |
| A <sub>3</sub> | $a_{31}$       | $a_{32}$ |                |

Tabla 2: Matriz de comparaciones pareadas

# 2.3.2.3-Priorización y síntesis:

Una vez se crea la matriz de comparaciones pareadas, se calcula lo que se denomina prioridad. Esta indica la importancia que el decisor le ha asignado a cada elemento.

Laura Juan Escrivá

Las prioridades se expresan en forma de vectores. Sea una matriz A (nxn) como la obtenida al realizar las comparaciones pareadas, llamamos autovalores o autovectores propios de A (ʎ1, ʎ2,…, ʎn) a las soluciones de la ecuación: det (A- ʎI)=0.

El autovalor principal de la matriz (ʎmax) es el máximo de los autovalores obtenidos al realizar la ecuación anterior. En el caso ideal, n es el autovalor dominante de [A] y [a] el autovector asociado. El autovector asociado al autovalor dominante es el vector de pesos que se quiere obtener.

Cuando el vector propio obtenido sea el de la matriz de criterios le denominaremos Vc, e indica el peso o importancia relativa que cada uno de los criterios seleccionados tiene en la valoración del conjunto de alternativas sobre las cuales se va a trabajar.

Cuando el vector propio obtenido sea el de la matriz de alternativas para un criterio determinado, le denominaremos Vai (vector columna), que indica el peso o importancia relativa de cada una de las alternativas para el criterio i. Se obtendrán tantos vectores propios como criterios.

Una consideración a tener en cuenta que afecta a la decisión final será la consistencia de los juicios del decisor a la hora de rellenar las matrices pareadas. Esto se debe a que el decisor realiza un juicio personal, lo que puede dar lugar a una cierta inconsistencia que habrá que evaluar para ver si se encuentra por debajo de los límites. Esto se realiza en el siguiente apartado.

# 2.3.2.4-Análisis de Consistencia:

La propiedad de consistencia solo se da en un caso ideal, ya que existe la subjetividad innata del decisor. Esta subjetividad se intenta hacer lo más objetiva posible en el procedimiento de comparación de matrices pareadas ya que los distintos elementos der la matriz se comparan sucesivas veces para formar la matriz.

El grado de inconsistencia se mide con el Ratio de Inconsistencia (CR), existe un procedimiento para calcularlo. Si es aceptable, puede continuarse con el proceso de decisión, pero si es inaceptable deberá reconsiderarse y probablemente modificar los juicios sobre las comparaciones pareadas antes de continuar con el análisis.

El Ratio de Consistencia se calcula como:

Laura Juan Escrivá

-Se normaliza la matriz A:

$$
A_{nomaligned} = \left[ \frac{a_y}{\sum_{k=1}^{n} a_{kj}} \right]
$$

Ecuación 1: Normalización de una matriz

-Se suman sus filas:

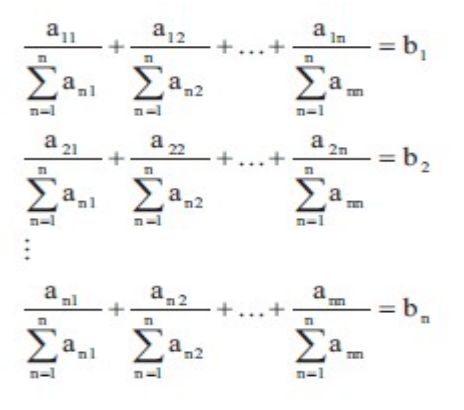

Ecuación 2: Sumatorio de cada vector fila

-Se forma un vector de prioridades B:

$$
B\!=\!\!\left[\frac{b_1}{n},\!\frac{b_2}{n},\!..., \!\frac{b_n}{n}\right]^T
$$

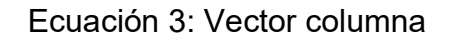

-El producto de la matriz original A por el vector de prioridades B forma una matriz columna C:

$$
A * B = C = [c_1, c_2, ..., c_n]^T
$$

# Ecuación 4: Matriz columna

-Se realiza el cociente entre la matriz columna C y el vector de prioridades B, obteniendo otro vector columna D:

$$
C/B = D
$$

Ecuación 5: Cociente de matrices

Laura Juan Escrivá

Que al sumar y promediar sus elementos dará :

$$
\lambda_{\text{max}}=\frac{\displaystyle\sum_{i=1}^n d_i}{n}
$$

Ecuación 6: Valor suma-promedio

Y con este valor, se obtiene el Índice de Consistencia:

$$
CI = \frac{\lambda_{\max} - n}{n-l}
$$

Ecuación 7: Valor del Índice de consistencia

Este CI obtenido se compara con el CI aleatorio recogidos en la siguiente tabla:

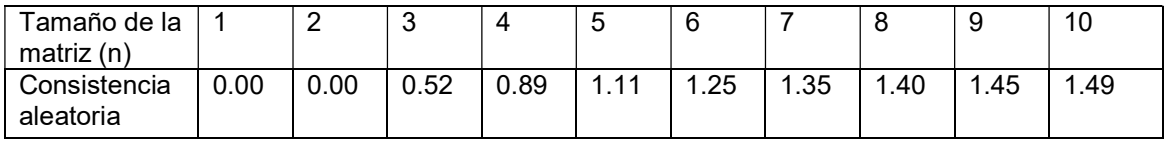

Tabla 3: Valores de consistencia aleatoria en función del tamaño de la matriz (Saaty, 1980).

Este último coeficiente representa el valor que debería obtener el CI si los juicios numéricos con la escala de Saaty hubieran sido introducidos completamente de forma aleatoria en la matriz de comparaciones.

Por tanto se divide el CI por la consistencia aleatoria obteniéndose así el Ratio de Inconsistencia:

 $CR = \frac{C}{Consistencia aleatoria}$ ூ

Por último se considerará una matriz consistente cuando no se supere los siguientes valores estipulados:

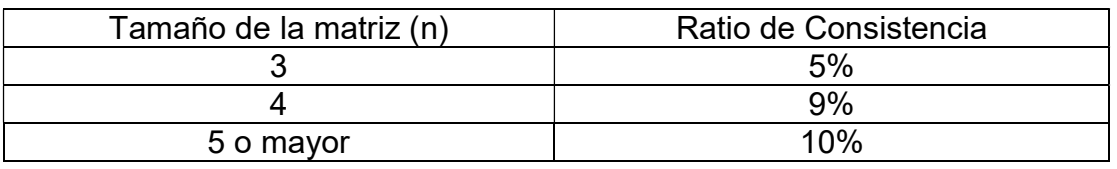

Tabla 4: Límites de consistencia (Saaty,1980)

En el caso de que alguna matriz supere el ratio de inconsistencia habrá que revisar las valoraciones hechas por el decisor y modificarlas para reducir el ratio de inconsistencia a valores admisibles.

Así quedan resumidos los diferentes pasos a realizar para la aplicación del método AHP:

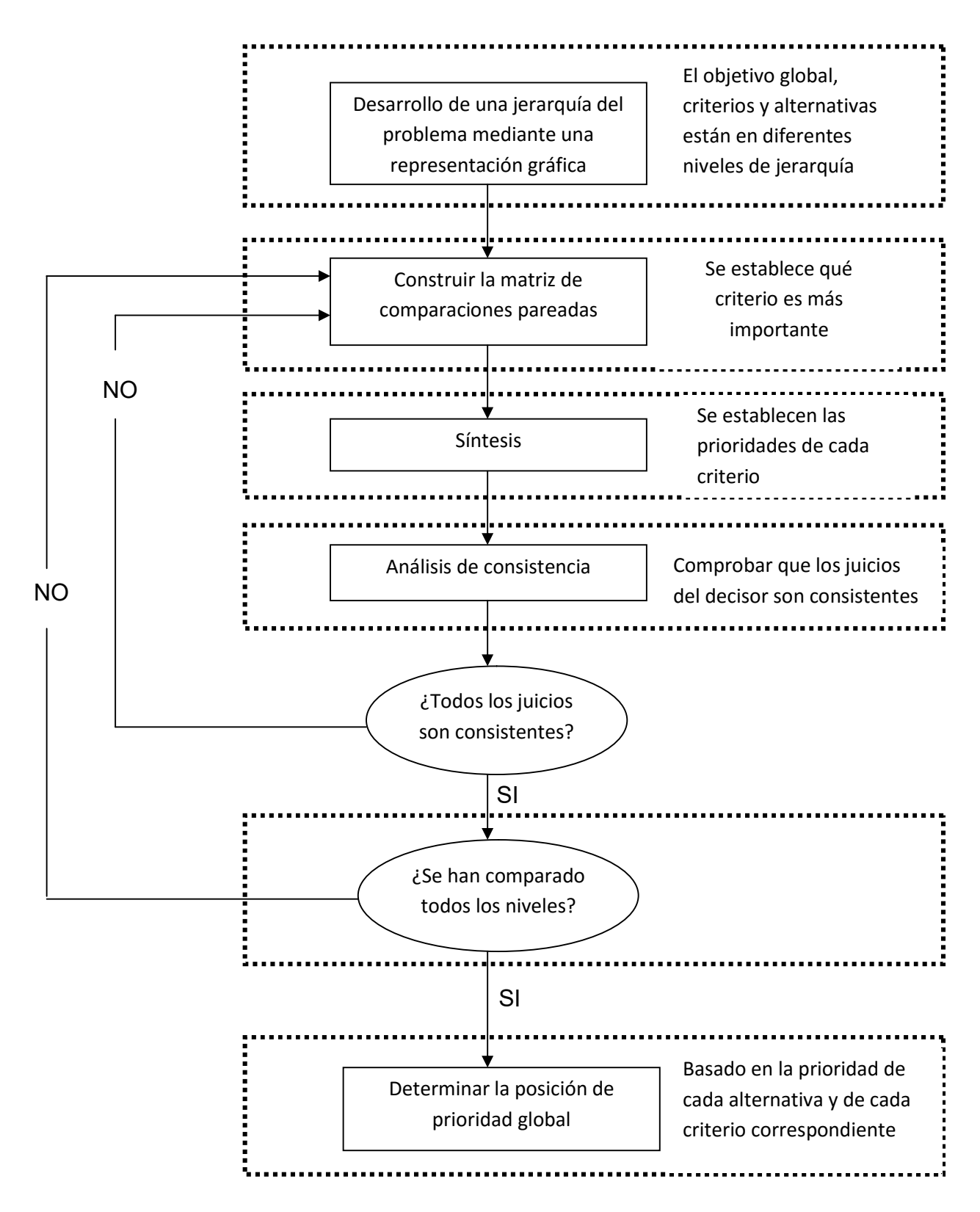

# 3. CASO DE ESTUDIO

En el siguiente trabajo se pretende buscar la mejor opción para abastecer la demanda de una zona aislada. Para ello se ha estudiado la demanda de la zona a la que se le va a dar el suministro eléctrico además de los recursos que existen en esta zona concreta para poder producir esta electricidad. Una vez conocidos estos datos, se analizarán los componentes necesarios para formar el sistema híbrido.

Con todos los datos obtenidos se realizará un análisis tecno-económico para saber qué configuraciones serían las más rentables económicamente para su realización y así obtener las 3 mejores alternativas. De éstas, se obtendran las características económicas, técnicas y medioambientales para así sacar las características potenciales.

Con estas características se podrá realizar un esquema jerárquico para establecer los diferentes criterios de primer y segundo nievel así como las alternativas, que se utilizarán para realizar el método AHP.

A continuación se aplizaría el método AHP, que tratará de establecer las prioridades entre los diferentes criterios basándose en los cuestionarios realizados a los expertos, la ponderación de las diferentes alternativas con respecto a los criterios mediante matrices de comparaciones pareadas, y finalmente la obtenención de los pesos globales de cada sistema híbrido.

Con esto se podrá obtener cual es la mejor alternativa tanto económica como técnica como medioambientalmente pudiendo valorar así más aspectos aparte del económico, y llegando por tanto a elegir aquella con un conjunto equilibrado según los expertos de cada una de las características elegidas en la aplicación del método.

El esquema metodológico a seguir para realizar el estudio sería el siguiente:

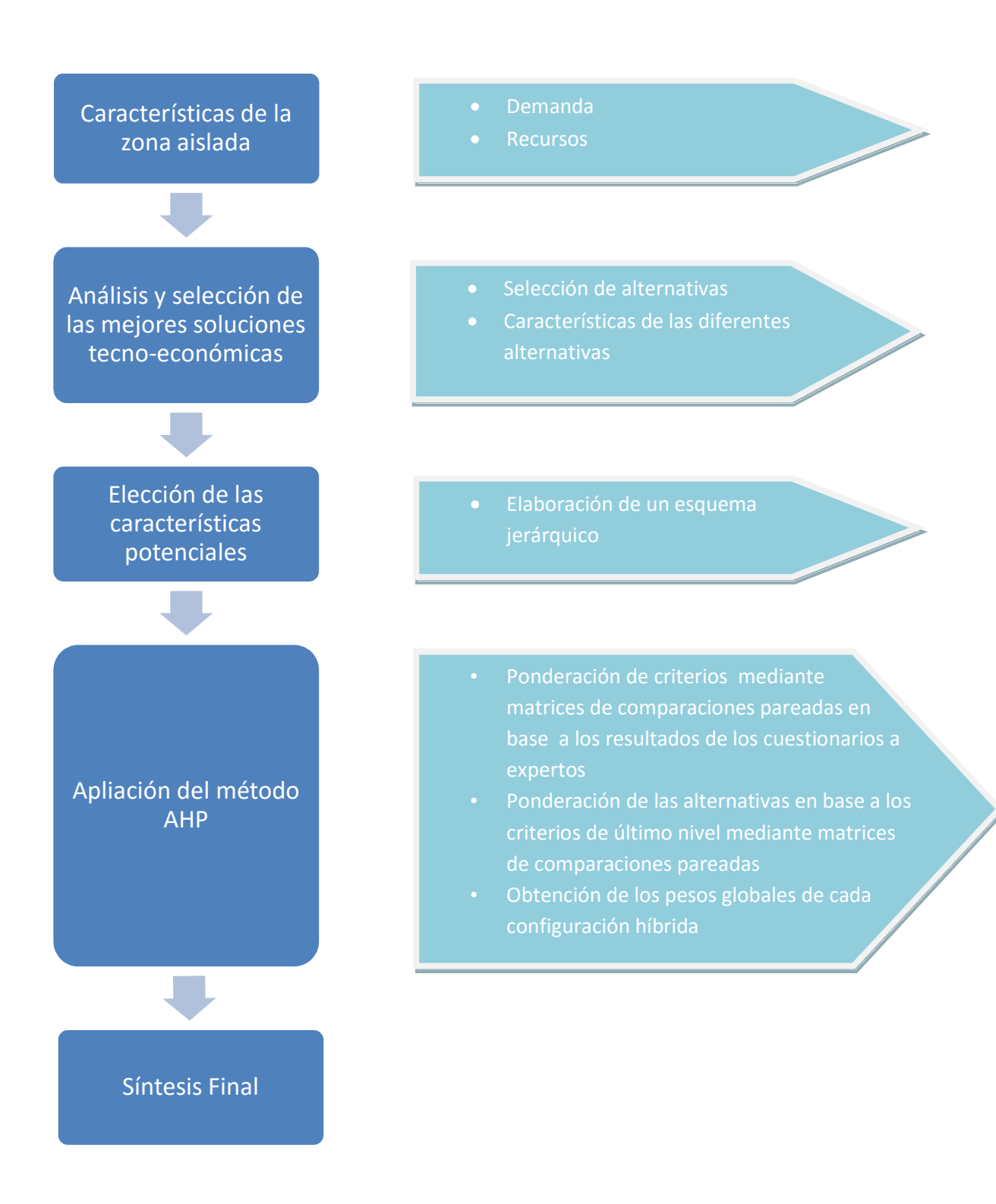

#### 3.1-Características zona aislada

El lugar escogido, es una zona aislada de El Congo, donde las características de la zona tienen un gran potencial para la generación de energía renovable, aunque solo el 11% de la población tiene acceso a la electricidad. Es por esto que se hace necesario el uso de configuraciones híbridas para aquellas zonas remotas en las que no tienen acceso a la red.

Además, estás zonas tienen un difícil acceso al fuel, lo que hace necesaria la utilización de energías limpias a la vez que económicas. Estas zonas tienen recursos suficientes para no depender de fuentes externas, por ello hay que fomentar su utilización para la obtención de energía eléctrica.

Para poder estudiar una zona aislada, es necesario saber una serie de factores como los siguientes:

# 3.1.1-La Demanda

La demanda de esta zona aislada no superaría los 60 kWh, es por ello que muchos hogares utilizarían madera, sistemas solares domésticos o baterías móviles que se cargarían regularmente en una estación de servicio de carga.

Pero día a día las necesidades crecen y por tanto se hace necesario el suministro eléctrico para otras necesidades como el bombeo de agua y electricidad para centros de salud, escuelas, etc. Que hasta ahora habían utilizado lámparas de queroseno y no podían tener refrigeradores lo que hacía imposible tener buenos medios en los centros de salud.

Contrastando con datos del consumo de la población aislada, hemos podido obtener una curva de demanda diaria como la siguiente:

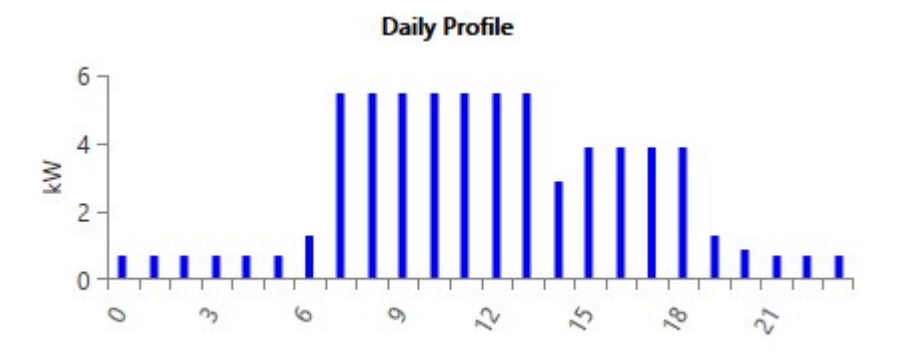

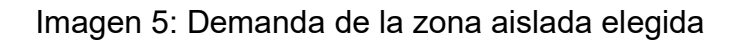

En ella observamos como las horas pico de demanda están entre las 8 de la mañana y la una de la tarde que correspondería a la hora de comer. Hacia la tarde se da una demanda estable entre 3-5 kW.

Esta gráfica corresponde al mes de Enero, pero se han recogido las pertenecientes a cada mes del año, obteniéndose lo siguiente:

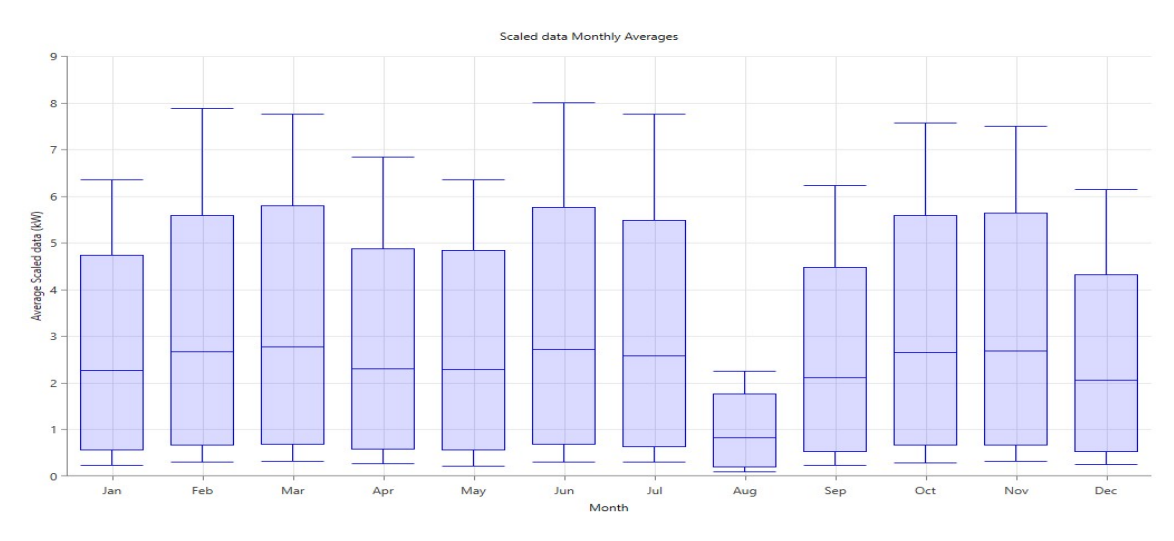

Imagen 6: Demanda mensual de la zona aislada

Se observa como los picos de máxima demanda son de 8 kW correspondientes a los meses de Febrero y Junio, con la demanda de energía diaria más alta de 61 kWh/día, mientras que Agosto presenta la menor energía requerida de 22 kWh/día con un pico de 2.5 kW. La media anual es de 56 KWh/día.

# 3.1.2-Recursos

# 3.1.2.1-Radiación Solar:

La Radiación solar es un recurso muy abundante en esta zona aislada lo que hace viable la instalación de paneles fotovoltaicos. Para ello, se ha evaluado esta radiación solar mediante la base de datos PVGIS-CMSAF resultando una media anual de radiación solar de 6.4 kWh /m $^2$  /día y una media anual del índice de claridad de 0.641 aproximadamente.

Laura Juan Escrivá

| <b>Mes</b> | Indice de claridad | Radiación diaria |
|------------|--------------------|------------------|
| Enero      | 0.612              | 6.420            |
| Febrero    | 0.611              | 6.510            |
| Marzo      | 0.656              | 6.900            |
| Abril      | 0.687              | 6.840            |
| Mayo       | 0.697              | 6.430            |
| Junio      | 0.657              | 5.790            |
| Julio      | 0.727              | 6.540            |
| Agosto     | 0.710              | 6.840            |
| Septiembre | 0.654              | 6.720            |
| Octubre    | 0.575              | 6.060            |
| Noviembre  | 0.586              | 6.140            |
| Diciembre  | 0.545              | 5.660            |

Tabla 5: Datos basados en la base de datos de la zona aislada

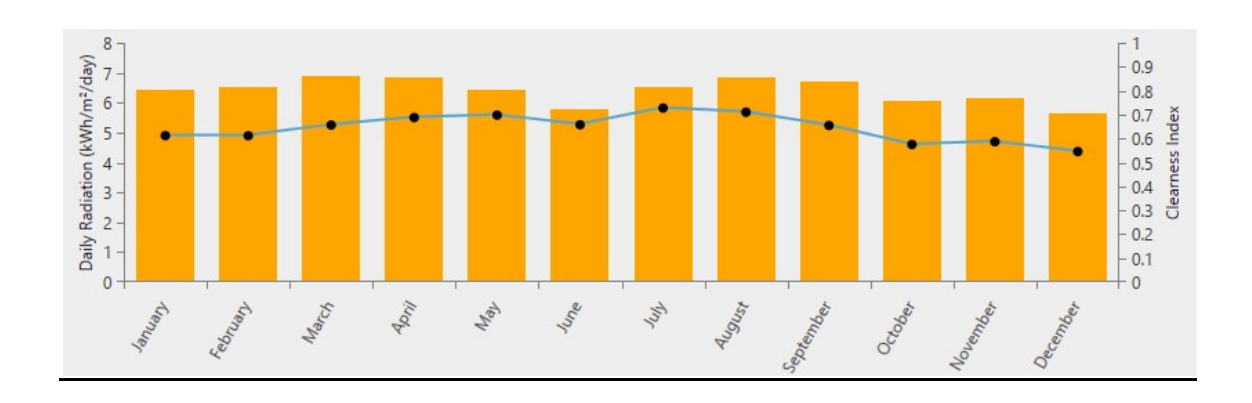

Imagen 7: Radiación diaria de la zona aislada

# 3.1.2.2- Diésel:

El combustible utilizado en el caso de un generador sería el Diésel, fijando un precio de 0.76 \$/L con las siguientes propiedades:

Poder calorífico inferior: 43.2 MJ/kg

Densidad: 820 kg/m<sup>3</sup>

Contenido en carbón: 88%

Contenido en sulfuro: 0.33%

Laura Juan Escrivá

En cuanto a la biomasa, DRC tiene en disposición 145 millones de hectáreas de bosque (un 47% del recurso forestal total de África) con una producción de biomasa anual de 100 millones de toneladas. Con esto vemos que la biomasa tiene un gran potencial en estas zonas aisladas para la producción de electricidad mediante gasificadores.

Las propiedades de la biomasa son:

Poder calorífico inferior: 4.50 MJ/kg

Precio medio: 220 \$/t

Contenido en carbono: 50%

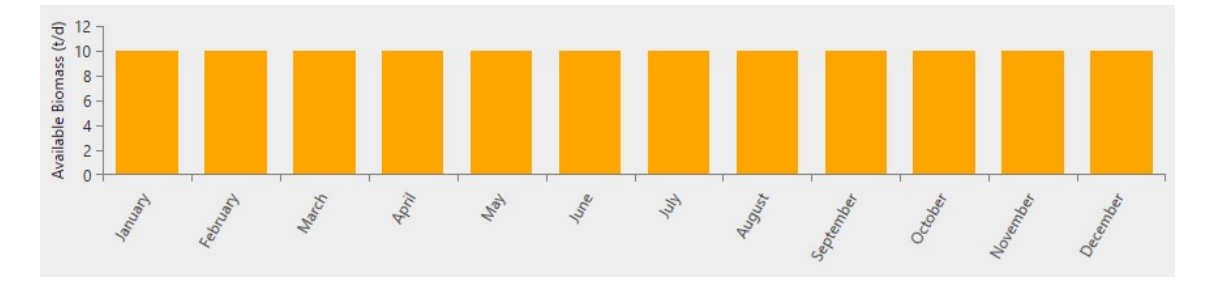

Imagen 8: Cantidad de biomasa mensual disponible en la zona aislada

# 3.2-Sistemas híbridos. Análisis HOMER

Una vez obtenidos todos los parámetros necesarios para poder realizar un estudio tecno-económico, se utiliza el software HOMER para realizarlo ya que es uno de los programas más utilizados debido a que proporciona datos importantes para la evaluación de las posibles configuraciones híbridas.

HOMER evalúa a través de los componentes disponibles, en este caso, paneles solares, baterías, inversores, convertidores, generadores diesel y gasificadores, qué posibles configuraciones se podrían dar en función de la demanda de la zona aislada introducida y de los recursos disponibles de esta zona previamente estudiados. Este software realiza un análisis tecnoeconómico proporcionando las características económicas y técnicas de cada configuración posible y a su vez las ordena en función de cuáles serían las más viables económicamente. Así se crea una lista de las configuraciones que se podrían llevar a cabo en esa zona aislada y de sus características más relevantes.

De entre las diferentes configuraciones que aparecen ordenadas en la lista, se escogen las tres que funcionarían mejor en esa zona aislada y se recogen sus características tanto técnicas, económicas como medioambientales.

Por lo tanto las 3 configuraciones híbridas escogidas serían:

# 3.2.1-PV+Diésel+Baterías+convertidor

Esta primera configuración consta de paneles fotovoltaicos con capacidad de 10 kW, un generador diesel de 8 kW, baterías Hoppecke 24 OPzS 3000 y un convertidor con capacidad de 8 kW.

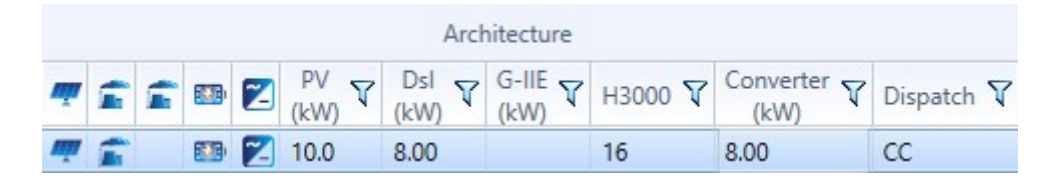

Imagen 9: Vista de las características del sistema en el software HOMER

De esta configuración las características económicas quedarían recogidas en la siguiente tabla:

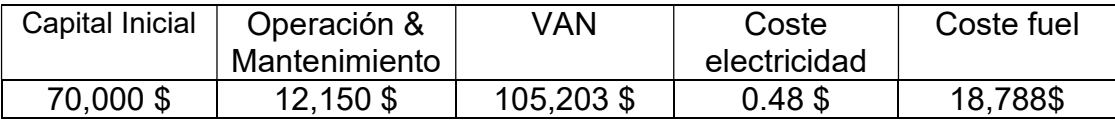

Tabla 6: Datos económicos del sistema

Por otro lado las características técnicas serían:

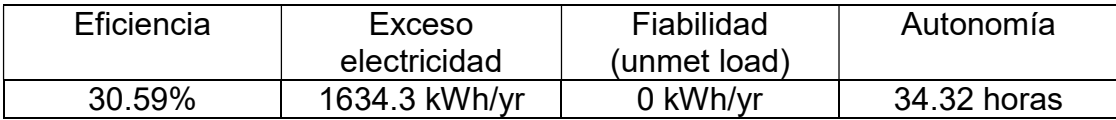

Tabla 7: Datos técnicos del sistema

En la gráfica, se puede observar la participación del generador diesel con una media mensual en la producción de electricidad.

Laura Juan Escrivá

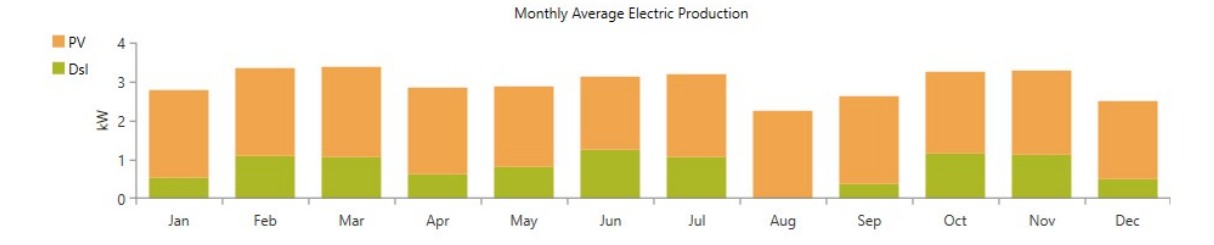

Imagen 10: Vista de la producción media mensual de electricidad

Este sistema, tiene una fracción renovable de 65.9 %, ésta es aquella fracción de electricidad proveniente de fuentes renovables. Tiene unas emisiones contaminantes de dióxido de carbono de 6097.2 kg/yr además de otro tipo de emisiones.

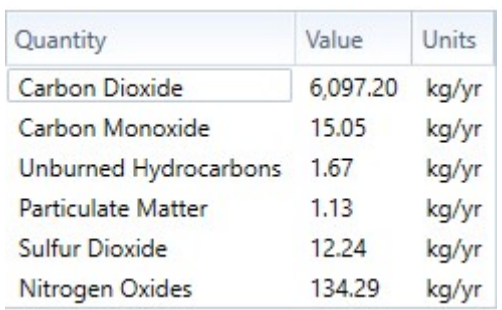

Imagen 11: Datos emisiones contaminantes del sistema

# 3.2.2-PV+Gasificador+Baterías+Convertidor

La siguiente configuración consta de paneles fotovoltaicos con capacidad de 10 KW, un gasificador de 10 KW, unas baterías Hoppecke 24 OPzS 3000, y un convertidor de 8 KW.

| Architecture |  |  |  |                            |  |  |      |                                                                                                    |  |
|--------------|--|--|--|----------------------------|--|--|------|----------------------------------------------------------------------------------------------------|--|
|              |  |  |  |                            |  |  |      | $\mathbb{F} \bullet \mathbb{F} \bullet \mathbb{E} \bullet \mathbb{E} \bullet \mathbb{$ |  |
|              |  |  |  | $\approx$ 8 $\approx$ 10.0 |  |  | 10.0 | 8.00                                                                                                    |  |

Imagen 12: Vista de las características del sistema en el software HOMER

De esta configuración las características económicas quedarían recogidas en la siguiente tabla:

```
Laura Juan Escrivá
```
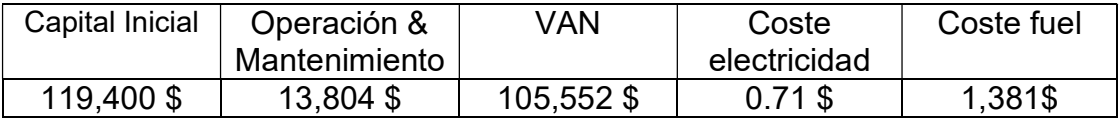

Tabla 8: Datos económicos del sistema

Por otro lado las características técnicas serían:

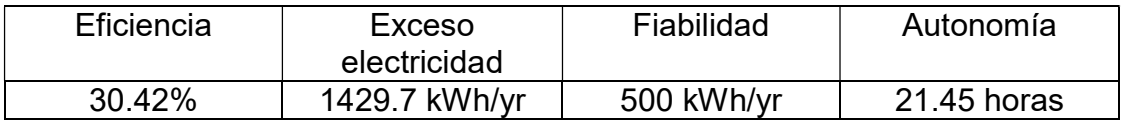

#### Tabla 9: Datos técnicos del sistema

En la gráfica se puede observar la participación con una media mensual del gasificador a la producción de electricidad.

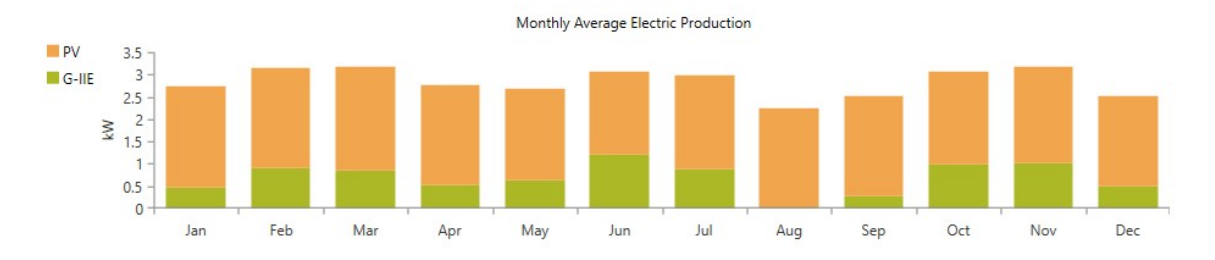

Imagen 13: Vista de la producción media mensual de electricidad

Este sistema tiene una fracción renovable del 100% ya que toda la electricidad producida proviene de fuentes renovables. Por ello, sus emisiones son mínimas, emite 11.44 kg/yr de dióxido de carbono. Existen otras emisiones pero son casi todas nulas.

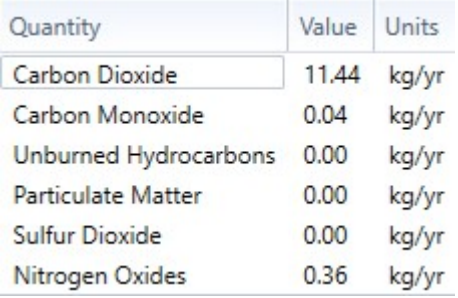

#### Imagen 14: Datos emisiones contaminantes del sistema

Esta configuración sólo consta de un gasificador de 10 kW.

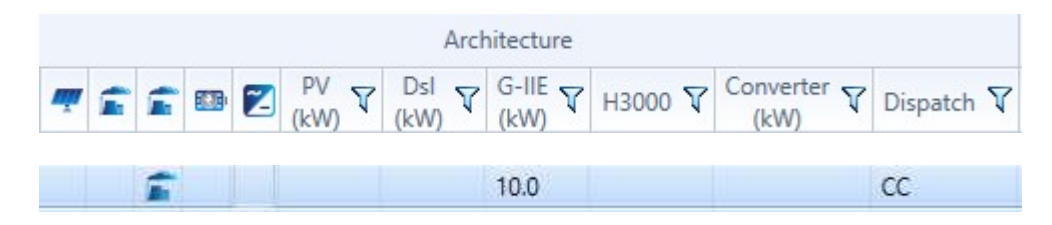

Imagen 15: Vista de las características del sistema en el software HOMER

Las características económicas de la siguiente configuración serían las siguientes:

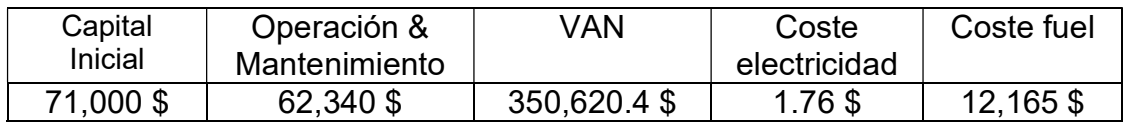

Tabla 10: Datos económicos del sistema

Por otro lado las características técnicas serían:

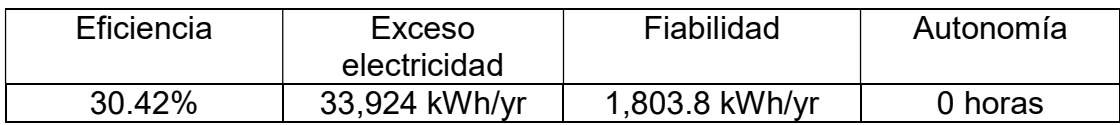

Tabla 11: Datos técnicos del sistema

En la gráfica se puede observar la participación del gasificador, en este caso completa, en la producción de electricidad:

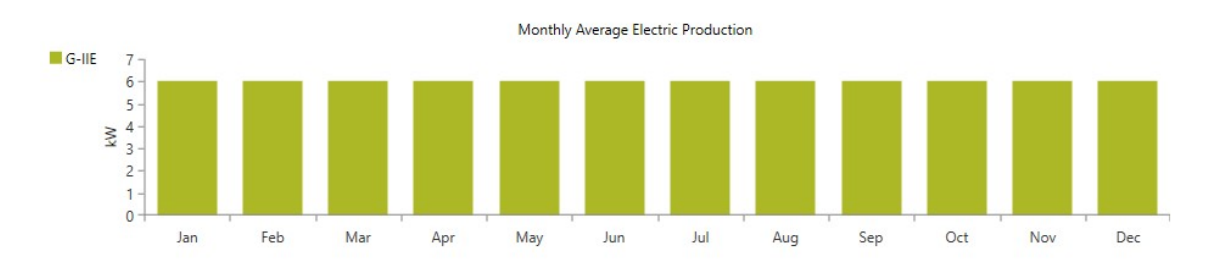

Imagen 16: Vista de la producción media mensual de electricidad

Laura Juan Escrivá

Este sistema tiene una fracción renovable de 100 % ya que el gasificador es una fuente de producción renovable, pero al ser la única forma de producción las emisiones de dióxido de carbono son de 100.74 kg/yr.Existen otro tipo de emisiones pero casi nulas.

| Quantity              | Value  | Units |
|-----------------------|--------|-------|
| Carbon Dioxide        | 100.74 | kg/yr |
| Carbon Monoxide       | 0.36   | kg/yr |
| Unburned Hydrocarbons | 0.04   | kg/yr |
| Particulate Matter    | 0.03   | kg/yr |
| Sulfur Dioxide        | 0.00   | kg/yr |
| Nitrogen Oxides       | 3.21   | kg/y  |

Imagen 17: Datos emisiones contaminantes del sistema

# 3.3 -Selección de criterios

Para la selección de criterios, se tuvo en cuenta todas las características económicas, técnicas y medioambientales que nos proporcionaba el software HOMER, y de todas ellas se han escogido las más relevantes para el caso con la ayuda de un experto, en nuestro caso un profesional ingeniero industrial con conocimientos específicos sobre energías renovables.

Los criterios seleccionados son:

C1.0 Características económicas

 Este criterio es un conjunto de aquellas características que influirán negativamente en los costes de las diferentes configuraciones.

o C1.1 Capital Inicial

Se trata del desembolso inicial que habría que hacer para la realización del sistema.

o C1.2 Coste de operación y mantenimiento

Costes que requerirá la manutención del sistema para que funcione adecuadamente.

o C1.3 Valor Actual Neto

Se trata de un método de valoración de inversiones y proporciona una medida de la rentabilidad del proyecto analizado. Interesa que el VAN>0 ya que en estos casos generan más cobros que pagos.

#### o C1.4 Coste electricidad

Representa el coste del kWh producido por los sistemas.

o C1.5 Coste Fuel

Precio del fuel total utilizado para la producción de electricidad necesaria para abastecer la demanda.

#### C2.0 Características técnicas

 Este grupo de criterios pretende aunar algunos de los criterios técnico que posee un sistema y que le otorgan valor.

o C2.1 Eficiencia

Consiste en ver como de optimizados están los procesos productivos de energía de cada configuración.

o C2.2 Exceso de electricidad

Cuántos kWh se producen de más en cada configuración, es decir, cuanta energía producida se desecha.

o C2.3 Fiabilidad (Demanda no cubierta)

Valora si el sistema llega a abastecer en todo momento la demanda o existe algún periodo de demanda no cubierta.

o C2.4 Autonomía

Valora la capacidad de cada configuración de seguir abasteciendo la demanda en caso de no poder producir la cantidad de energía requerida en ese momento.

# C3.0 Características medioambientales

 Este criterio engloba aquellos criterios que muestran de cada configuración, cuánto de perjudiciales pueden ser con el medio ambiente.

o C3.1 Fracción renovable

Porcentaje de energía producida proveniente de sistemas renovables.

Laura Juan Escrivá

#### o C3.2 Emisiones

Cantidad de CO2 expulsado a la atmósfera por la producción de electricidad de cada una de las configuraciones.

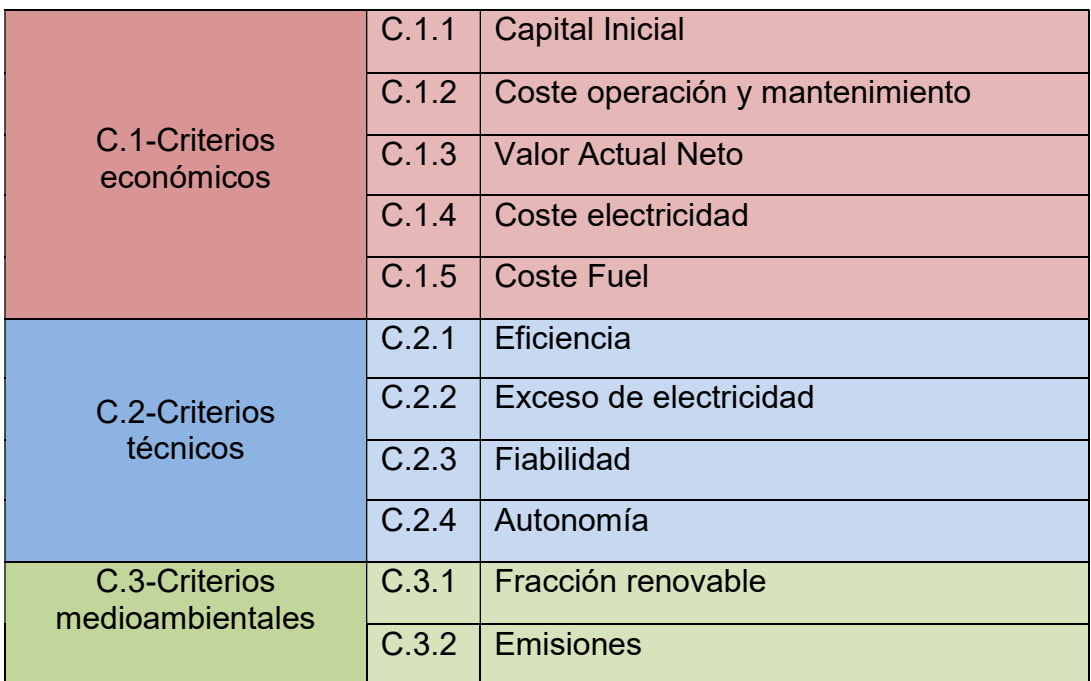

Tabla 12: Resumen de criterios

Laura Juan Escrivá

# 3.4-Esquema Jerárquico

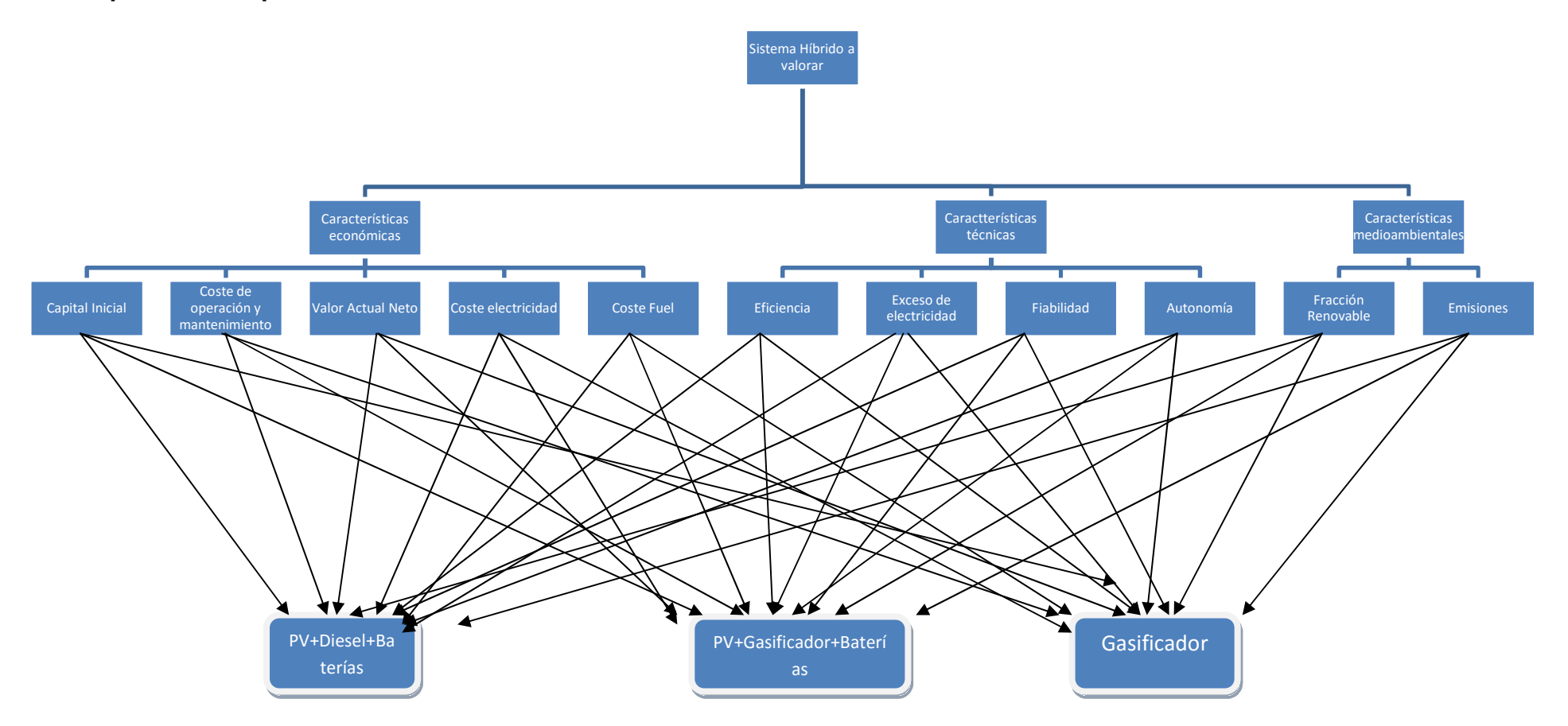

Esta jerarquía aplicada al software Super Decisions utilizado para el proceso analítico jerárquico quedaría así:

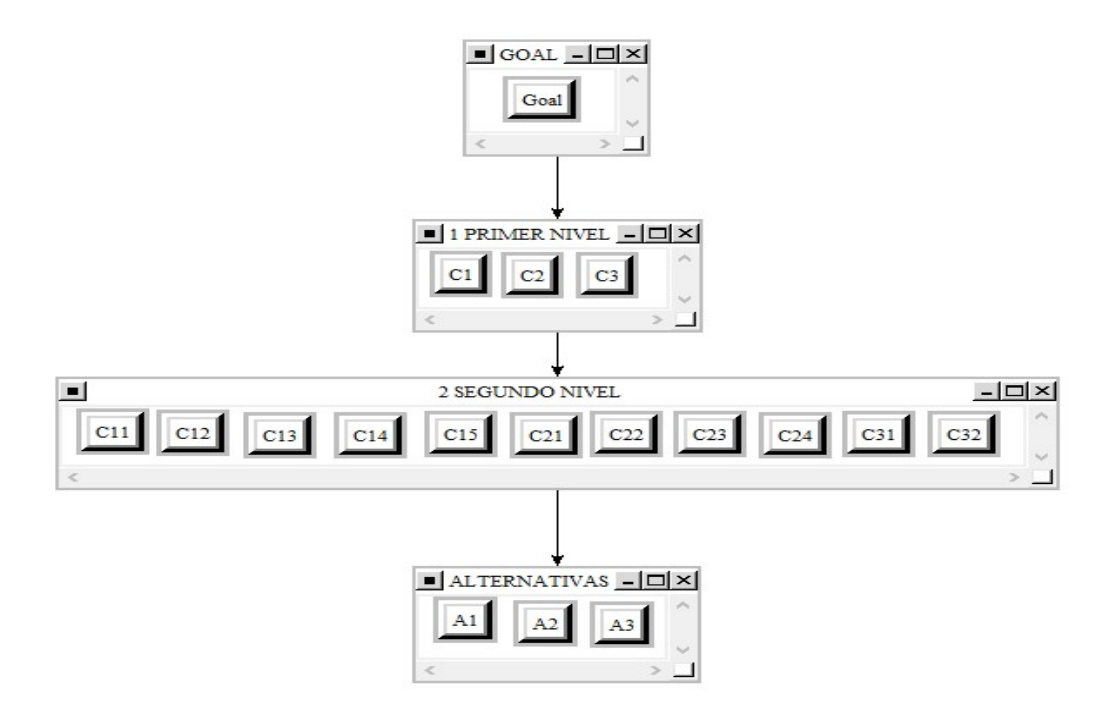

Imagen 18: Esquema jerárquico Super Decisions

# 3.5 -Ponderación de criterios

Una vez definido el objetivo, los criterios y alternativas se procede a la realización de la ponderación de los diferentes criterios, para ello se ha realizado una serie de cuestionarios a expertos en la materia, que responden a unas preguntas para dar valores a la matriz de comparaciones pareadas.

Estos cuestionarios están realizados de tal forma que el experto pueda valorar la importancia relativa de una u otra característica del mismo nivel en función de la escala propuesta por Saaty, que sería:

1-Igual importancia relativa 2-Valor intermedio 3-Moderada importancia relativa 4-Valor intermedio 5-Fuerte importancia relativa 6-Valor intermedio 7-Muy fuerte importancia relativa 8-Valor intermedio 9-Extrema importancia relativa

Los valores 2, 4, 6 y 8 son valores intermedios utilizados para hacer más precisa la comparación. Para formar la matriz de comparaciones pareadas se incluirán en la escala los valores recíprocos a los valores asignados a través de los cuestionarios por los expertos, es decir, se aplicará la propiedad de reciprocidad aij=x, entonces aji=1/x.

Los valores obtenidos por los cuestionarios, se introducen en el software Super Decisions a través del comando que aparece en el menú "Pairwise comparisons".

Empezamos introduciendo la valoración de primer nivel, formadas por C.1:Carcaterísticas económicas, C.2:Características técnicas, C.3:Características medioambientales.

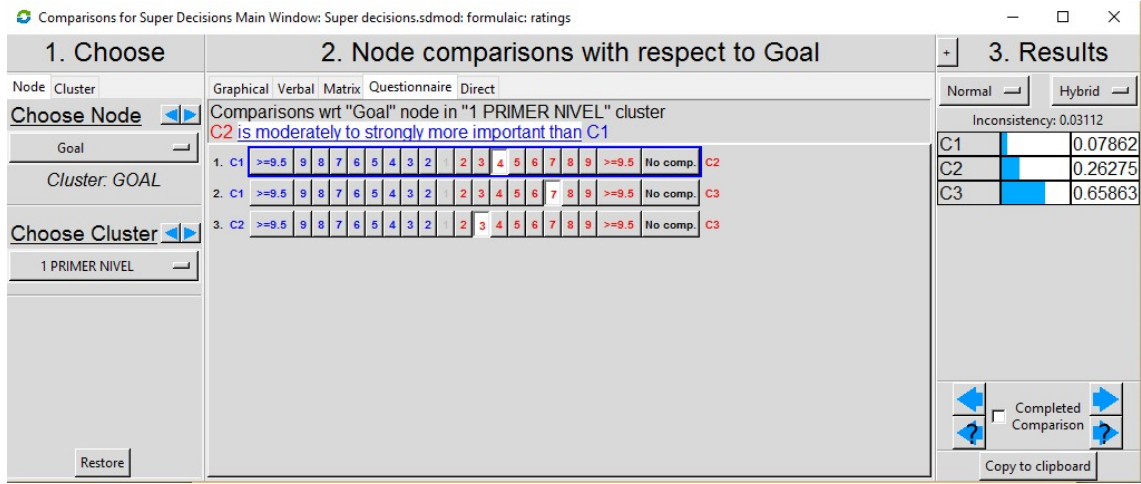

Imagen 19: Cuestionario y pesos de primer nivel

Con lo visto en la Imagen 19 se puede establecer los pesos de las variables de primer nivel, los cuales quedarían de la siguiente manera:

- $\triangleright$  C.1- Características económicas  $\rightarrow$  7.8%
- $\triangleright$  C.2- Características técnicas  $\rightarrow$  26.2%
- $\triangleright$  C.3- Características medioambientales  $\rightarrow$  65.8%

Se puede observar que la inconsistencia es de un 4% inferior a lo establecido para una matriz de 3x3.

Lo siguiente será abordar las variables de segundo nivel, empezando con aquellas asociadas a la variable C.1: Características económicas. Éstas son: C.1.1: Capital Inicial, C.1.2: Coste de operación y mantenimiento, C.1.3: Valor Actual Neto, C.1.4: Coste electricidad, C.1.5: Coste fuel.
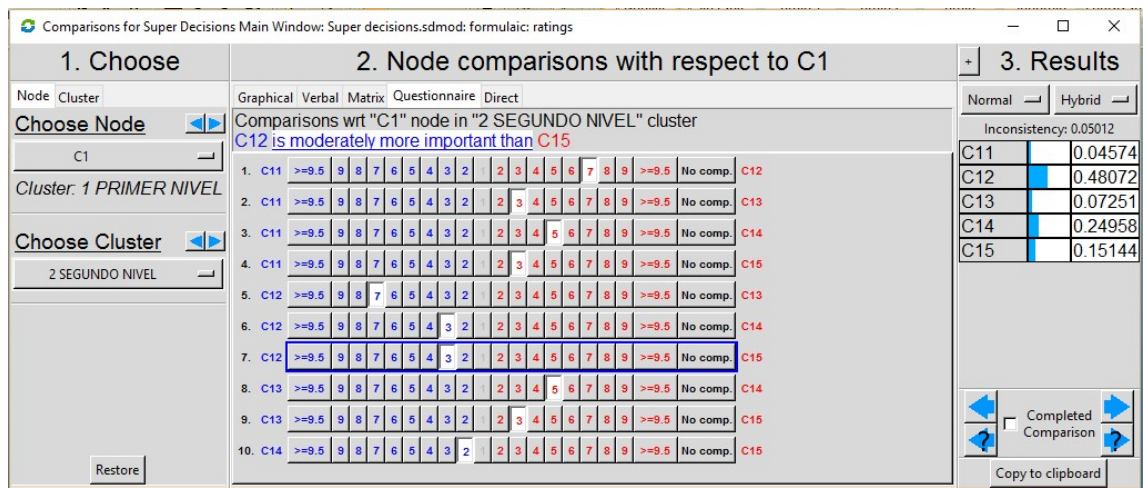

Imagen 20: Cuestionario y pesos de las características de segundo nivel de la variable C1

Por tanto los pesos de las características de segundo nivel referidas a la variable C.1: Características económicas serían:

- $\triangleright$  C.1.1: Capital inicial  $\rightarrow$  4.57%
- $\triangleright$  C.1.2: Coste operación y mantenimiento  $\rightarrow$  48.07%
- $\triangleright$  C.1.3: Valor Actual Neto  $\rightarrow$  7.25%
- $\triangleright$  C.1.4: Coste electricidad  $\rightarrow$  24.95%
- $\triangleright$  C.1.5: Coste fuel  $\rightarrow$  15.14%

También cumple el criterio de inconsistencia.

Continuamos con las variables de segundo nivel asociadas a la variable C.2:Características técnicas, se repite el proceso de nuevo.

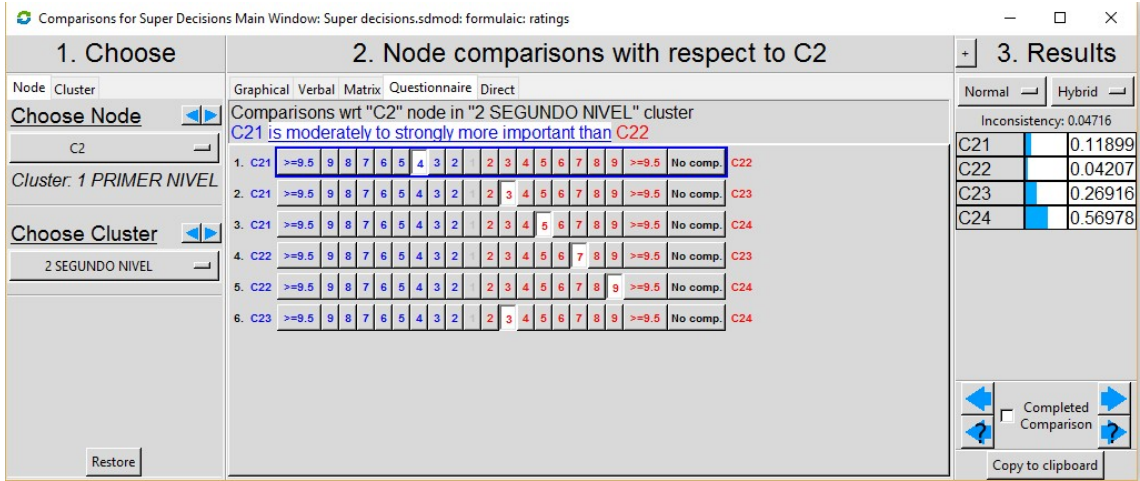

#### Imagen 21: Cuestionario y pesos de las características de segundo nivel de la variable C2

Se cumple el criterio de inconsistencia, por tanto el peso de las variables quedaría:

- $\triangleright$  C.2.1: Eficiencia  $\rightarrow$  11.89%
- $\triangleright$  C.2.2: Exceso de electricidad  $\rightarrow$  4.20%
- $\triangleright$  C.2.3: Fiabilidad  $\rightarrow$  26.91%
- $\triangleright$  C.2.4: Autonomía  $\rightarrow$  56.97%

Y por último, se abordan las variables de segundo nivel referidas a la variable C.3:Características medioambientales. Éstas son: C.3.1: Fracción Renovable, C.3.2:Emisiones

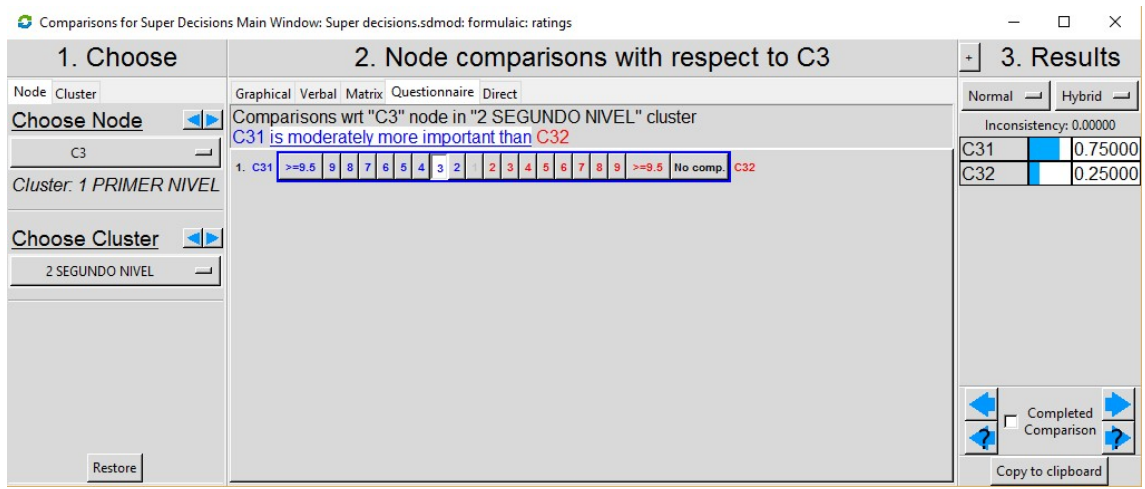

Imagen 22: Cuestionario y pesos de las características de segundo nivel de la variable C3

Los pesos de las variables quedarían así:

- $\triangleright$  C.3.1: Fracción renovable  $\rightarrow$  75%
- $\triangleright$  C.3.2: Emisiones  $\rightarrow$  25%

Con esto se daría por finalizada la ponderación de los diferentes criterios.

# 3.6- Ponderación de alternativas

En este paso, trataremos de asignar un peso a cada alternativa en función de las características de último nivel. Se utilizaran otra vez matrices de comparaciones pareadas, aunque en este nivel, nos encontraremos con características que serán cuantitativas, lo que quiere decir que el peso asignado a la alternativa no dependerá de la subjetividad del decisor, si no del valor que tengan esas variables.

Para introducir este tipo de variables el procedimiento sería la normalización de los diferentes valores. A continuación se abordarán las características de último nivel y se explicará el proceso seguido para cada una de ellas.

 C.1.1-Capital Inicial: Al tratarse de un coste, es una variable cuantitativa, por la tanto el método que se sigue para normalizar sería el siguiente:

|                | х          | 1/x        | Pesos= $1/x$<br>normalizado |
|----------------|------------|------------|-----------------------------|
| A <sub>1</sub> | 70,000 \$  | 0.00001429 | 0.38884354                  |
| A <sub>2</sub> | 119,400 \$ | 0.00000838 | 0.22802721                  |
| A <sub>3</sub> | 71,000 \$  | 0.00001408 | 0.38312925                  |
|                | Suma       | 0.00003675 |                             |

Tabla 13: Proceso de normalización de una variable cuantitativa

El resultado de normalizar las inversas de la suma, son los pesos, y para su obtención se ha utilizado el programa Super Decisions, en el cual hemos obtenido los mismos resultados como se puede ver en la siguiente imagen:

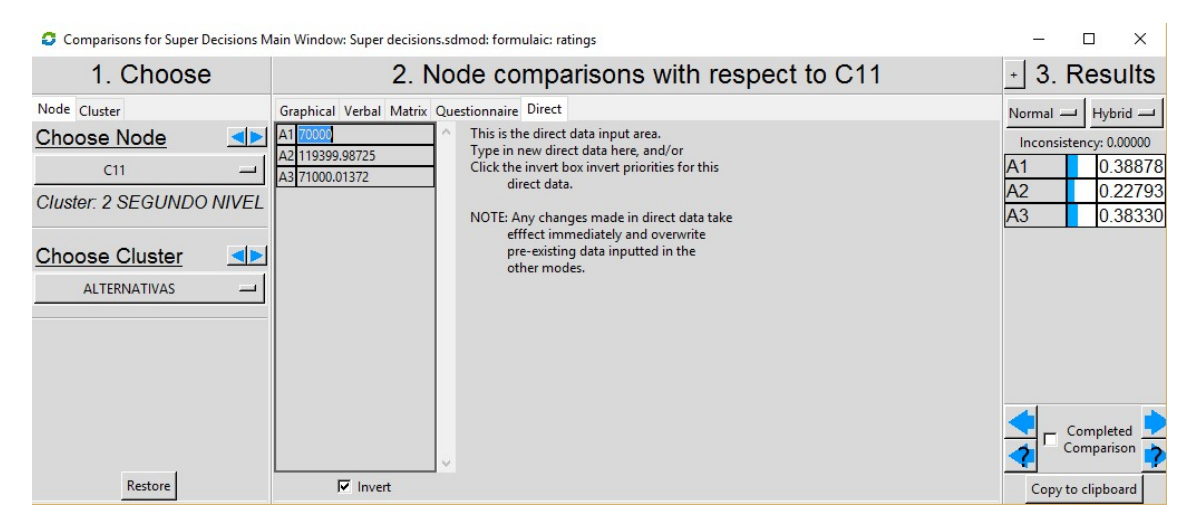

Imagen 23: Obtención de los pesos en Super Decisions

Por tanto, la matriz de comparaciones pareadas quedaría como se muestra en la imagen 6, donde se observa que todos los valores son similares, por lo que todas las alternativas tienen una preferencia similar respecto a su Capital Inicial.

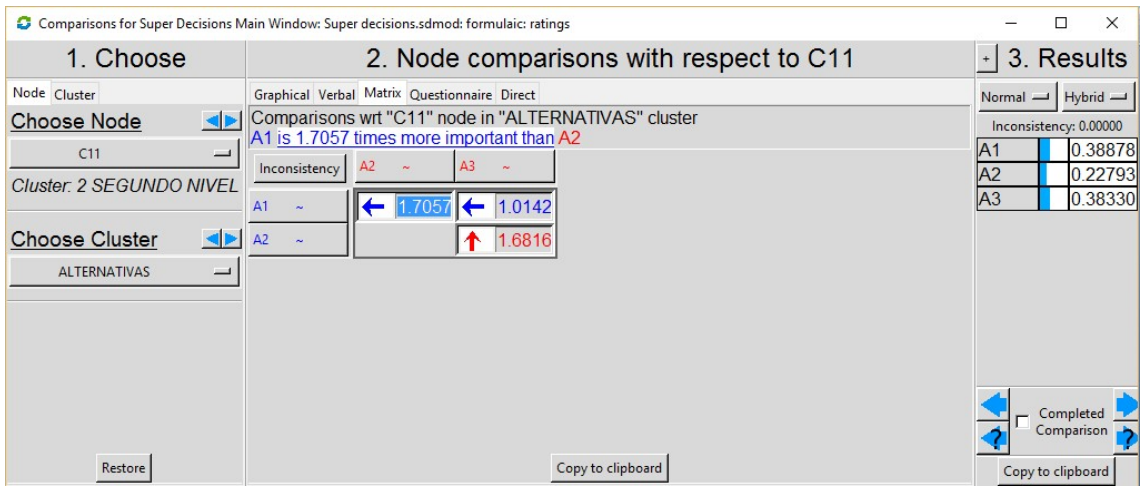

Imagen 24: Matriz de comparaciones pareadas para la variable cuantitativa C.1.1

Los pesos de las alternativas respecto de la variable C.1.1: Capital Inicial quedarían así:

- $\triangleright$  Alternativa 1  $\rightarrow$  38.88%
- $\triangleright$  Alternativa 2  $\rightarrow$  22.79%
- $\triangleright$  Alternativa 3  $\rightarrow$  38.33%
- C.1.2- Coste de operación y mantenimiento: Siguiendo el proceso anterior por tratarse de una variable cuantitativa, los pesos quedarían de la siguiente manera:

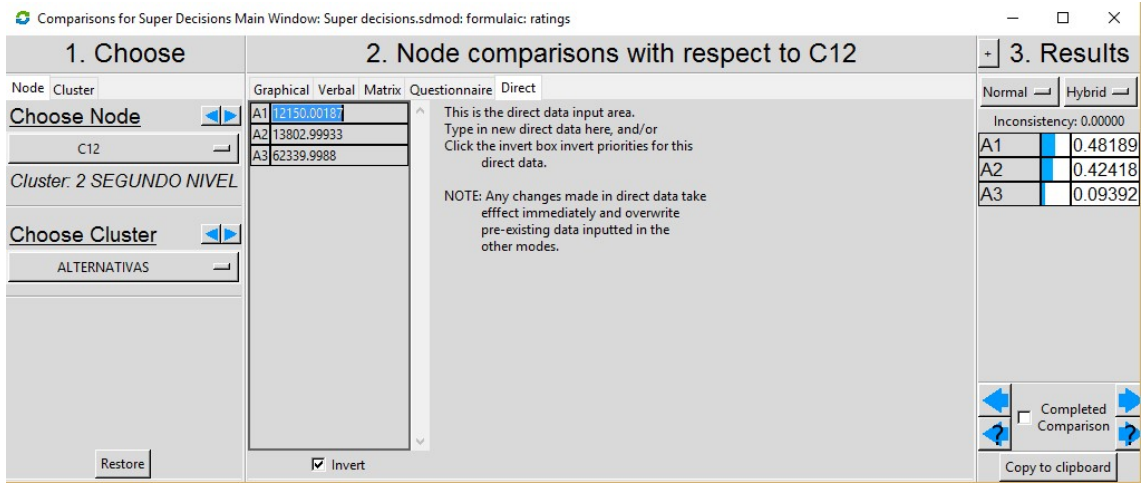

Imagen 25: Obtención de los pesos en Super Decisions

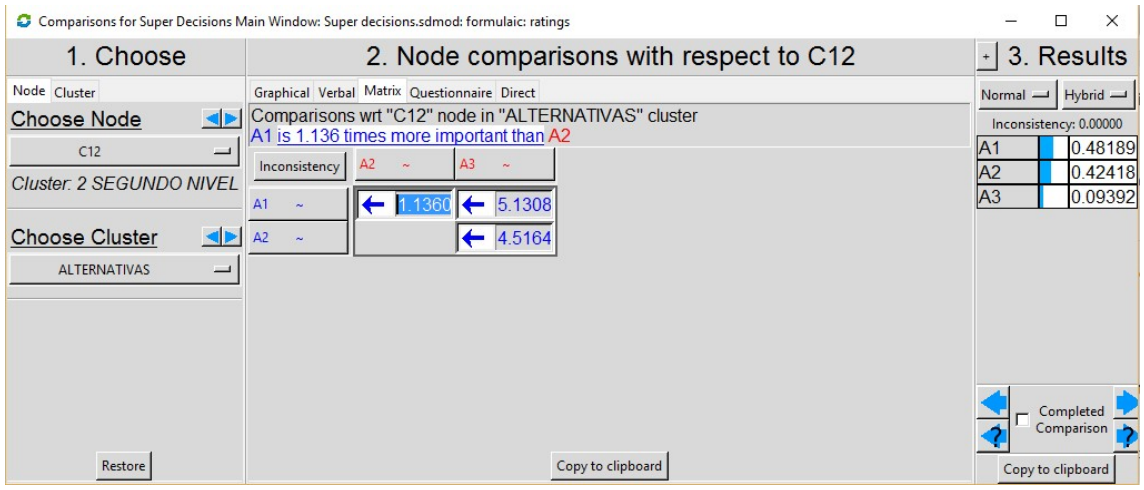

Imagen 26: Matriz de comparaciones pareadas para la variable cuantitativa C.1.2

En la imagen 9, se puede observar como las alternativas 1 y 2 son más preferibles que la alternativa 3.

Por tanto, los pesos respecto a la variable C.1.2: Coste de operación y mantenimiento quedarían:

- Alternativa 1  $\rightarrow$  48.18%
- $\triangleright$  Alternativa 2  $\rightarrow$  42.41%
- $\geq$  Alternativa 3  $\rightarrow$  9.39%
- C.1.3-Valor Actual Neto: Siguiendo el mismo proceso del apartado anterior por tratarse de una variable cuantitativa los pesos quedarían de la siguiente manera:

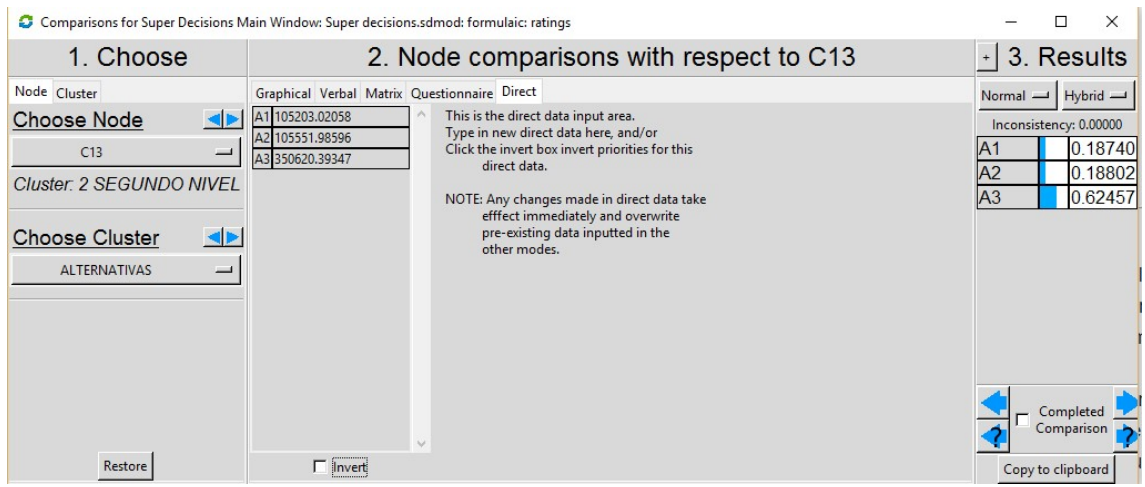

Imagen 27: Obtención de los pesos en Super Decisions

En la imagen 27 se puede observar que no se ha marcado la casilla "invert " ya que esta alternativa sea preferible cuanto mayor sea el valor de la característica.

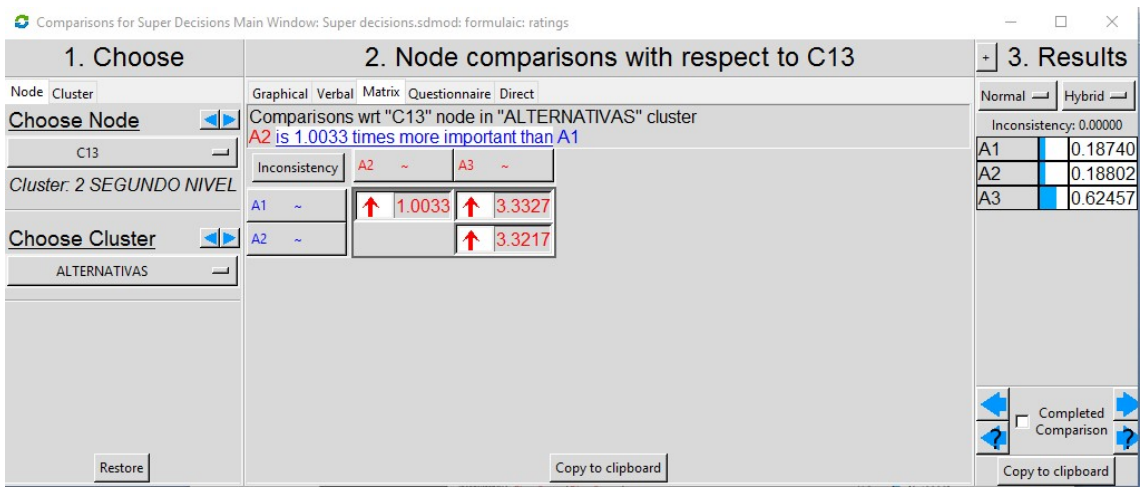

Imagen 28: Matriz de comparaciones pareadas de la variable cuantitativa C.1.3

Los pesos de las alternativas respecto de la variable C.1.3: Valor Actual Neto quedarían de la siguiente manera:

- Alternativa 1  $\rightarrow$  18.74%
- Alternativa  $2 \rightarrow 18.80\%$
- Alternativa  $3 \rightarrow 62.45\%$
- C.1.4-Coste de electricidad: Realizamos el mismo proceso anterior ya que también es una variable cuantitativa:

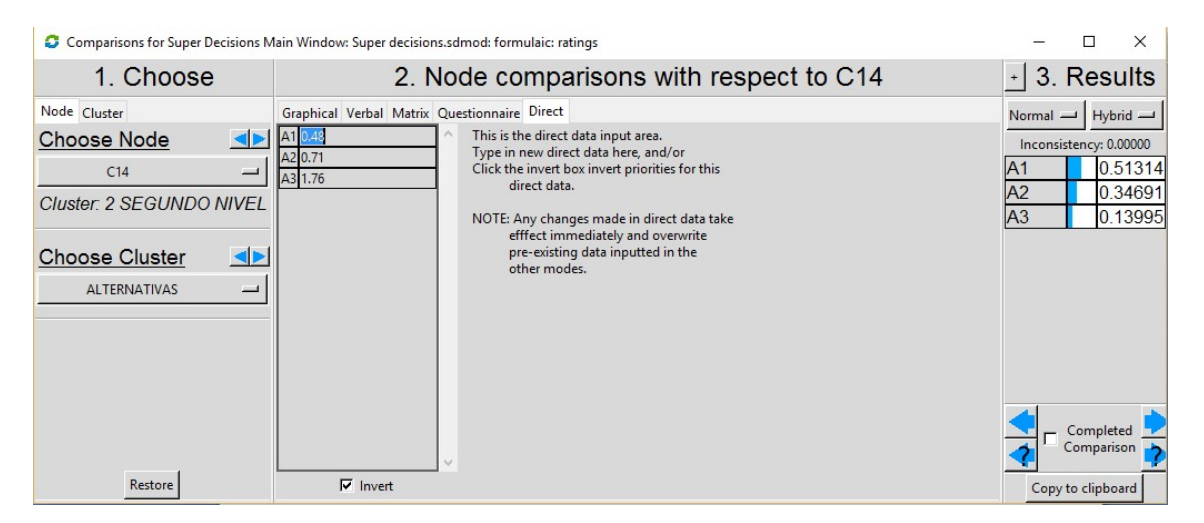

Imagen 29: Obtención de los pesos en Super Decisions

Laura Juan Escrivá

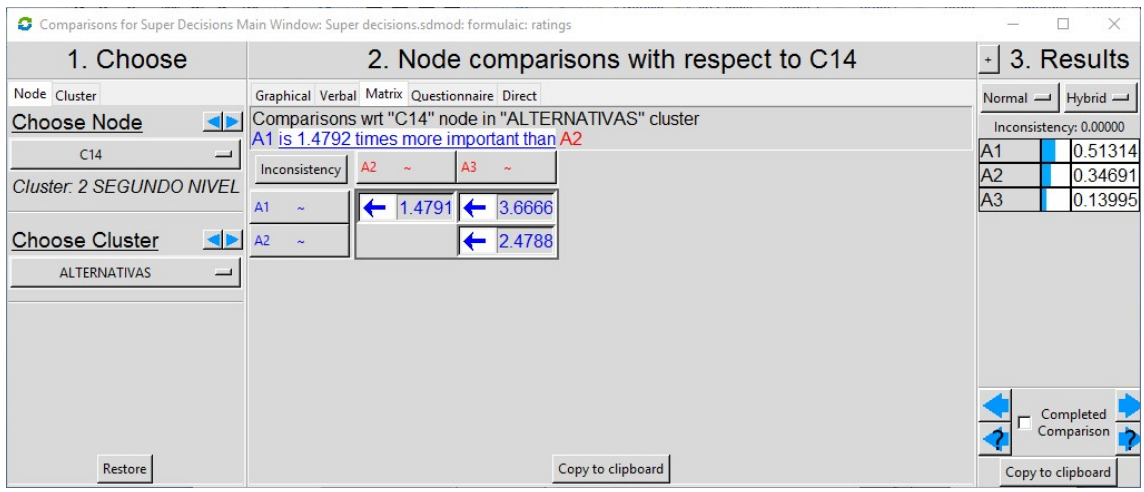

Imagen 30: Matriz de comparaciones pareadas de la variable cuantitativa C.1.4

Los pesos de las alternativas respecto a la variable C.1.4: Coste de electricidad quedarían de la siguiente manera:

- Alternativa 1  $\rightarrow$  51.31%
- $\triangleright$  Alternativa 2  $\rightarrow$  34.69%
- Alternativa  $3 \rightarrow 13.99\%$
- C.1.5-Coste Fuel: Al ser una variable cuantitativa se sigue el mismo procedimiento.

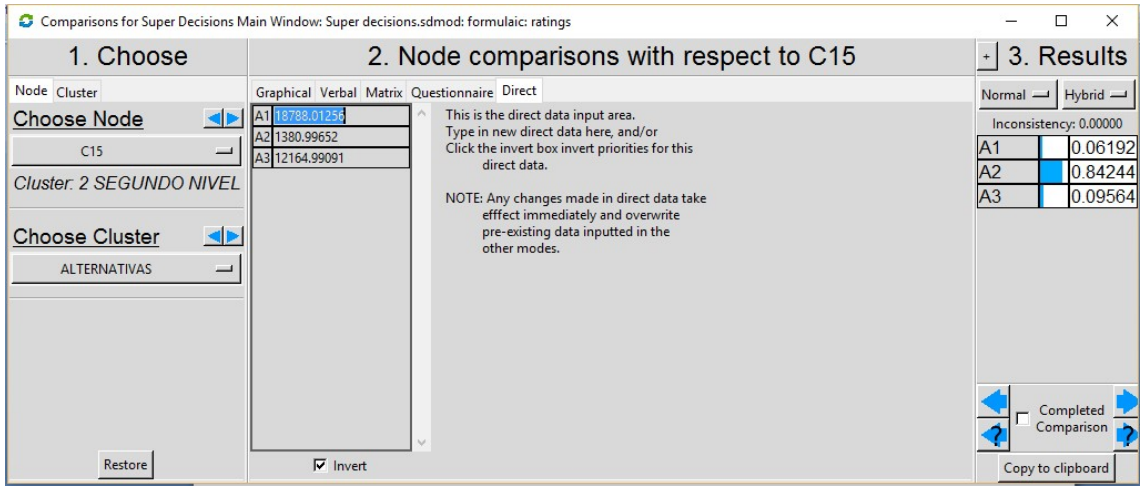

Imagen 31: Obtención de los pesos en Super Decisions

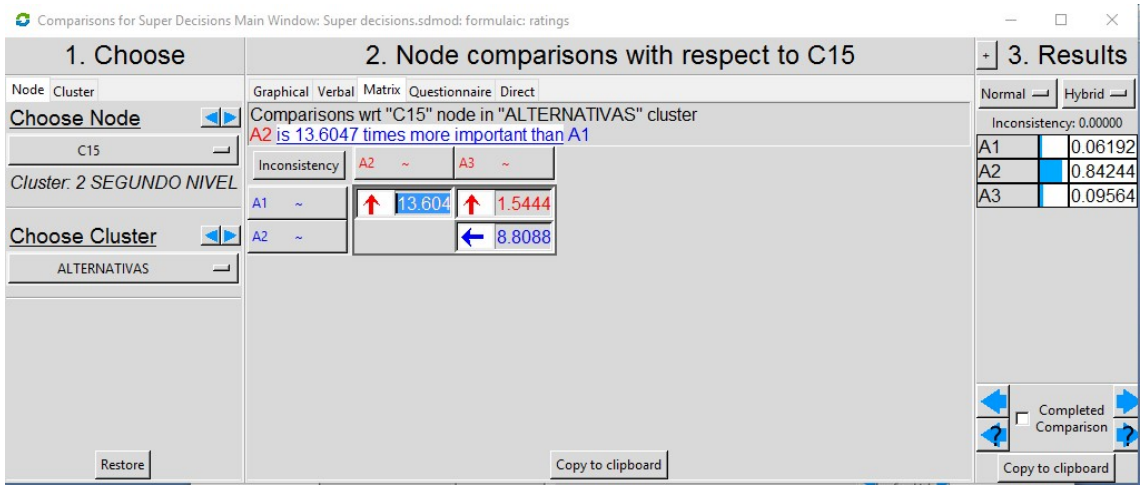

Imagen 32: Matriz de comparaciones pareadas para la variable cuantitativa C.1.5

Los pesos de las alternativas correspondientes a la variable C.1.5: Coste fuel quedarían de la siguiente manera:

- Alternativa 1  $\rightarrow$  6.19%
- $\triangleright$  Alternativa 2  $\rightarrow$  84.24%
- $\geq$  Alternativa 3  $\rightarrow$  9.56%
- C.2.1-Eficiencia: Es una variable cuantitativa por lo que se seguirá el mismo procedimiento anterior:

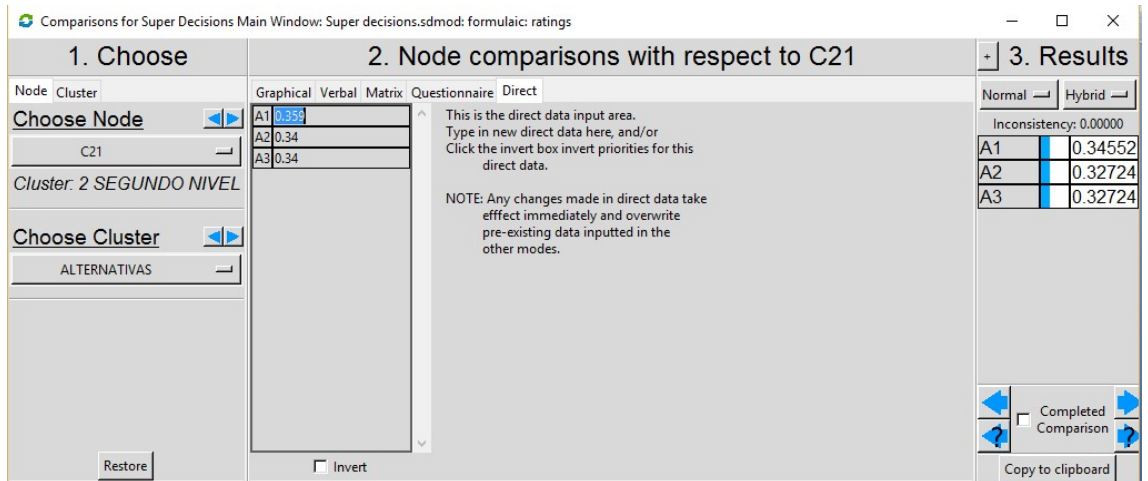

Imagen 33: Obtención de los pesos en Super Decisions

Laura Juan Escrivá

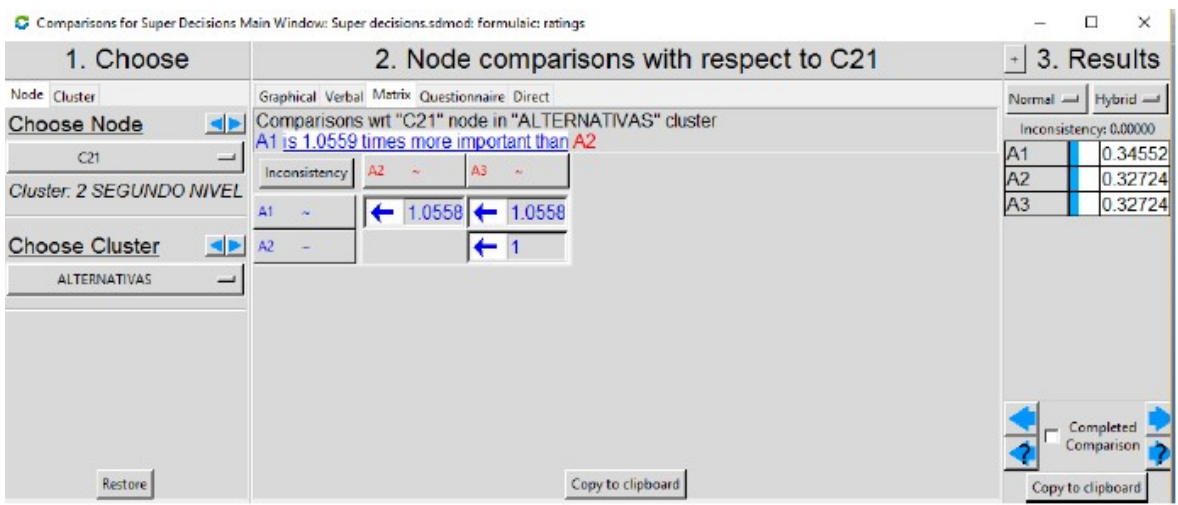

Imagen 34: Matriz de comparaciones pareadas para la variable cuantitativa C.2.1

Se observa como todos los valores de la matriz pareada están en torno a uno lo que quiere decir que todas las alternativas tienen prácticamente la misma prioridad.

Los pesos de las alternativas con respecto a la variable C.2.1: Eficiencia quedarían de la siguiente manera:

- $\triangleright$  Alternativa 1  $\rightarrow$  34.55%
- Alternativa  $2 \rightarrow 32.72\%$
- $\triangleright$  Alternativa 3  $\rightarrow$  32.2%
- C.2.2-Exceso de electricidad: Es una variable cuantitativa por lo que se sigue con el mismo procedimiento de normalizar respecto de la suma:

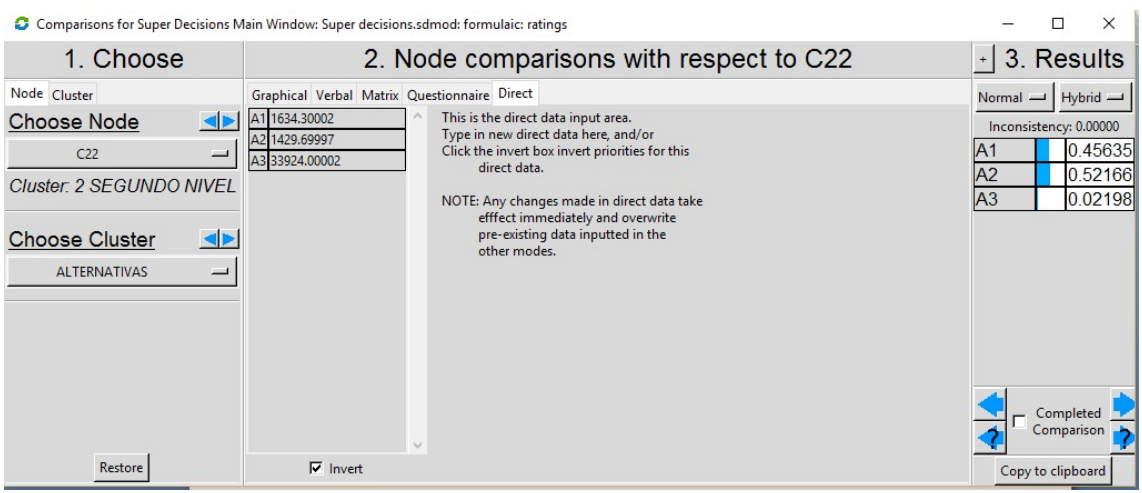

# Imagen 35: Obtención de pesos en Super Decisions

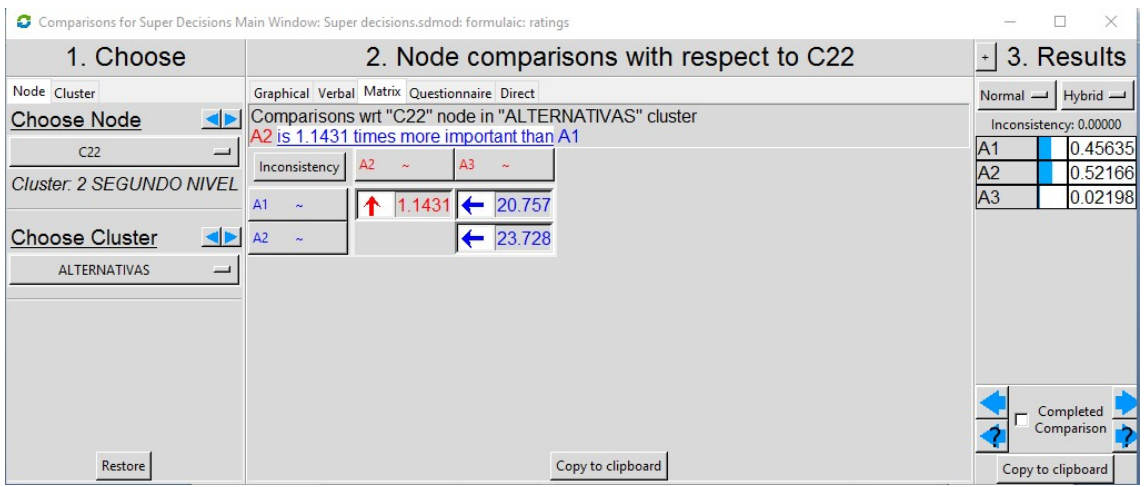

Imagen 36: Matriz de comparaciones pareadas para la variable cuantitativa C.2.2

Como se puede ver en la matriz de comparaciones pareadas, la alternativa 3 es la que menos prioridad tendría con respecto de las otras dos alternativas, y los pesos de estas alternativas quedarían como sigue:

- Alternativa 1  $\rightarrow$  45.63%
- Alternativa 2  $\rightarrow$  52.16%
- $\triangleright$  Alternativa 3  $\rightarrow$  2.19%
- C.2.3-Fiabilidad: Es una variable cualitativa, por tanto, se verá afectada por la subjetividad del decisor y deberá cumplir el ratio de inconsistencia que deberá ser menor o igual a 5%, y si no cumpliera habría que modificar los valores sin que estos supongan un cambio relevante en los pesos asignados a cada alternativa. Esta valoración se realiza mediante un cuestionario como el siguiente:

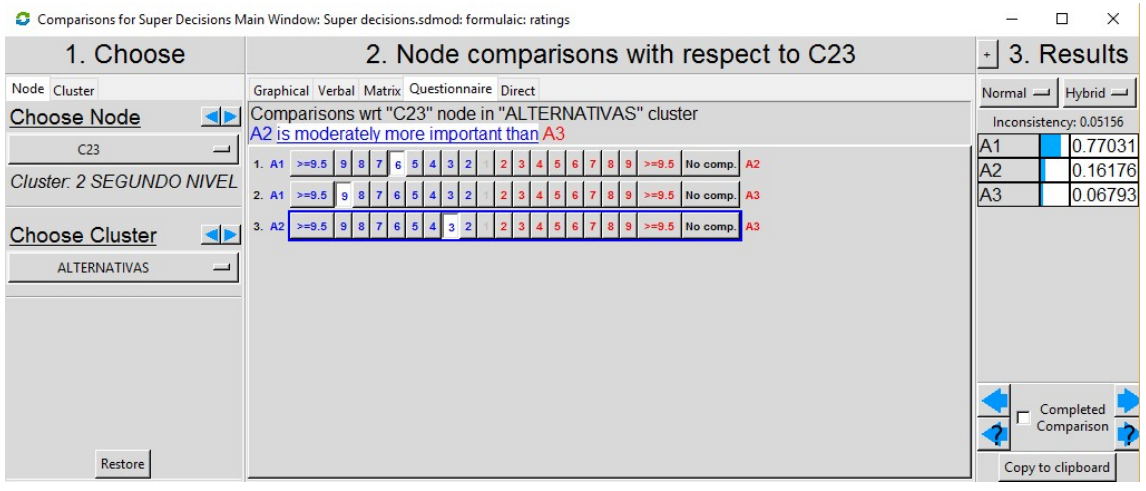

Imagen 37: Introducción de valores mediante cuestionario

Como vemos en la imagen 38, la inconsistencia es de 5% por tanto los valores introducidos son aceptables. La matriz de comparaciones pareadas quedará expuesta como en la imagen Y, siendo los valores mostrados los obtenidos de los cuestionarios rellenados por el experto.

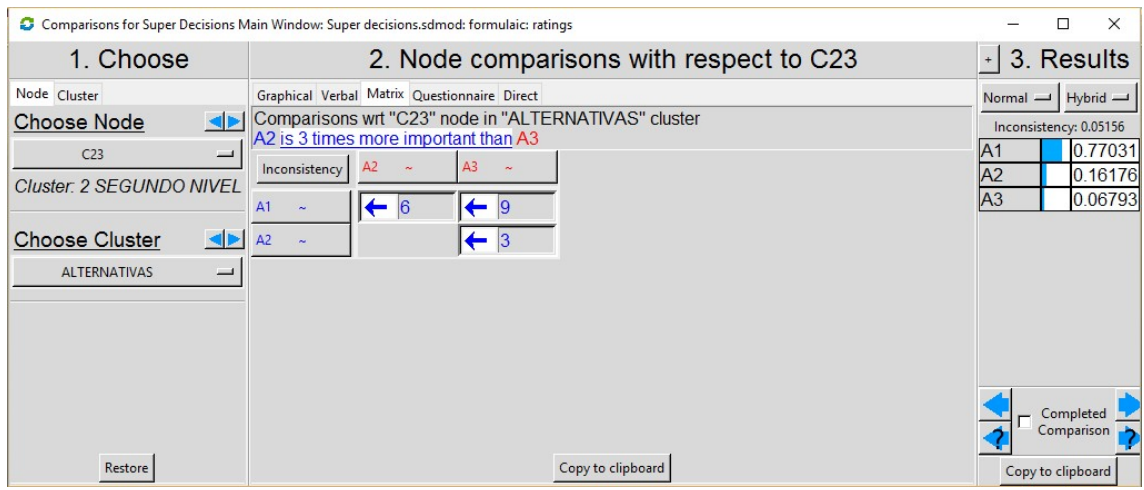

Imagen 38: Matriz de comparaciones pareadas de la variable cualitativa C.2.3

Quedando por tanto los pesos de las alternativas respecto de la variable C.2.3:Fiabilidad de la siguiente manera:

- $\triangleright$  Alternativa 1  $\rightarrow$  77.03%
- $\triangleright$  Alternativa 2  $\rightarrow$  16.17%
- $\triangleright$  Alternativa 3  $\rightarrow$  6.79%

Que la alternativa 1 tenga un peso mucho más elevado del resto quiere decir que, que no haya ningún porcentaje de demanda sin abastecer es lo más favorable para el suministro eléctrico adecuado.

 C2.4-Autonomía: Se trata de otra variable cualitativa, los pesos se obtienen de la valoración que el decisor le da a cada alternativa a través del cuestionario que se le ha realizado.

|                                                                                                    | Comparisons for Super Decisions Main Window: Super decisions.sdmod: formulaic: ratings                                                                                                    |                                         | $\times$                                                                                     |
|----------------------------------------------------------------------------------------------------|----------------------------------------------------------------------------------------------------|-----------------------------------------|----------------------------------------------------------------------------------------------|
| 1. Choose                                                                                                    | 2. Node comparisons with respect to C24                                                                                                    |                                         | $\lceil$ 3. Results                                                                          |
| Node Cluster<br><b>Choose Node</b><br>C <sub>24</sub><br>$\equiv$<br>Cluster: 2 SEGUNDO NIVEL<br><b>Choose Cluster</b><br><b>SP</b><br><b>ALTERNATIVAS</b><br>$\overline{\phantom{0}}$ | Graphical Verbal Matrix Questionnaire Direct<br>Comparisons wrt "C24" node in "ALTERNATIVAS" cluster<br>A2 is strongly more important than A3<br>No comp. A2<br>1. A1 $\geq$ =9.5 9<br>$>=9.5$<br>6<br>$\overline{5}$<br>9 8 7 6 5<br>2. A1 $\geq$ =9.5<br>No comp. A3<br>$\overline{3}$<br>$>=9.5$<br>3. A2 $> = 9.5$<br>9<br>$>=9.5$<br>No comp. A3 | Normal -<br>IA1<br>A2<br>A <sub>3</sub> | Hybrid<br>Inconsistency: 0.02795<br>0.67163<br>0.26543<br>0.06294<br>Completed<br>Comparison |
| Restore                                                                                                    |                                                                                                    |                                         | Copy to clipboard                                                                            |

Imagen 39: Introducción de valores mediante cuestionario

En la imagen 40 se muestra la matriz de comparaciones pareadas donde se observa que la opción más desfavorable sería la 3 ya que para este criterio es preferible la mayor autonomía posible.

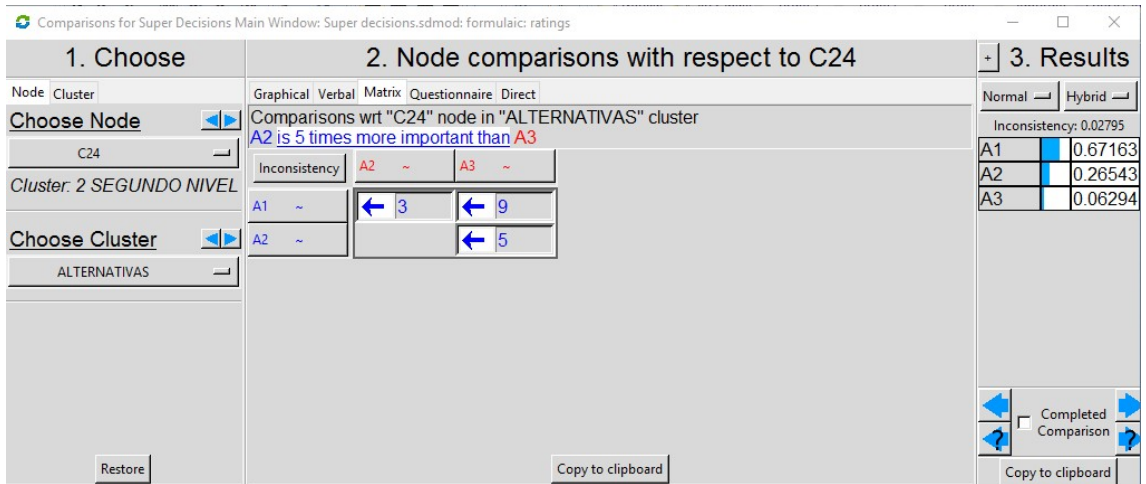

Imagen 40: Matriz de comparaciones pareadas de la variable cualitativa C.2.4

Los pesos de las alternativas correspondientes a la variable C.2.4:Autonomía quedarían de la siguiente manera:

- Alternativa 1  $\rightarrow$  67.16%
- Alternativa 2  $\rightarrow$  26.54%
- Alternativa  $3 \rightarrow 6.29\%$

 C.3.1-Fracción Renovable: Se trata de una variable cuantitativa por lo que se introducen los valores directamente como en casos anteriores:

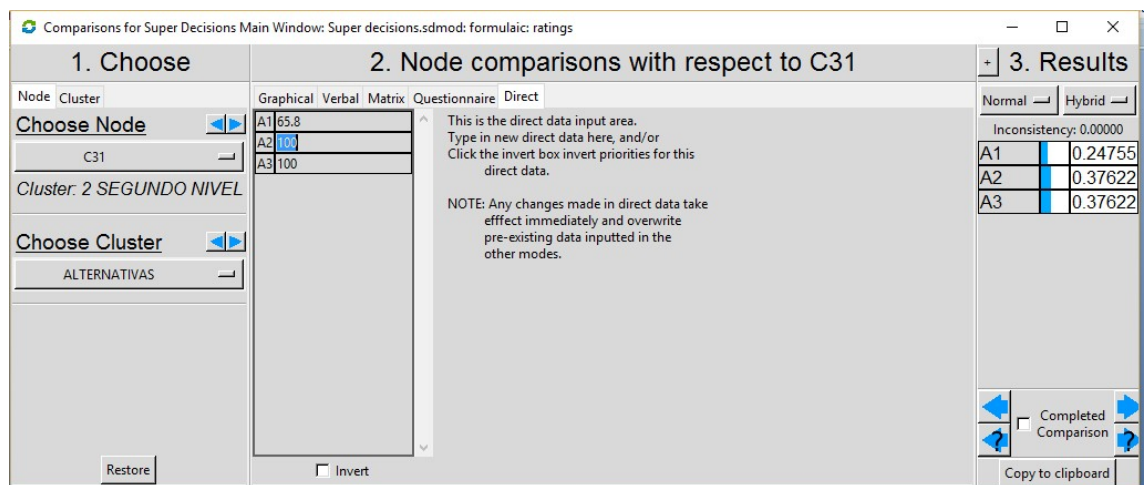

Imagen 41: Obtención de pesos en Super Decisions

Y la matriz de comparaciones pareadas quedaría como en la Imagen 24:

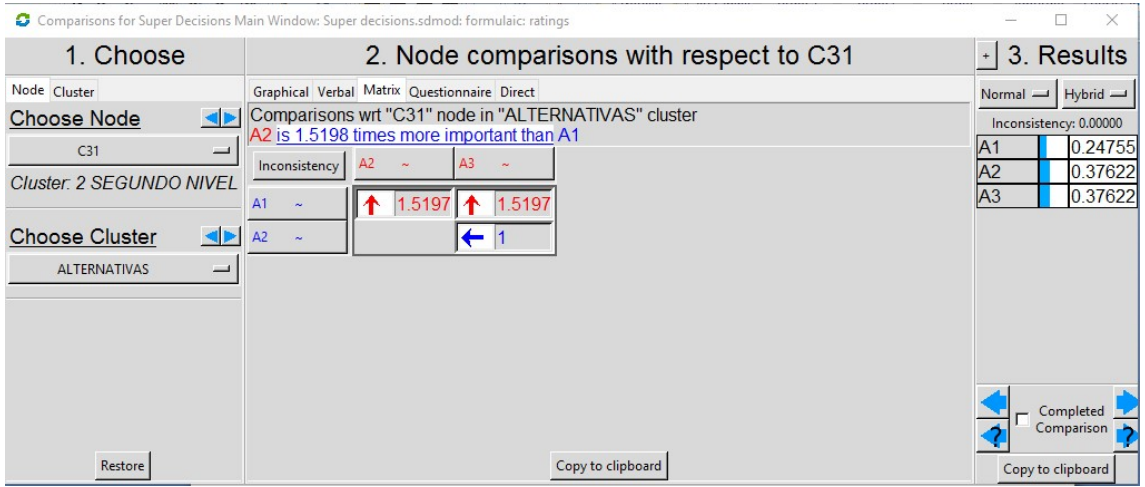

Imagen 42: Matriz de comparaciones pareadas de la variable cuantitativa C.3.1

Los pesos de las alternativas respecto de la variable C.3.1:Fracción renovable quedarían de la siguiente manera:

- $\triangleright$  Alternativa 1  $\rightarrow$  24.75%
- Alternativa  $2 \rightarrow 37.62\%$
- Alternativa  $3 \rightarrow 37.62\%$

 C.3.2-Emisiones: Esta variable es cuantitativa y por ello se sigue el mismo procedimiento anterior:

|                                                                                                    | Comparisons for Super Decisions Main Window: Super decisions.sdmod: formulaic: ratings                                                                                                    | $\times$                                                                                                    |
|----------------------------------------------------------------------------------------------------|----------------------------------------------------------------------------------------------------|----------------------------------------------------------------------------------------------------|
| 1. Choose                                                                                                    | 2. Node comparisons with respect to C32                                                                                                    | 3. Results<br>$\pm$                                                                                                    |
| Node Cluster<br><b>Choose Node</b><br>C <sub>32</sub><br>$\overline{\phantom{0}}$<br>Cluster: 2 SEGUNDO NIVEL<br>$\blacktriangleleft$<br><b>Choose Cluster</b><br><b>ALTERNATIVAS</b><br>$\overline{\phantom{a}}$ | Graphical Verbal Matrix Questionnaire Direct<br>A1 6097.20727<br>This is the direct data input area.<br>Type in new direct data here, and/or<br>A2 11.43883<br>Click the invert box invert priorities for this<br>A3 100.73389<br>direct data.<br>NOTE: Any changes made in direct data take<br>efffect immediately and overwrite<br>pre-existing data inputted in the<br>other modes.<br>w | $Hybrid -$<br>$Normal -$<br>Inconsistency: 0.00000<br>0.00168<br>IA1<br>A2<br>0.89651<br>0.10180<br>A <sub>3</sub><br>Completed<br>Comparison |
| Restore                                                                                                    | $\nabla$ Invert                                                                                                    | Copy to clipboard                                                                                                    |

Imagen 43: Obtención de pesos en Super Decisions

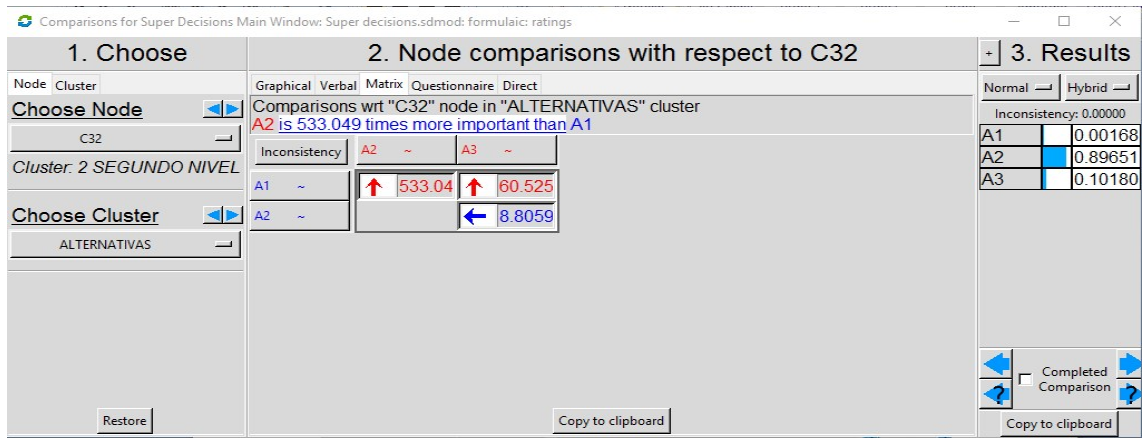

Imagen 44: Matriz de comparaciones pareadas de la variable cuantitativa C.3.2

Por tanto, los pesos de las alternativas respecto a la variable C.3.2:Emisiones quedarían de la siguiente manera:

- Alternativa  $1 \rightarrow 0.16\%$
- Alternativa  $2 \rightarrow 89.65\%$
- $\triangleright$  Alternativa 3  $\rightarrow$  1.01%

Se observa que la alternativa 2 es más preferible debido a la cantidad pequeña de emisiones.

Con esto, quedarían determinados los pesos locales asignados a cada una de las alternativas respecto a los criterios de último nivel.

# 3.7-Cálculo de pesos globales

Es ahora cuando disponemos de todos los datos para poder hallar el peso global para cada alternativa, este peso se obtiene aplicando la siguiente fórmula:

```
Pglobal = ∑ Plocal-alternativa * Pcriterio-2nivel * Pcriterio-1nivel
```
En la tabla 12 se muestra un resumen de todos los pesos locales y el peso global de cada una de las alternativas.

|           | C <sub>1.1</sub> | C1.2  | C <sub>1.3</sub> | C1.4  | C1.5  | C <sub>2.1</sub> | C2.2          | C2.3  | C <sub>2.4</sub> | C <sub>3.1</sub> | C3.2  |
|-----------|------------------|-------|------------------|-------|-------|------------------|---------------|-------|------------------|------------------|-------|
| A1 $(% )$ | 38.88            | 48.18 | 18.74            | 51.31 | 6.19  | 34.55            | 45.63         | 77.03 | 67.16   24.75    |                  | 0.16  |
| A2 $(%)$  | 22.79            | 42.41 | 18.80            | 34.69 | 84.24 |                  | $32.72$ 52.16 | 16.17 | 26.54            | 37.62            | 89.65 |
| A3(%)     | 38.33            | 9.39  | 62.45            | 13.99 | 9.56  | 32.72            | 2.19          | 6.79  | 6.29             | 37.62            | 10.18 |

Tabla 14: Matriz de valoración de alternativas

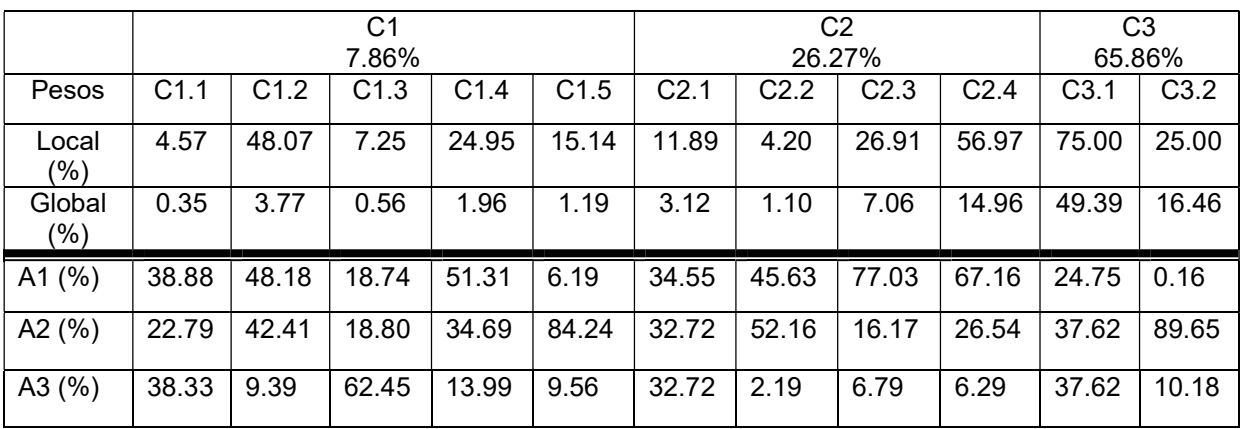

Tabla 15: Matriz de decisión

Con la aplicación de la suma ponderada se obtienen los pesos globales para cada alternativa:

- $\triangleright$  Alternativa 1 = 0.3888 \* 0.0035 + 0.4818 \* 0.0377 + 0.1874 \* 0.0056 +  $0.5131 * 0.0196 + 0.0619 * 0.0119 + 0.3455 * 0.0312 + 0.4563 * 0.011 +$  $0.7703 * 0.0706 + 0.6716 * 0.1496 + 0.2475 * 0.4939 + 0.0016 * 0.1646 =$ 0.3245
- $\triangleright$  Alternativa 2 = 0.2279 \* 0.0035 + 0.4241 \* 0.0377 + 0.188 \* 0.0056 + 0.3469 \* 0.0196 + 0.8424 \* 0.0119 + 0.3272 \* 0.0312 + 0.5216 \* 0.011 +  $0.1617 * 0.0706 + 0.2654 * 0.1496 + 0.3762 * 0.4939 + 0.8965 * 0.1646 =$ 0.4350
- $\triangleright$  Alternativa 3 = 0.3833 \* 0.0035 + 0.0939 \* 0.0377 + 0.6245 \* 0.0056 + 0.1399 \* 0.0196 + 0.0956 \* 0.0119 + 0.3272 \* 0.0312 + 0.0219 \* 0.011 +  $0.0679 * 0.0706 + 0.0629 * 0.1496 + 0.3762 * 0.4939 + 0.1018 * 0.1646 =$ 0.2394

Los pesos globales para cada alternativa quedarían así:

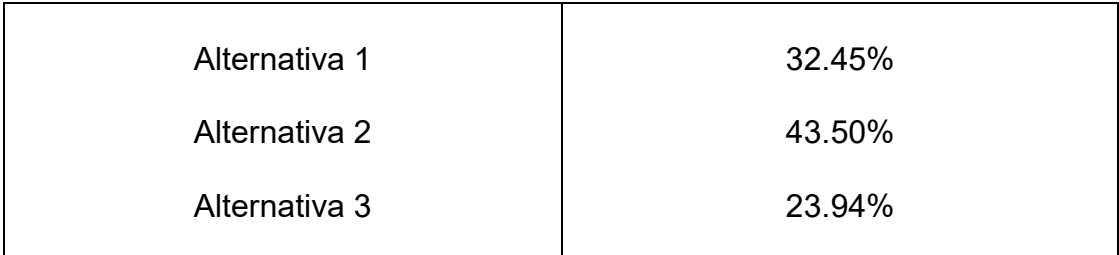

Tabla 16: Pesos globales de cada una de las alternativas

En la imagen 45 se muestra una captura de los pesos y de cómo influye cada característica sobre el valor final.

|                          |                | Super Decisions Main Window: Super decisions.sd | 勹<br>×   |  |  |  |
|--------------------------|----------------|-------------------------------------------------|----------|--|--|--|
| Here are the priorities. |                |                                                 |          |  |  |  |
| Icon                     | Name           | Normalized by Cluster Limiting                  |          |  |  |  |
| No Icon C1               |                | 0.07862                                         | 0.026206 |  |  |  |
| No Icon C2               |                | 0.26275                                         | 0.087584 |  |  |  |
| No Icon                  | C <sub>3</sub> | 0.65863                                         | 0.219543 |  |  |  |
| No Icon C11              |                | 0.00360                                         | 0.001199 |  |  |  |
| No Icon C12              |                | 0.03779                                         | 0.012598 |  |  |  |
| No Icon C13              |                | 0.00570                                         | 0.001900 |  |  |  |
| No Icon C14              |                | 0.01962                                         | 0.006540 |  |  |  |
| No Icon C15              |                | 0.01191                                         | 0.003969 |  |  |  |
| No Icon C21              |                | 0.03127                                         | 0.010422 |  |  |  |
| No Icon C22              |                | 0.01105                                         | 0.003685 |  |  |  |
| No Icon C23              |                | 0.07072                                         | 0.023575 |  |  |  |
| No Icon C24              |                | 0.14971                                         | 0.049903 |  |  |  |
| No Icon C31              |                | 0.49397                                         | 0.164658 |  |  |  |
| No Icon C32              |                | 0.16466                                         | 0.054886 |  |  |  |
| No Icon A1               |                | 0.32044                                         | 0.106813 |  |  |  |
| No Icon l                | A <sub>2</sub> | 0.43880                                         | 0.146268 |  |  |  |
| No Icon A3               |                | 0.24076                                         | 0.080252 |  |  |  |
| No Icon Goal             |                | 0.00000                                         | 0.000000 |  |  |  |

Imagen 45: Resultados modelo en Super Decisions

El recuadro rojo incluido en la imagen 45 muestra que los resultados obtenidos por el software Super Decisions son los esperados.

Podemos concluir que, según los criterios de nuestro decisor, y los diferentes pesos asignados a cada una de las alternativas, la mejor configuración para abastecer el suministro eléctrico de nuestra zona aislada sería la alternativa 2 correspondiente a PV+Gasificador+Baterías+Convertidor.

Laura Juan Escrivá

# **CONCLUSIONES**

La metodología empleada para el dimensionamiento de sistemas híbridos renovables en una zona aislada ha resultado efectiva. Durante el análisis de los recursos de la zona se ha observado que existe un elevado potencial para la instalación de sistemas renovables, especialmente una configuración híbrida totalmente renovable que permita aumentar la fiabilidad del sistema manteniendo el respeto por el medio ambiente. Así se ha visto en el primer análisis de optimización realizado a través del software HOMER, donde cada una de las 3 mejores opciones escogidas, no bajaba de una fracción renovable del 65 %.

En base a este método de análisis, se hubiera seleccionado la más económica, la primera alternativa, correspondiente a PV+Generador diésel+Baterías+Convertidor. Pero esto conllevaría utilizar diésel como fuel, el cual no evitaría el problema de dependencia a los combustibles fósiles ni a su precio, además de ser una fuente más contaminante y menos sostenible con el medio ambiente. Es por esto que se ha realizado un estudio posterior a través del método AHP, con el fin de considerar aspectos intangibles que no se tienen en cuenta en el análisis tecno-económico, como son los medioambientales.

Con este método se ha hecho posible analizar desde otro punto de vista una serie de factores que nos interesarían más que el criterio económico, es decir se ha introducido una serie de criterios técnicos y medioambientales a los que se les ha dado pesos provenientes de cuestionarios realizados a expertos, teniendo así la posibilidad de obtener la mejor opción en un conjunto de factores y no sólo el económico. Este método nos ha permitido hacer una valoración más amplia de las alternativas, obteniendo que la mejor configuración sería la segunda alternativa que corresponde a PV+Gasificador+Baterías+Convertidor. Con esto se puede observar como dependiendo de la importancia que tenga un criterio u otro puede resultar mejor una alternativa u otra. En nuestro caso, se ha priorizado la parte medioambiental con el fin de potenciar el aprovechamiento del potencial renovable que tiene la zona aislada y utilizarlo de la manera más óptima.

Esto nos ha llevado a poder prescindir del diésel y sustituirlo por la biomasa, recurso que era abundante en el área de estudio. También hemos disminuido en gran cantidad las emisiones contaminantes, y la fracción renovable sería de un 100% por lo que habríamos conseguido una configuración híbrida óptima, pues ésta abastece a la demanda de la zona aislada, es menos dependiente del exterior ya que depende de recursos locales, menos contaminante y se encuentra entre las opciones más económicas, como se concluía del primer análisis realizado con el software HOMER.

Así hemos podido observar que no solamente es necesario el análisis tecnoeconómico en la optimización de configuraciones renovables híbridas. La toma de decisiones es un proceso que requiere de un análisis más profundo. Partiendo de las soluciones tecnológicas más económicas, se consideran también otros aspectos intangibles de gran importancia para su efectiva implantación. En este trabajo se ha llevado a cabo la evaluación tecno-económica de una zona aislada y se ha refinado el estudio con un análisis multicriterio utilizando el método AHP, demostrando la importancia de este tipo de estudios.

Laura Juan Escrivá

# **BIBLIOGRAFIA**

Elias Hurtado, Elisa Penalvo-Lopez, Angel Perez-Navarro , Carlos Vargas, David Alfonso. Optimization of a hybrid renewable system for high feasibility application in non-connected zones.

Subho Upadhyay , M.P.Sharma. A review on configurations, control and sizing methodologies of hybrid energy systems

Saaty T. L. (1980). The Analytic Hierarchy Process, McGraw-Hill Book Co., N.Y.

Saaty R.W. (1987). "The analytic hierarchy process- what it is and how it is used", Mathematical Modeling, 9, 161-176.

Marco Cannemi, Mónica García-Melón, Pablo Aragonés-Beltrán, Tomás Gómez-Navarro. Modeling decision making as a support tool for policy making on renewable energy development.

Pablo Aragonés-Beltrán, Fidel Chaparro-González, Juan-Pascual Pastor-Ferrando, Andrea Pla-Rubio. An AHP (Analytic Hierarchy Process)/ANP (Analytic Network Process)-based multi-criteria decision approach for the selection of solarthermal power plant investment projects.

Aznar, J., Guijarro, F. Nuevos métodos de valoración. Modelos multicriterio.

Apuntes de la asignatura Dirección de Proyectos del Máster Universitario en Ingeniería Industrial impartida por el departamento de Proyectos de la Ingeniería de la UPV (2016)

Página oficial de información del software HOMER. http://www.homerenergy.com/software.html

# ANEXO I: Cuestionario a Experto

# ANEXO I: Cuestionario a experto

# Instrucciones para rellenar cuestionario

En este cuestionario la información que se pretende obtener es la siguiente:

 Se va cuantificar el peso de cada criterio respecto al objetivo fundamental que es valorar un Sistema Renovable. Para ello los tres criterios más importantes o fundamentales (características económicas, características técnicas y características medioambientales) se comparan entre ellos y se ha de elegir el que tiene más importancia y cuantificar cuánta más.

 A continuación, se comparan los criterios que pertenecen a cada uno de los criterios fundamentales correspondientes por parejas y el experto ha de elegir el criterio con más importancia y cuantificar cuánta más.

Finalmente se evaluarán las 3 configuraciones de sistemas renovables para cada criterio.

Laura Juan Escrivá

# Descripción de criterios a valorar

# C1.0 Características económicas

 Este criterio engloba aquellas características que influirán negativamente (costes) en el flujo de caja de las diferentes configuraciones.

C1.1 Capital Inicial

Se trata del desembolso inicial que habría que hacer para la realización del sistema.

C1.2 Coste de operación y mantenimiento

Costes que requerirá la manutención del sistema para que funcione adecuadamente.

C1.3 Valor Actual Neto

Se trata de un método de valoración de inversiones y proporciona una medida de la rentabilidad del proyecto analizado. Interesa que el VAN>0 ya que en estos casos generan más cobros que pagos.

C1.4 Coste electricidad

Representa el coste del kWh producido por los sistemas.

C1.5 Coste Fuel

Precio del fuel total utilizado para la producción de electricidad necesaria para abastecer la demanda.

# C2.0 Características técnicas

 Este grupo de criterios pretende aunar algunos de los criterios técnico que posee un sistema y que le otorgan valor.

Laura Juan Escrivá

# C2.1 Eficiencia

Consiste en ver como de optimizados están los procesos productivos de energía de cada configuración.

C2.2 Exceso de electricidad

Cuántos kWh se producen de más en cada configuración, es decir, cuanta energía producida se desecha.

C2.3 Fiabilidad (Demanda no cubierta)

Valora si el sistema llega a abastecer en todo momento la demanda o existe algún periodo de demanda no cubierta.

# C2.4 Autonomía

Valora la capacidad de cada configuración de seguir abasteciendo la demanda en caso de no poder producir la cantidad de energía requerida en ese momento.

# C3.0 Características medioambientales

 Este criterio engloba aquellos criterios que muestran de cada configuración, cuánto de perjudiciales pueden ser con el medio ambiente.

C3.1 Fracción renovable

Porcentaje de energía producida proveniente de sistemas renovables.

C3.2 Emisiones

Cantidad de CO2 expulsado a la atmósfera por la producción de electricidad de cada una de las configuraciones.

# Cuestionario ponderación de criterios

# Comparación criterios primer nivel

Cuál de los siguientes criterios de primer nivel tiene más importancia con respecto del otro para un sistema híbrido en una zona aislada:

#### A: Características económicas del sistema

#### B: Características técnicas del sistema

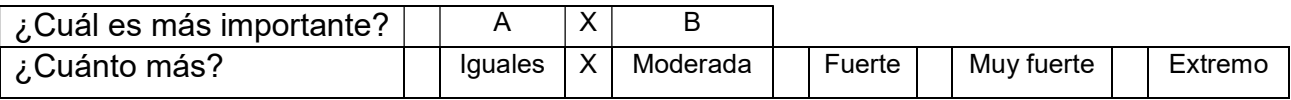

#### A: Características económicas del sistema

#### B: Características medioambientales del sistema

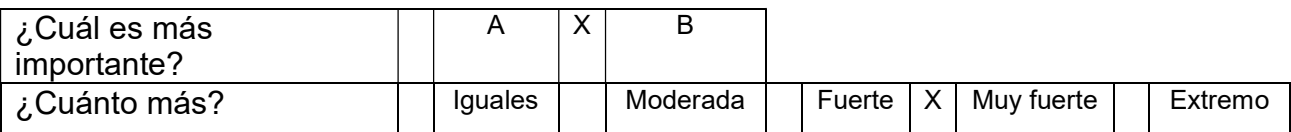

#### A: Características técnicas del sistema

#### B: Características medioambientales del sistema

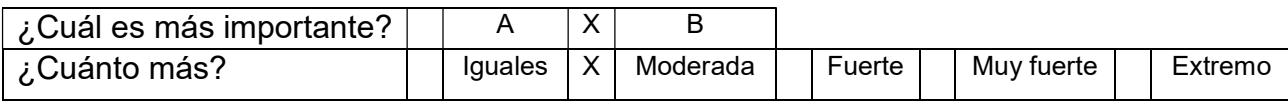

# Comparación de los criterios de segundo nivel

# Cuál de los siguientes criterios de características económicas del sistema es más importante respecto del otro

#### A: Capital Inicial

B: Coste de operación y mantenimiento

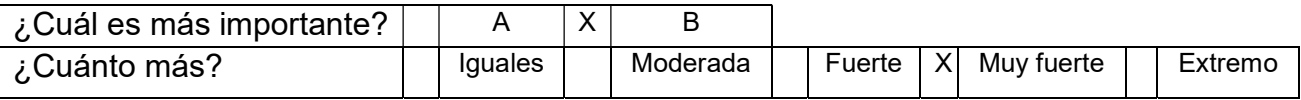

#### A: Capital Inicial

#### B: Valor Actual Neto

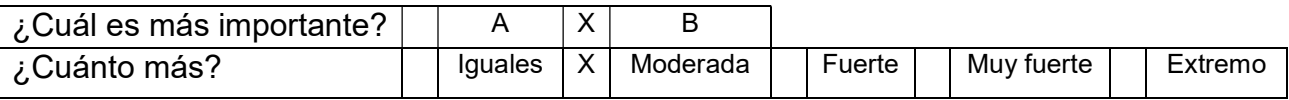

#### A: Capital Inicial

#### B: Coste electricidad

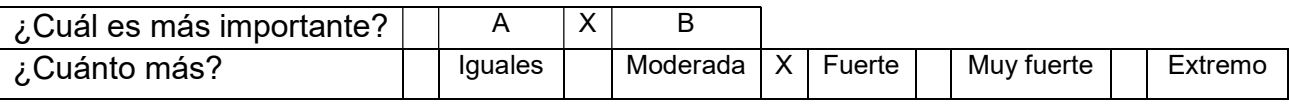

#### A: Capital Inicial

#### B: Coste Fuel

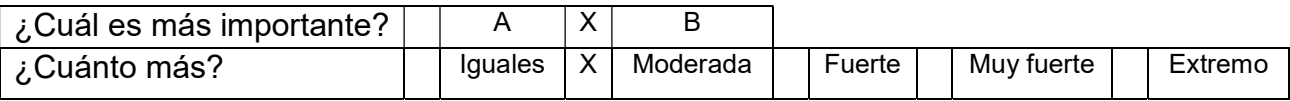

# A: Coste de Operación y mantenimiento

# B: Valor Actual Neto

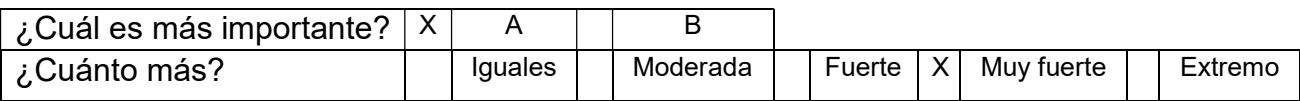

# A: Coste de operación y mantenimiento

#### B: Coste de electricidad

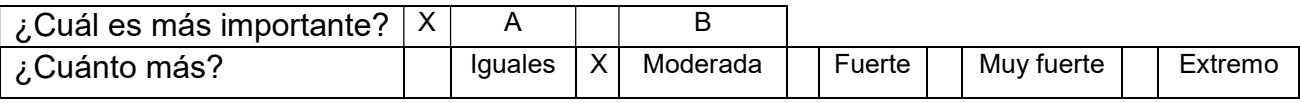

#### A: Coste de operación y mantenimiento

#### B: Coste Fuel

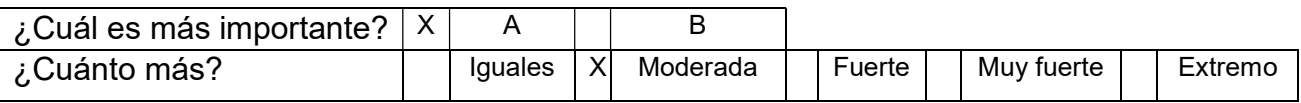

#### A: Valor Actual Neto

#### B: Coste de electricidad

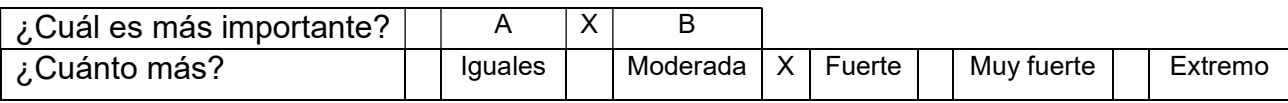

# A: Valor Actual Neto

#### B: Coste Fuel

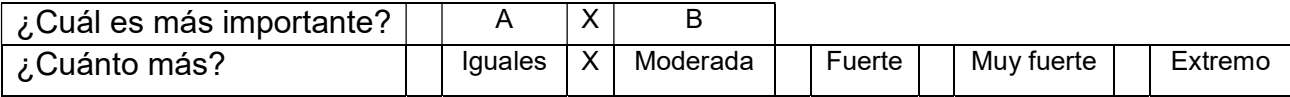

A: Coste de electricidad

B: Coste Fuel

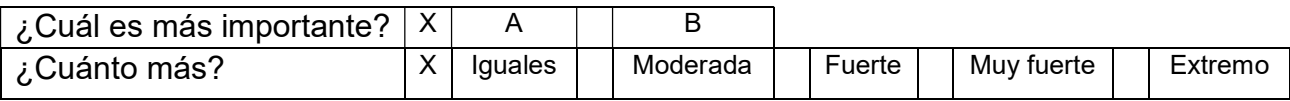

# Cuál de los siguientes criterios de características técnicas del sistema es más importante respecto del otro

#### A: Eficiencia

#### B: Exceso de electricidad

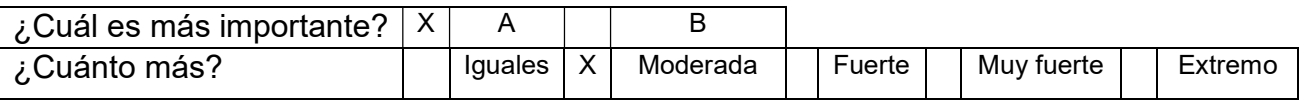

#### A: Eficiencia

#### B: Fiabilidad

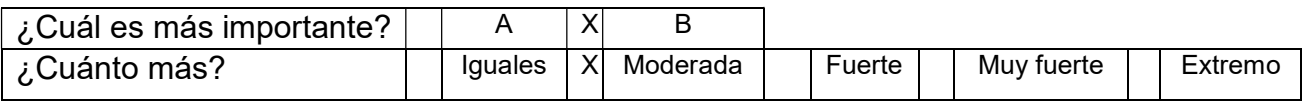

#### A: Eficiencia

#### B: Autonomía

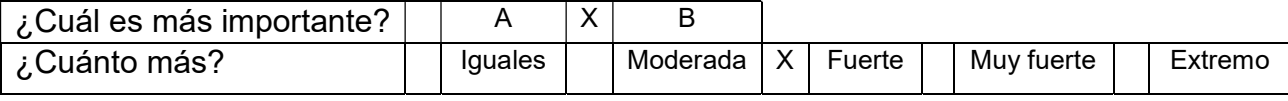

# A: Exceso de electricidad

#### B: Fiabilidad

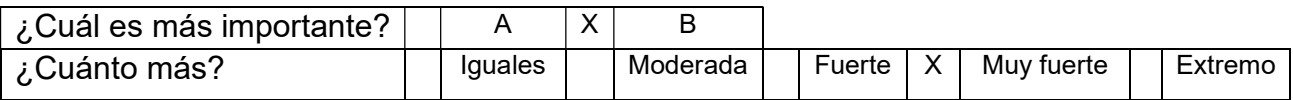

#### A: Exceso de electricidad

# B: Autonomía

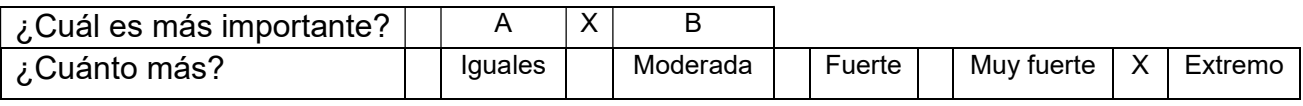

#### A: Fiabilidad

#### B: Autonomía

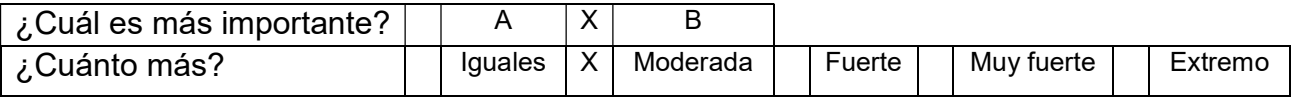

# Cuál de los siguientes criterios de características medioambientales del sistema es más importante respecto del otro

#### A: Fracción Renovable

#### B: Emisiones

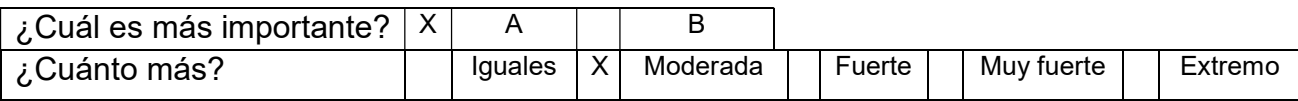

# Comparación de criterios de último nivel entre alternativas.

C.1.1-Capital Inicial. Variable cuantitativa. A más coste peor

C.1.2-Coste de operación y mantenimiento. Variable cuantitativa. A más coste peor.

C.1.3-Valor Actual Neto. Variable cuantitativa. A menos coste peor.

C.1.4-Coste electricidad. Variable cuantitativa. A más coste peor.

C.1.5-Coste Fuel. Variable cuantitativa. A más coste peor.

C.2.1-Eficiencia. Variable cuantitativa. Cuanto más alta mejor.

C.2.2-Exceso de electricidad. Variable cuantitativa. Cuanto menos mejor.

# C.2.3-Fiabilidad.

Desde el punto de vista del criterio C.2.3: Fiabilidad, ¿Qué alternativa considera que satisface mejor al criterio?

A: Alternativa 1

B: Alternativa 2

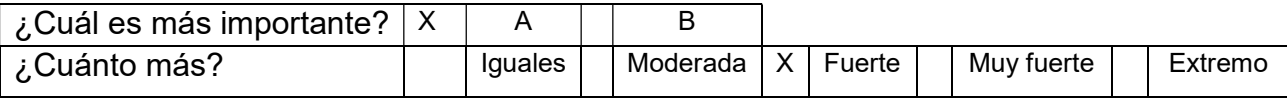

# A: Alternativa 1

# B: Alternativa 3

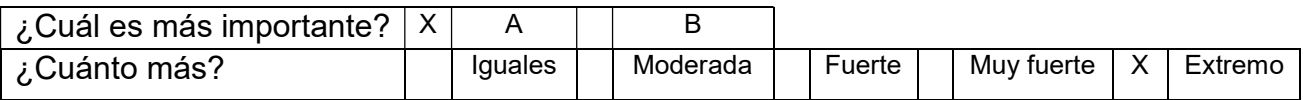

#### A: Alternativa 2

# B: Alternativa 3

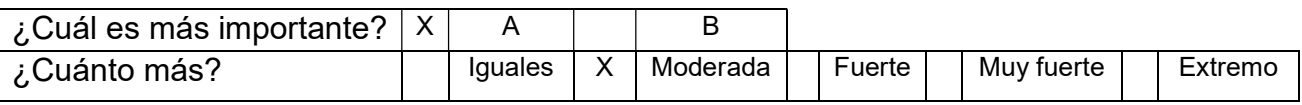

# C.2.4-Autonomía.

Desde el punto de vista del criterio **C.2.4: Autonomía**, ¿Qué alternativa considera que satisface mejor al criterio?

# A: Alternativa 1

B: Alternativa 2

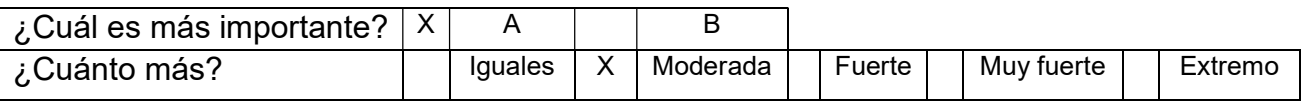

# A: Alternativa 1

# B: Alternativa 3

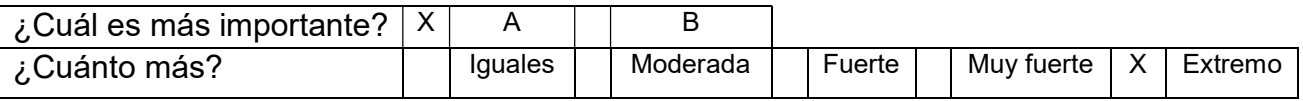

# A: Alternativa 2

# B: Alternativa 3

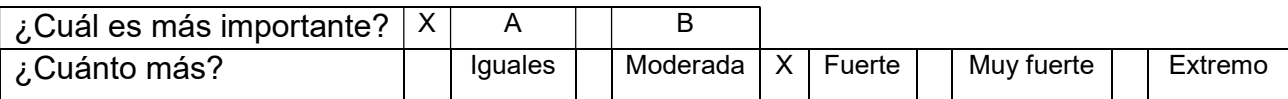

C.3.1-Fracción renovable. Variable cuantitativa. Cuanto más alta mejor.

C.3.2-Emisiones. Variable cuantitativa. Cuanto menos mejor.

Laura Juan Escrivá

# PRESUPUESTO

Índice del presupuesto

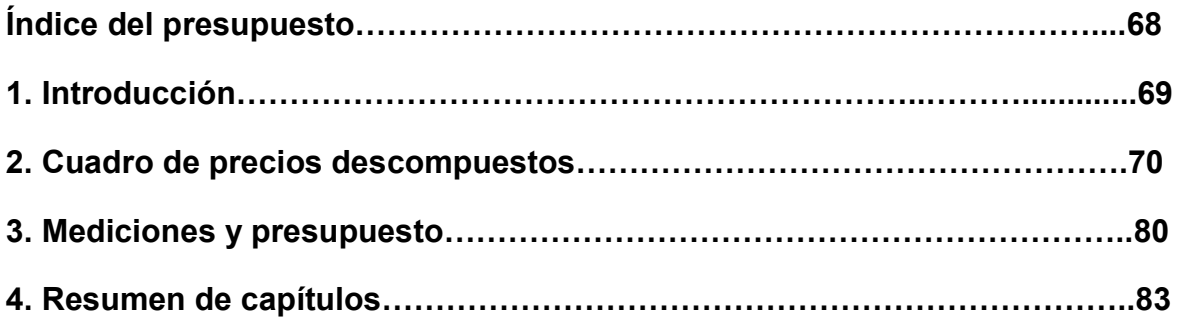

# 1. Introducción

En este documento se realiza el presupuesto correspondiente a este Trabajo Fin de Grado (TFG). El objeto del proyecto es el dimensionamiento mediante el método AHP de un sistema híbrido renovable. Se trata de un trabajo de análisis por lo tanto los costes fundamentales serán las horas que los técnicos han intervenido en su realización.

Se ha dividido los Costes Directos Complementarios en dos posibles opciones:

- 1- Coste Directo Complementario de 1% en caso de no realizar ningún desplazamiento ni utilizar ningún medio de transporte.
- 2- Coste Directo Complementario de 3% en el caso de desplazamiento.

Se considera un 13% de Gastos Generales asociados a la utilización de fungibles, fotocopias, electricidad, etc.

El Beneficio Industrial se considerará un 6% del Presupuesto de ejecución de material.

Los recursos humanos que han participado en el TFG son:

- Ingeniero Industrial. Director del TFG y experto en Sistemas Renovables. 90€/h
- Ingeniero de Grado. Autor del TFG. 35€/h

A continuación se exponen los cuadros del presupuesto:

- Cuadros de Precios Descompuesto
- Mediciones y presupuesto
- Resumen de capítulos

# 2. Cuadro de Precios descompuesto

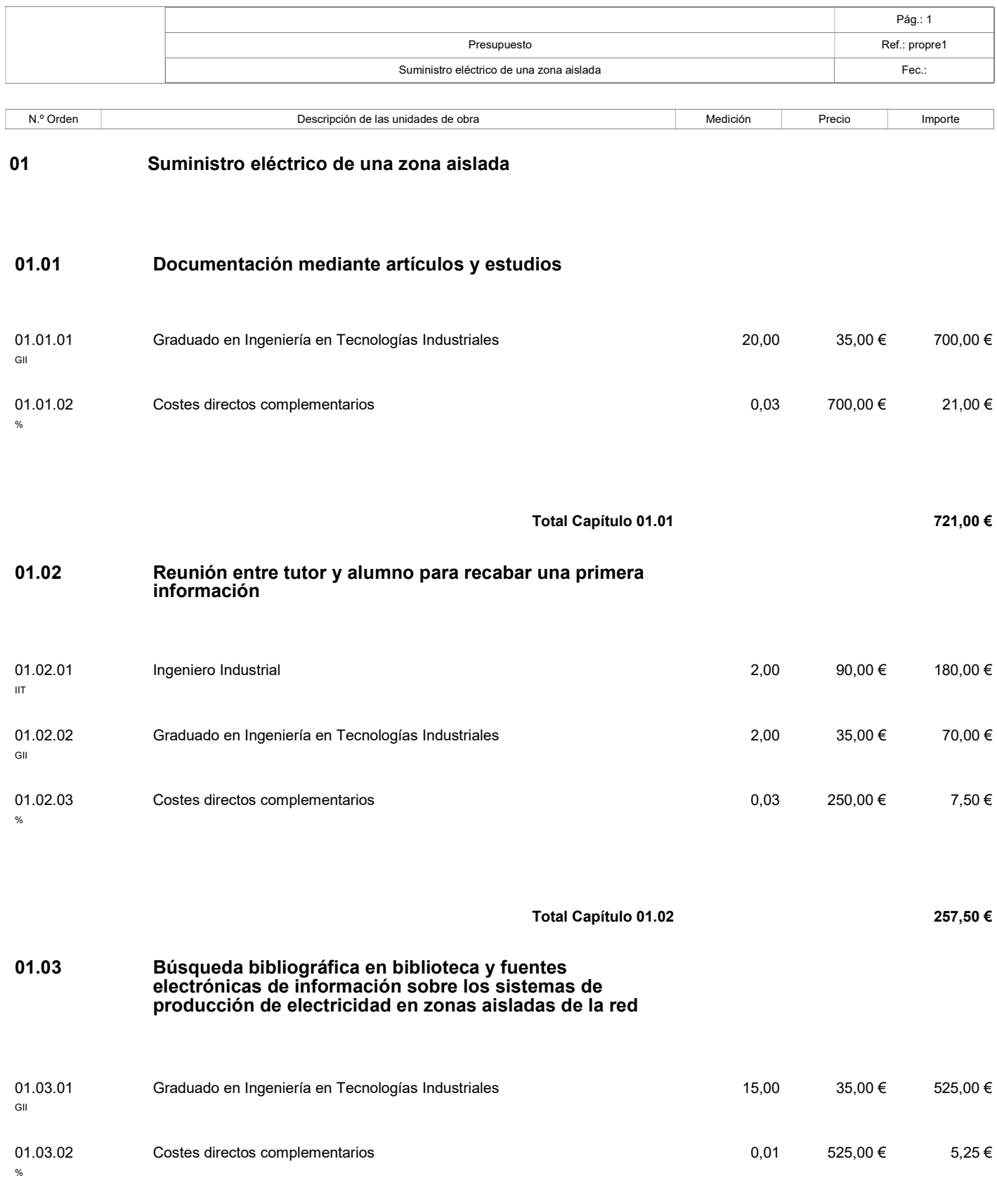

Laura Juan Escrivá

Aplicación AHP a Sistema Renovables 70

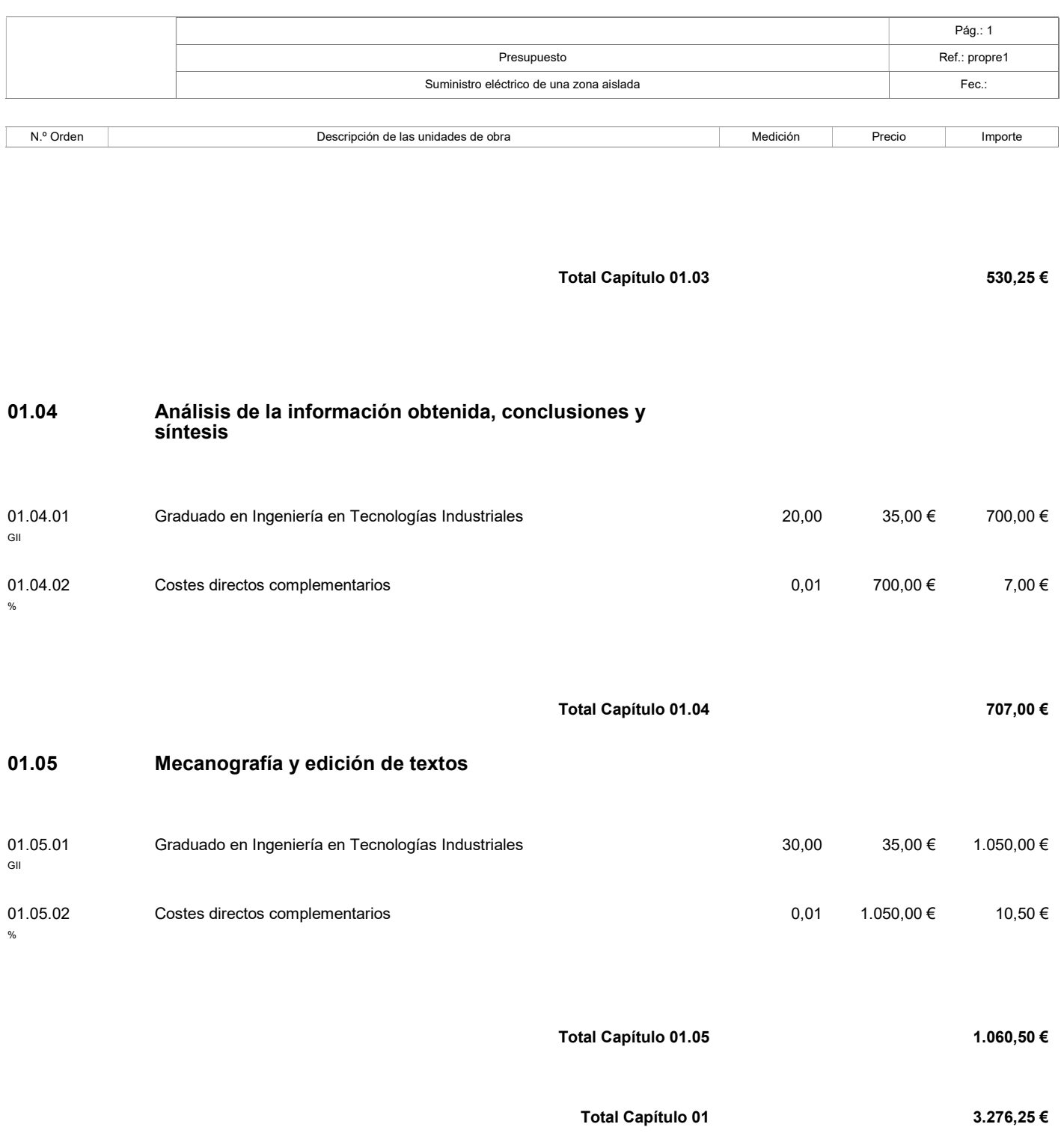
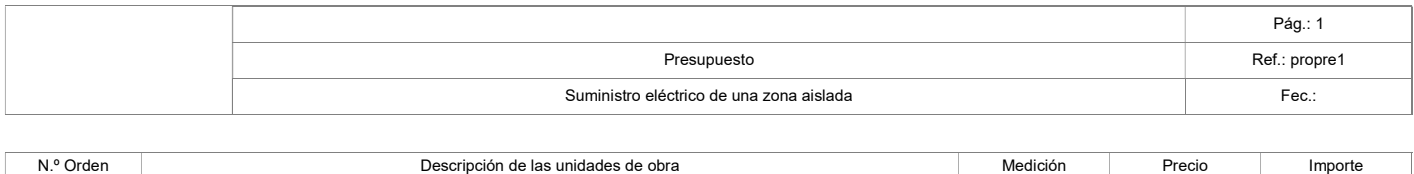

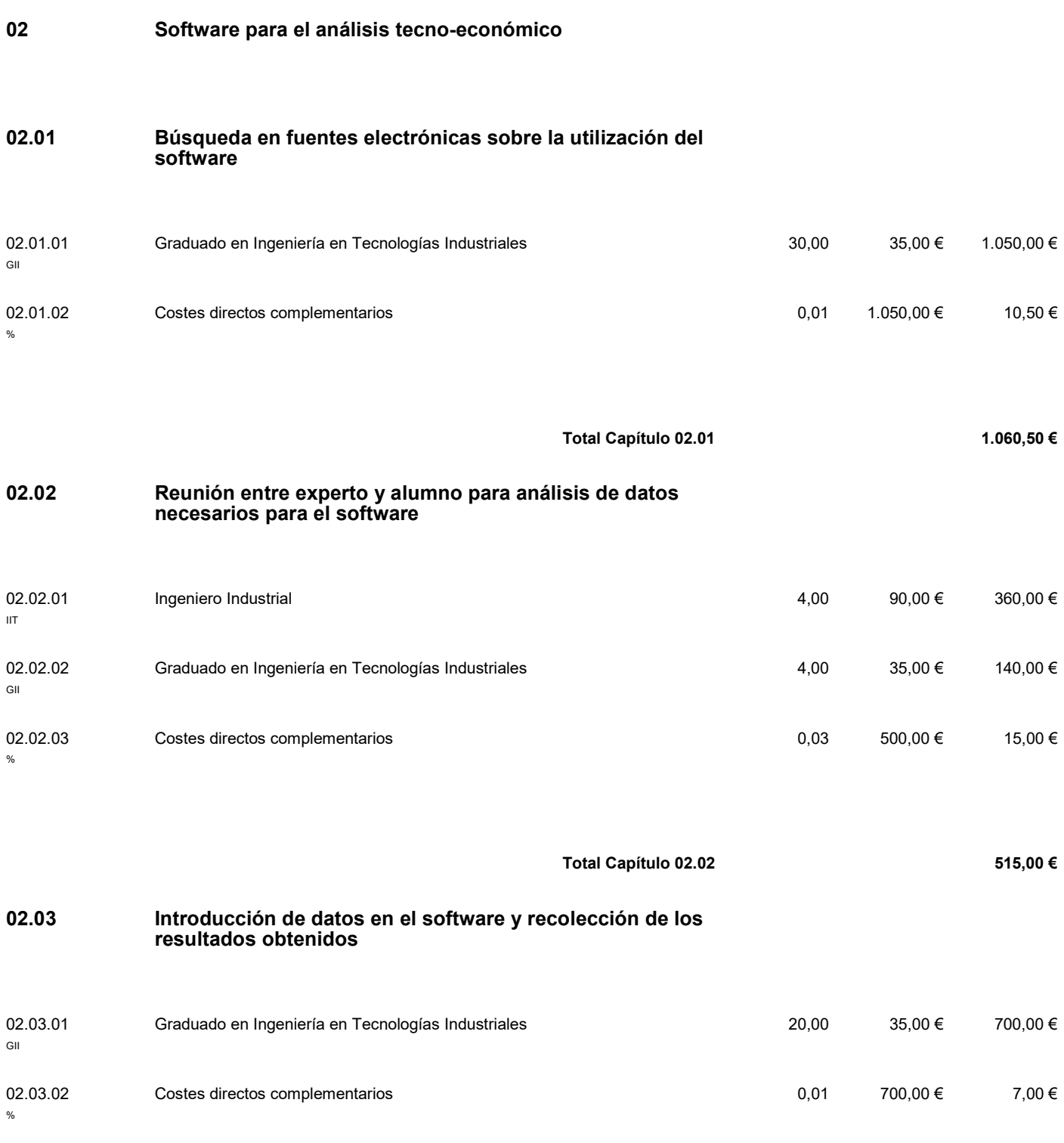

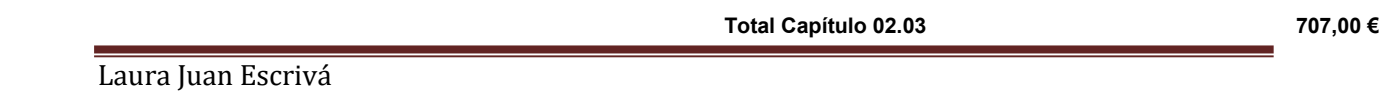

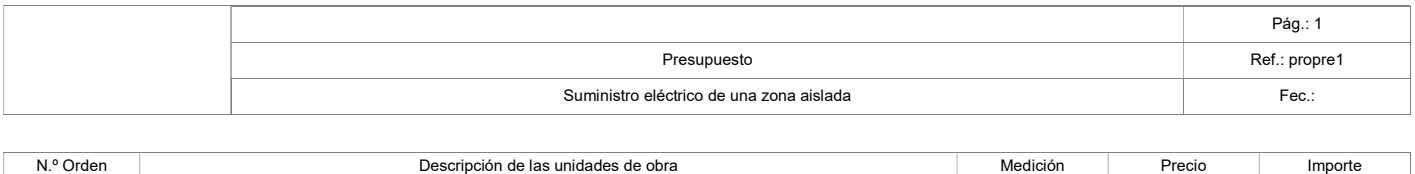

## 02.04 Edición de textos

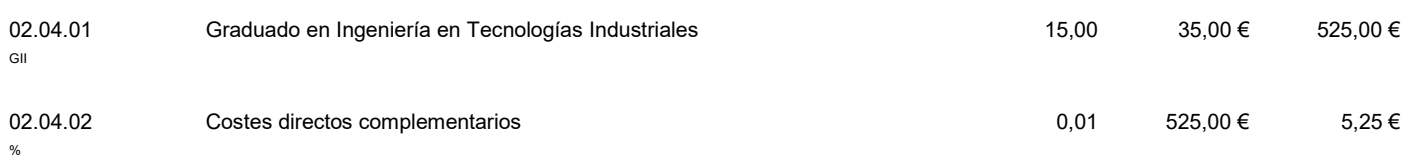

Total Capítulo 02.04 530,25 €

Total Capítulo 02 2.812,75 €

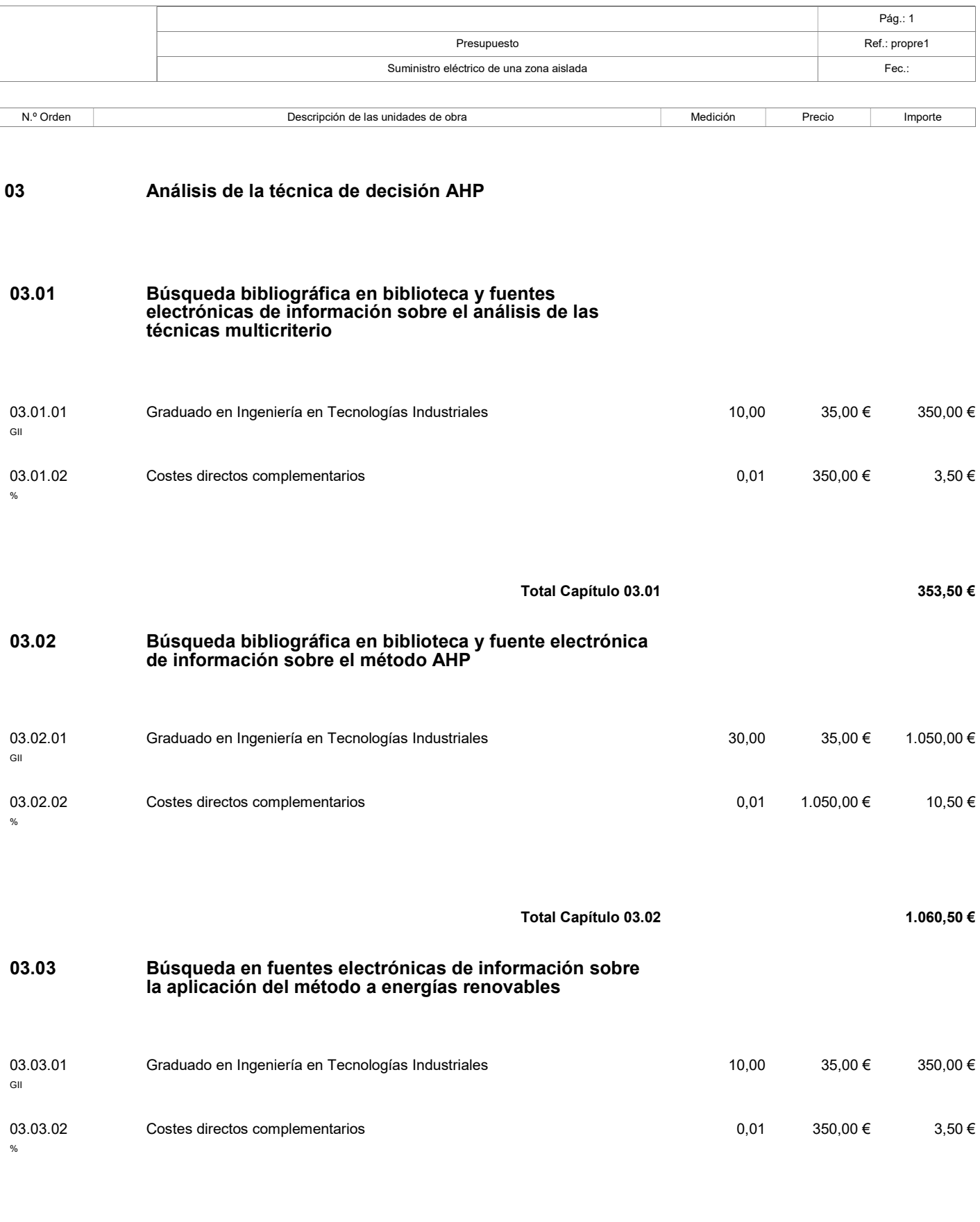

Total Capítulo 03.03  $353,50 \in$ 

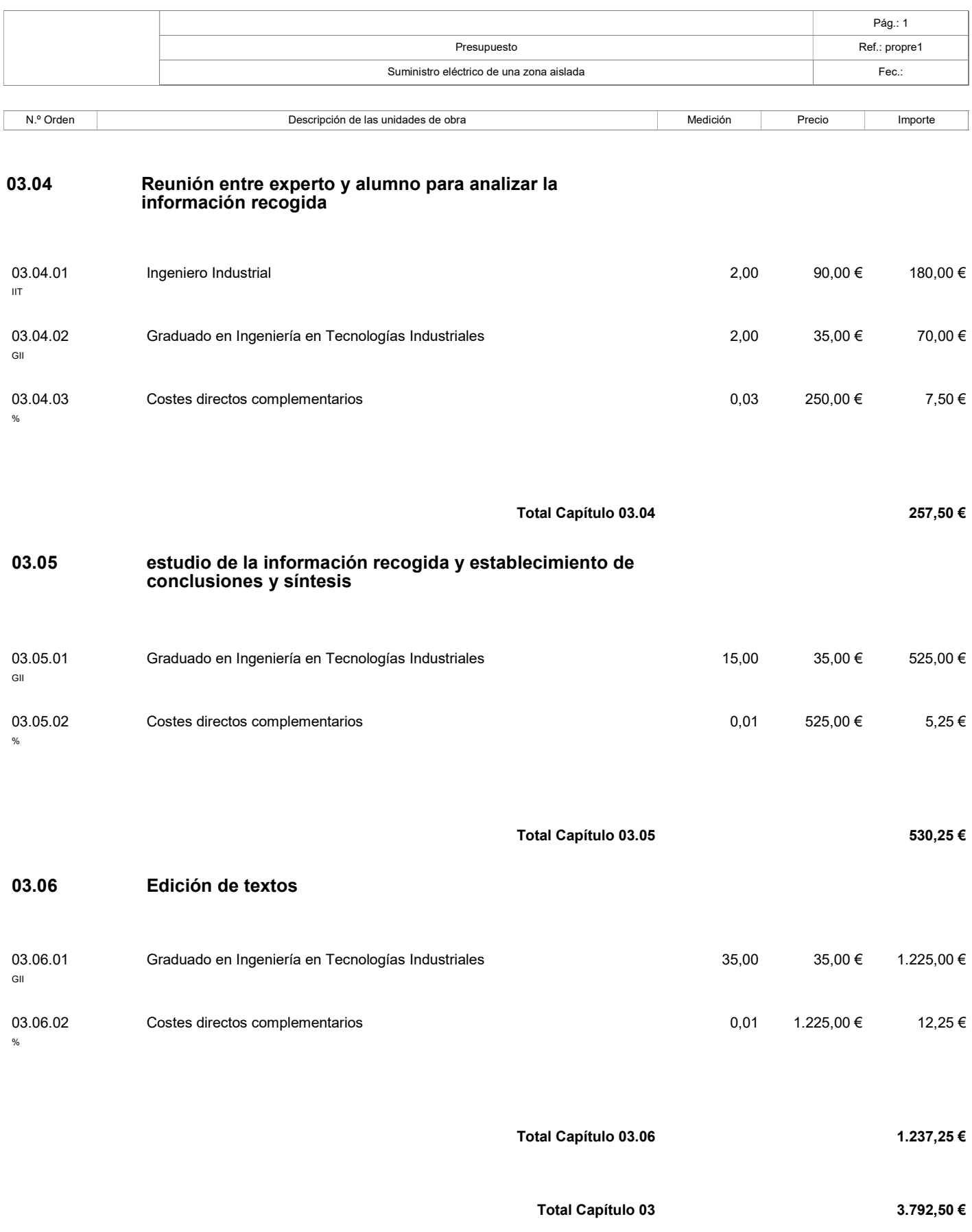

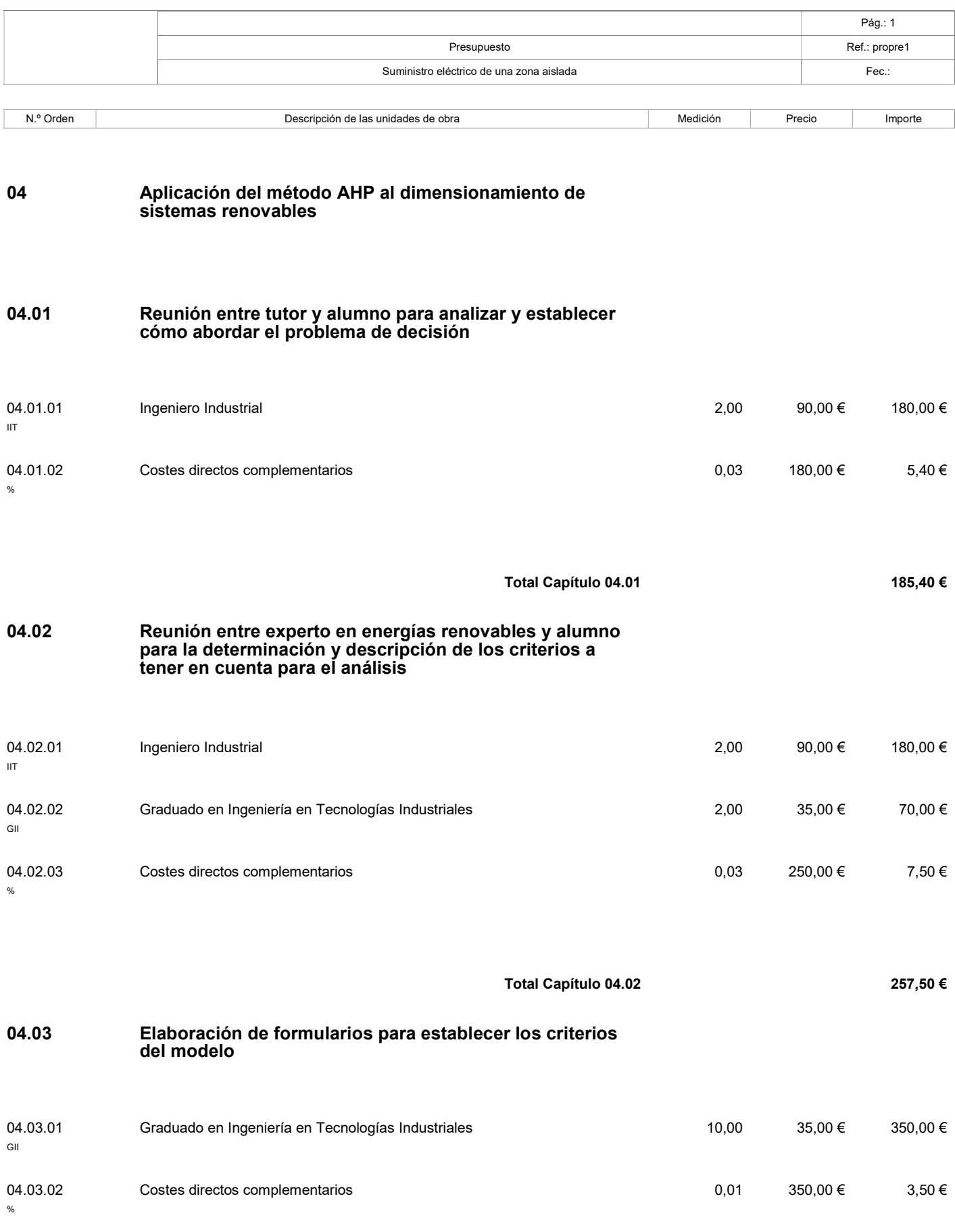

Laura Juan Escrivá

Aplicación AHP a Sistema Renovables **76** 

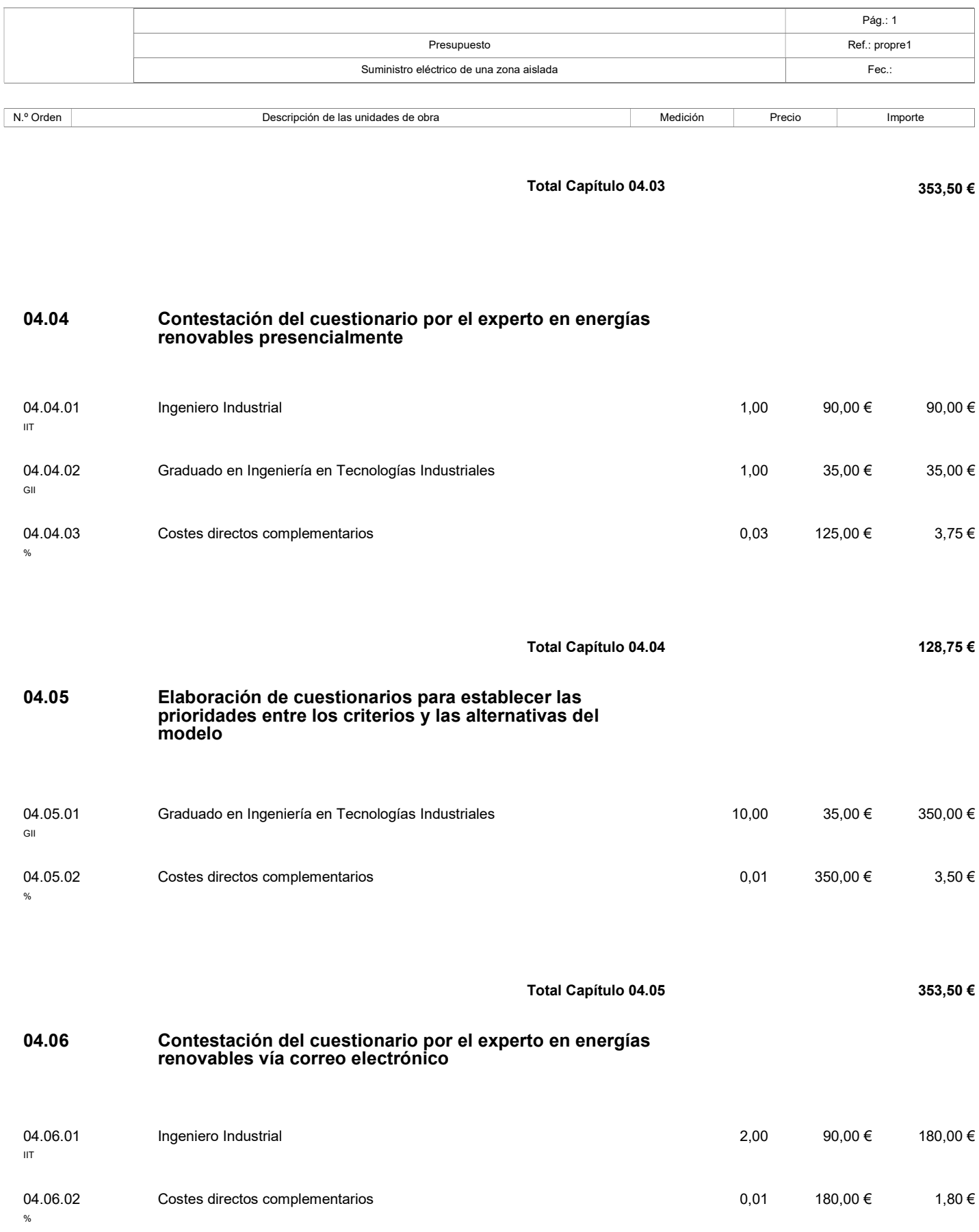

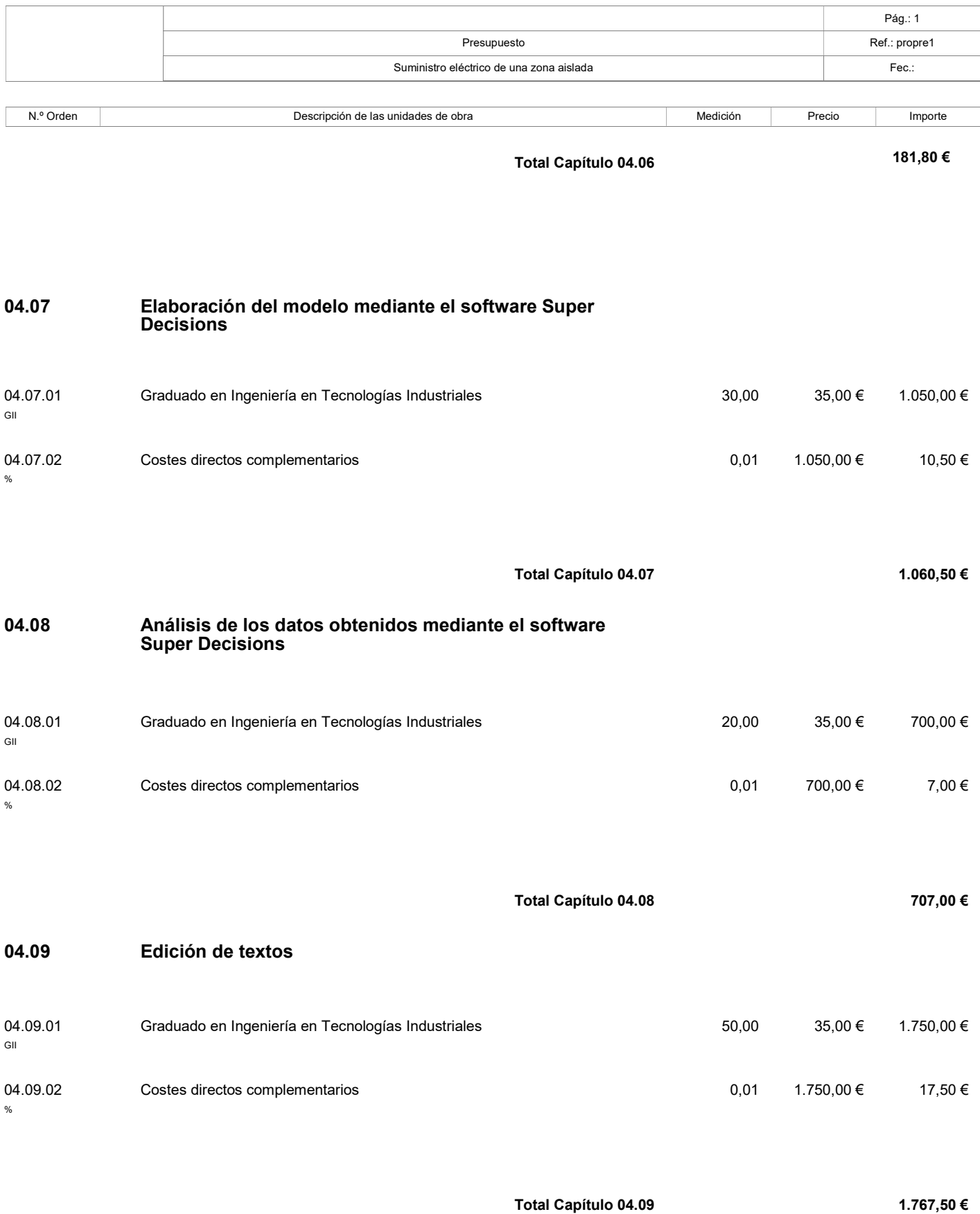

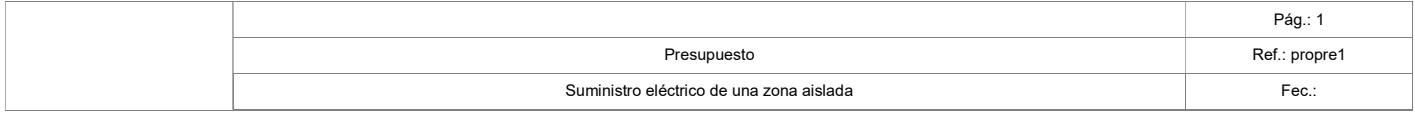

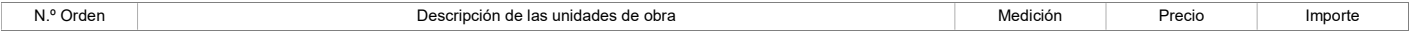

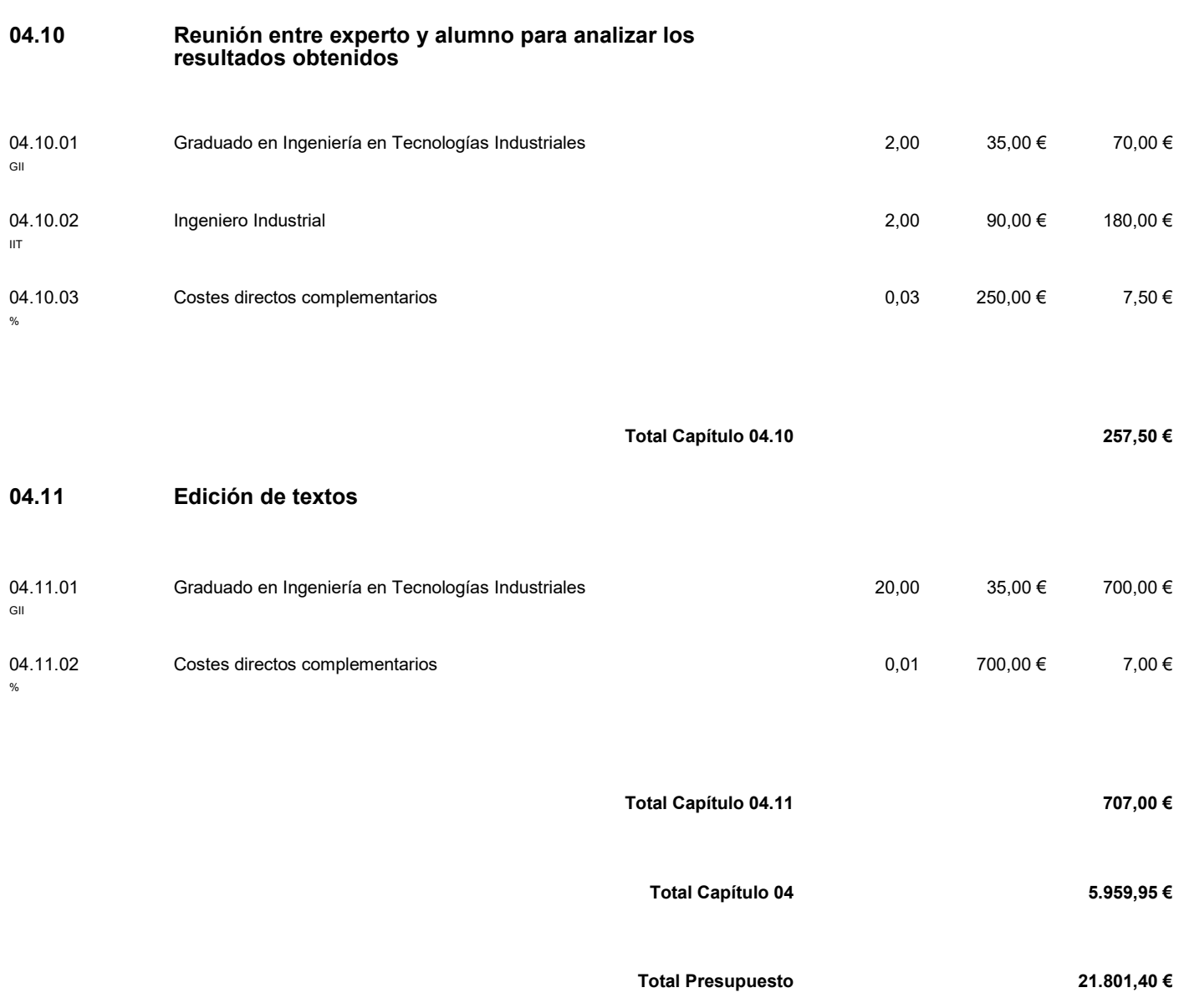

## 3. Mediciones y presupuesto

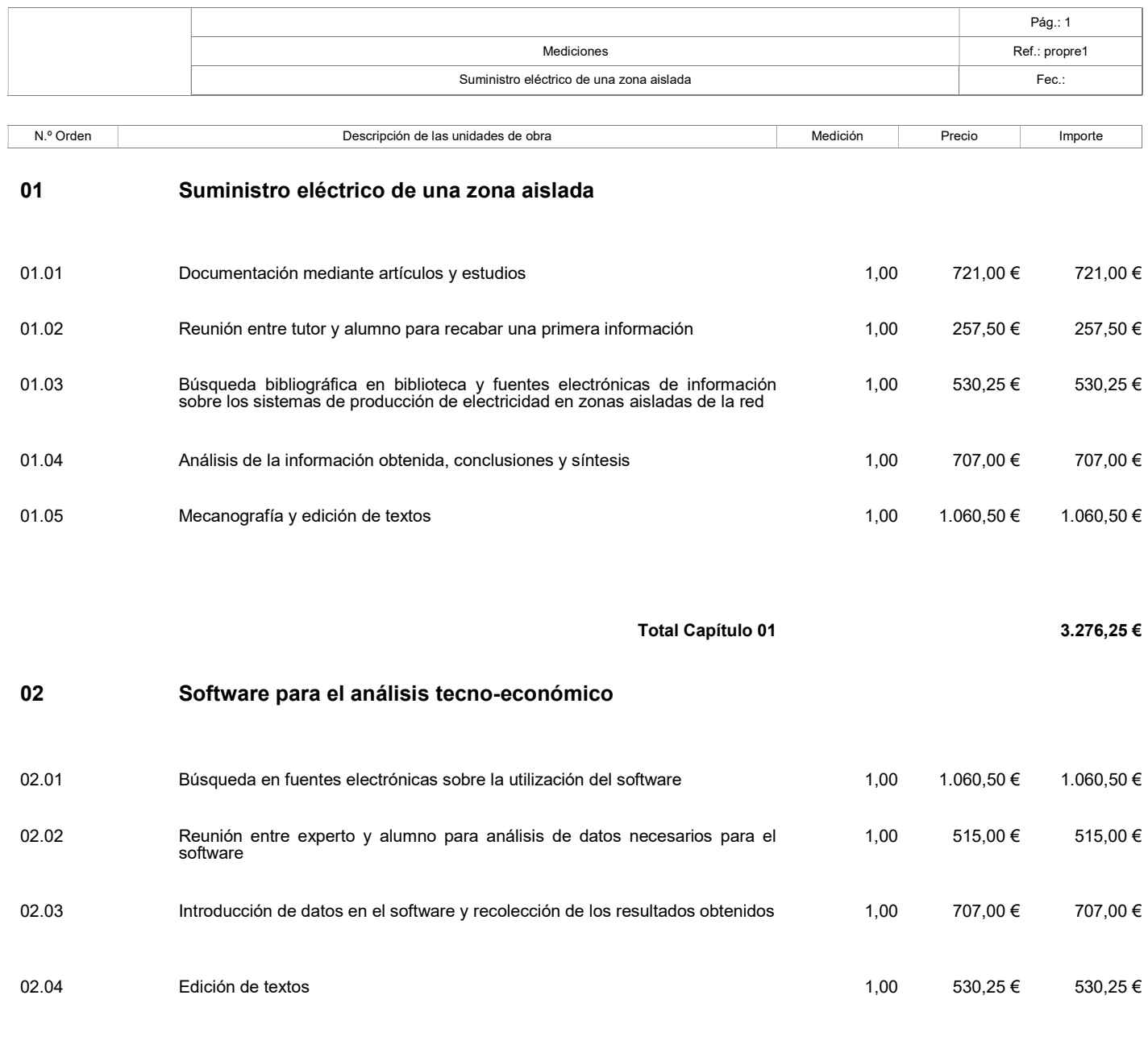

Total Capítulo 02 2.812,75 €

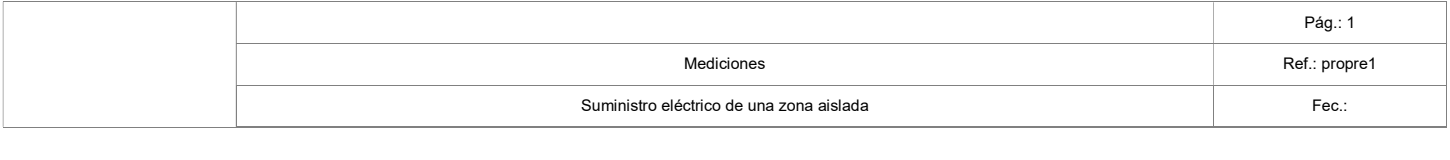

N.º Orden **Descripción de las unidades de obra** Medición Medición Precio Importe

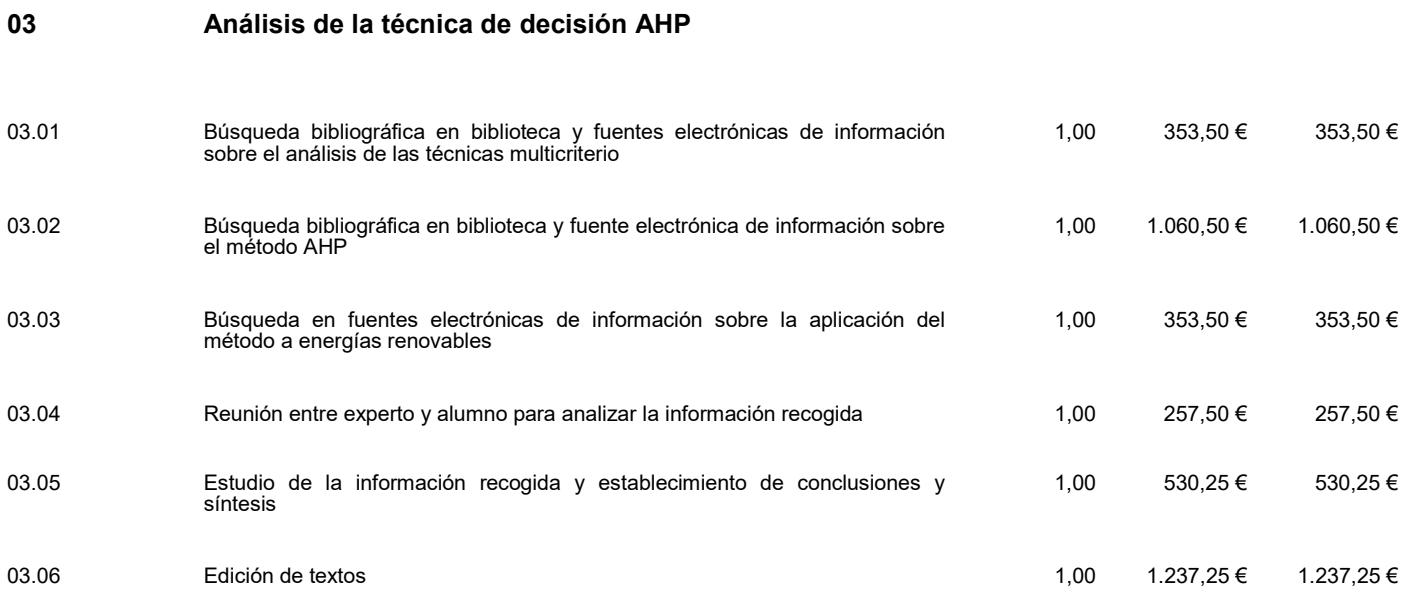

Total Capítulo 03 3.792,50 €

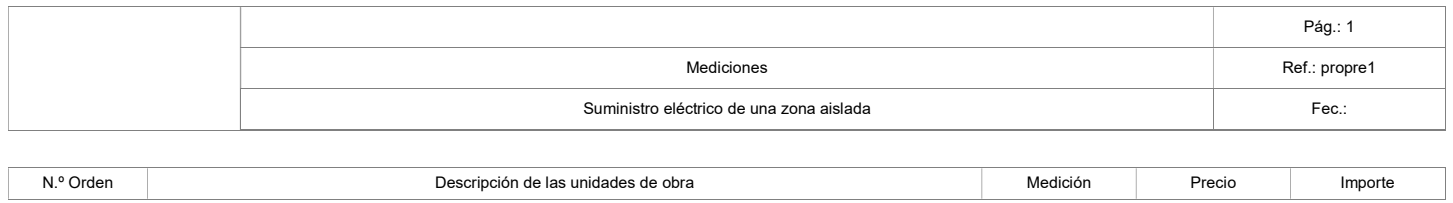

## 04 Aplicación del método AHP al dimensionamiento de sistemas renovables

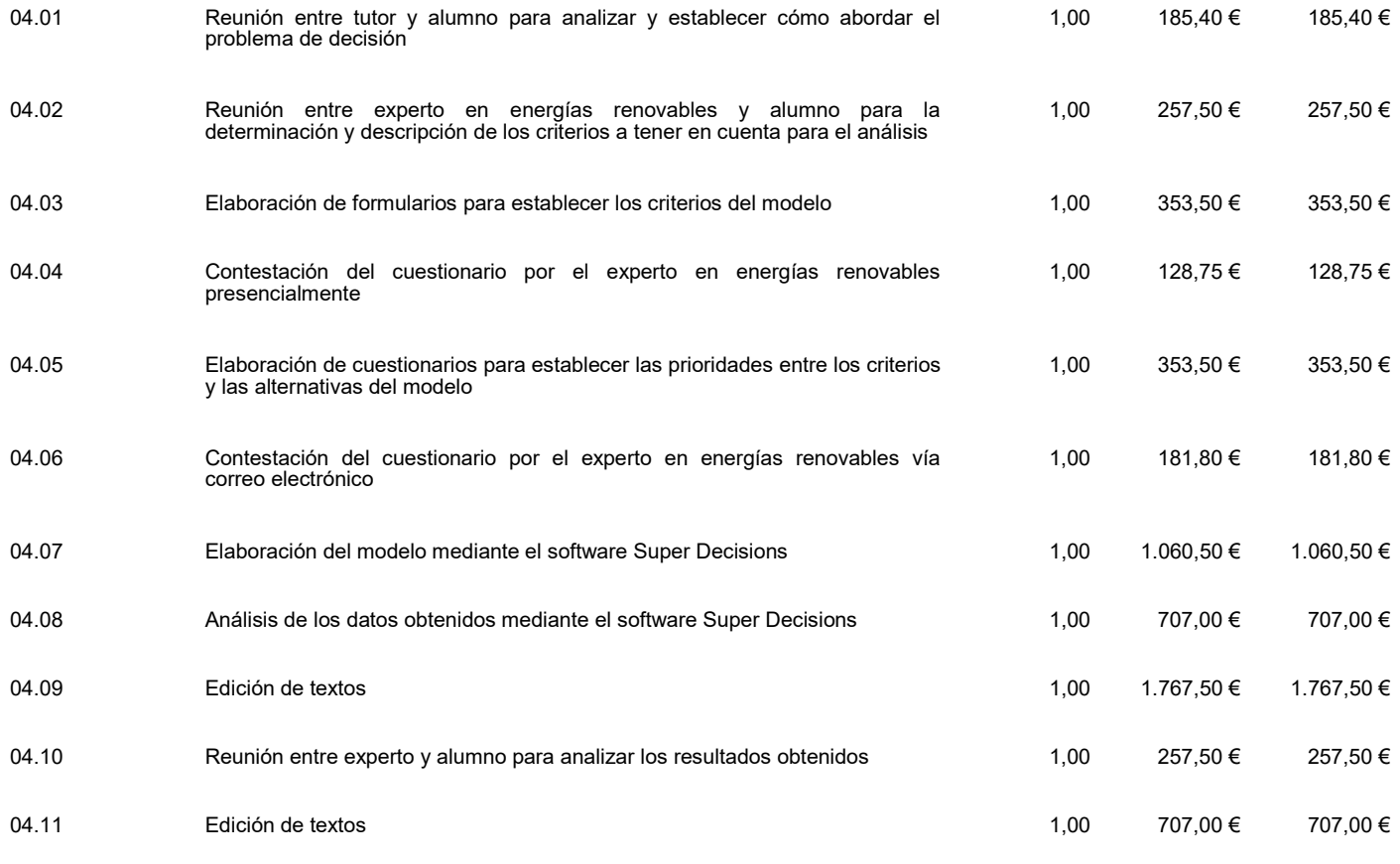

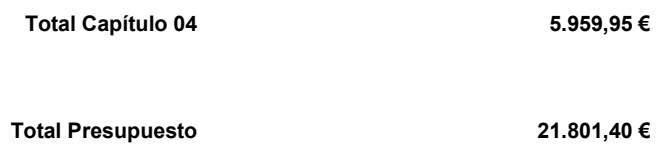

## 4. Resumen de capítulos

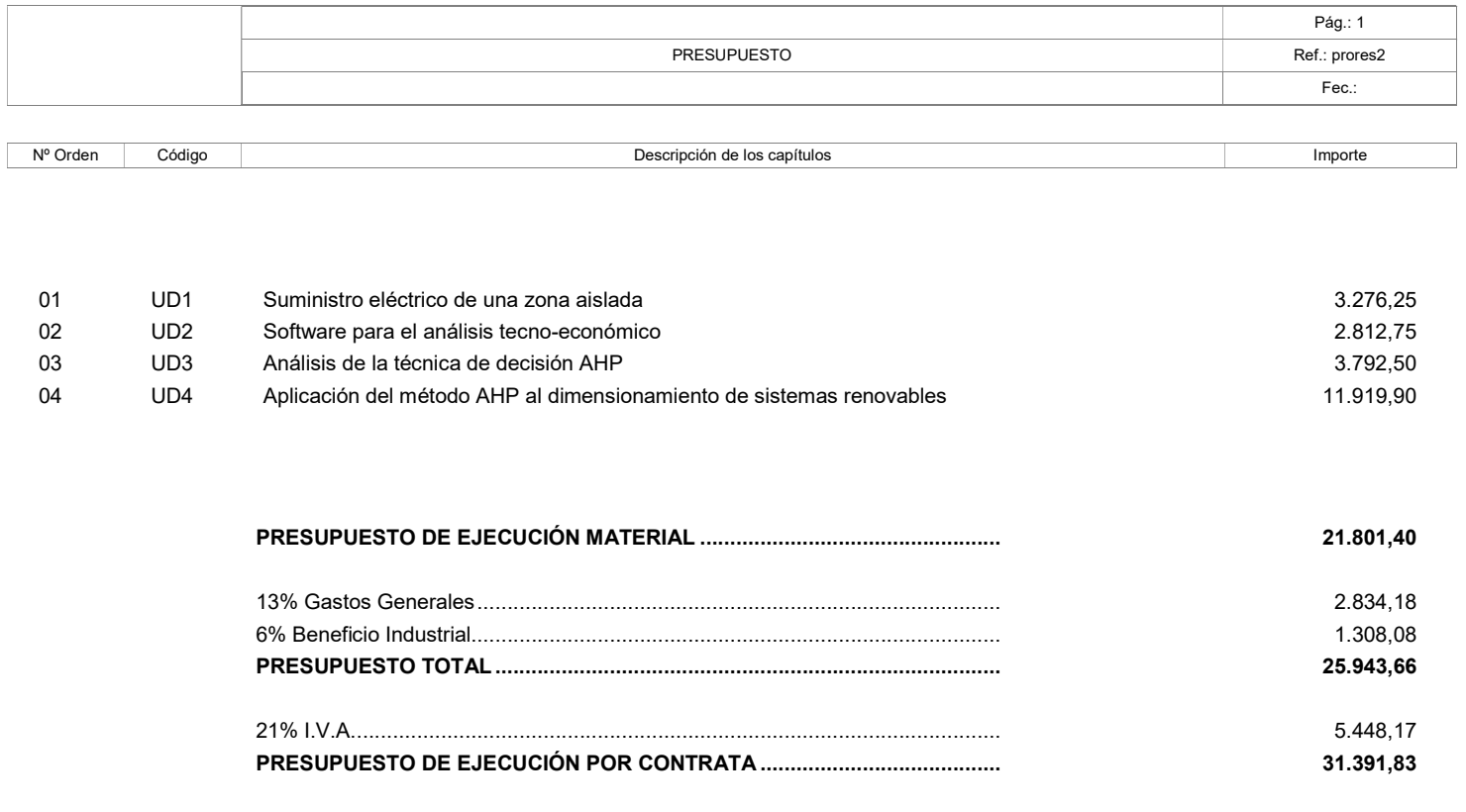

Suma el presente presupuesto la cantidad de: TREINTA Y UN MIL TRESCIENTOS NOVENTA Y UN EUROS CON OCHENTA Y TRES CÉNTIMOS